; Z80 Code to run the Z80 Driven WD2793 FDC board (ZFDC Board) ; This code will reside in the on-board 28C256 EPROM at 0H

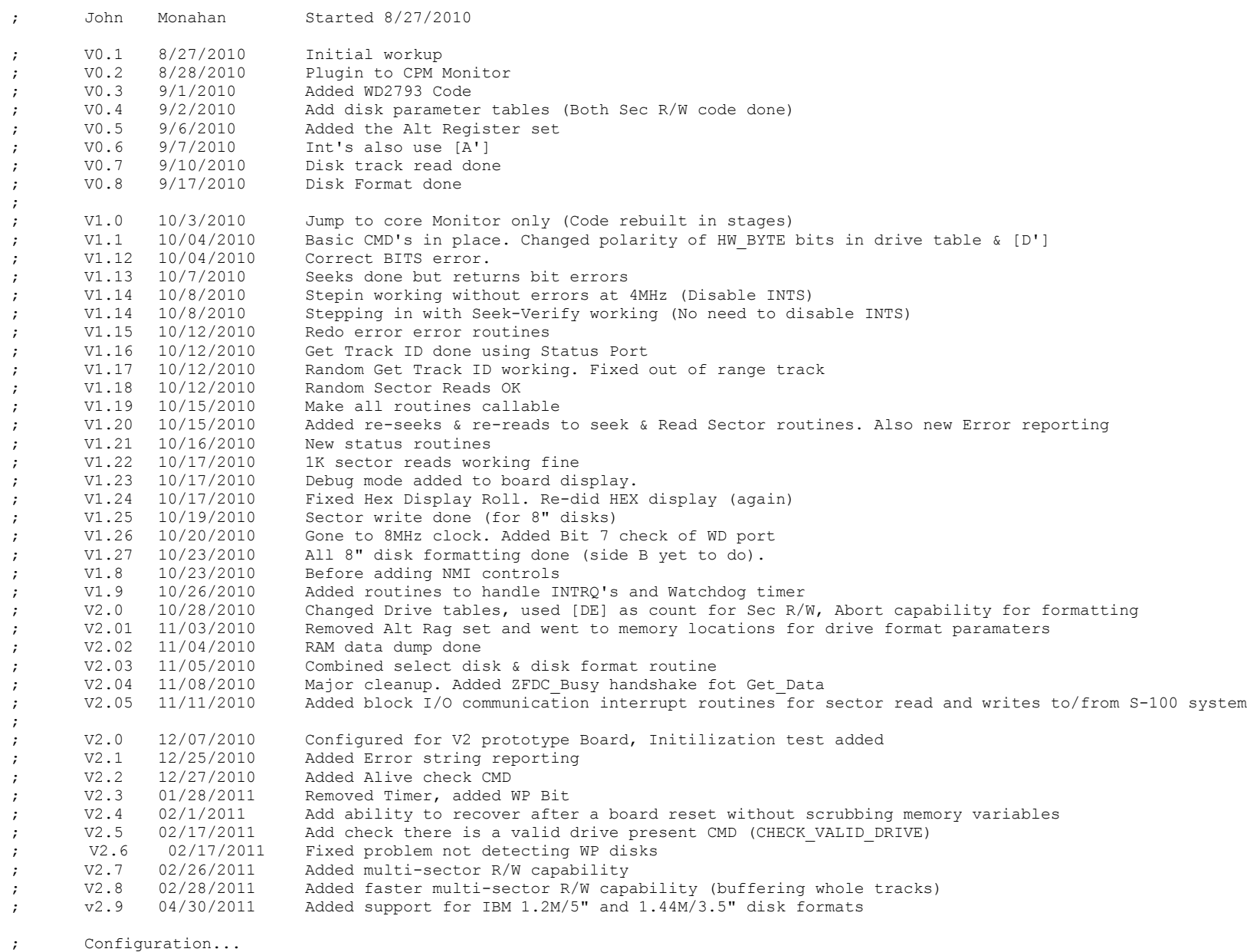

; EEPROM from 0 to 7FFFH

RAM from 8000H to FFFFH Note memory locations are hard wired.

TAB EQU 09H ;TAB ACROSS (8 SPACES FOR SD-BOARD)

SPACE EQU 20H

ESC EQU 1BH

; The board works as follows:- The S-100 BIOS sends one byte commnands to this program. These ; commnads are examined (LOOP:) and a CALL to the appropiate routine follows. More bytes of data ; may (or may not) be expected to come or go to the S-100 system depending on the command. ; When a command is completed it will usually send a "NO ERRORS FLAG" back to the S-100 system. If there is an error, ; an error byte will be returned instead. ; Note: No effort was made to write compact efficient code. Routines are often repeated for ; simplicity and easy reading. Any optimization (been there, done that!), is for speed rather than code size. ; We have 32K or EPROM space, most will not be used! ; Note Also: It is very important that the BIOS "Disk Paramater Tables" in any S-100 BIOS are EXACTLY the ; same as those here on the ZFDC Board. There can be less disk formats (actully only one is required), but a disk format ; number (FORMAT\_NUM) on the S-100 BIOS has to be EXACTLY the same disk format on this ZFDC board. This is because this ; table is used to determine sector size, sectors/track etc. For this reason whenever a disk is selected the disk format ; must already have been sent (usually one time only). ; ; The two registers [IX] & [IY] are used throughout this "BIOS". [IX] always points to one of the many disk formats available ; in the BIOS. Each is given a unique format number. An unformatted disk has a format number of 0. A format number of 1 ; corresponds to a standard 8" single density single sided IBM style disk. (See all tables at the end of this BIOS). ; [IY] always points to the current drive (A,B,C or D) which contains format paramaters for THAT particular drive. ; The Achilles heel of this "BIOS" is if you get [IX] or [IY] values wrong. ; ; In more detail:- ; [IX] always points to a "Disk paramater format table". Set initially to STD8IBM (format #1), an 8" single density ; IBM 26 X 128 byte sectors per track for an 8" drive. A new format is assigned by changing the [IX] pointer. ; VIP,the [IX] pointer offset assigned equates (see below), must not be changed (without changing all the tables). ; ; [IY] always points to a "Disk Drive Table". (For CP/M, this initially will be A:). ; A new format is assigned by copying over of the [IX] pointer values for that format to that drives [IY] drive table. ; Currently there are four [IY] tables for drives A:,B:,C: and D:. All hardware communication ; and CPM/DOS correspondance (via track,sector,side etc) is through the disk [IY] table pointer+offsets. ; The only exception is for double sided drives to flip head R/W sides where a direct RESET-(Side B) or SET-(Side A) ; of bit 2 (SIDE BIT) of PIO2 PORT B is used. ; ;Note in V2.8 and later, support has been added support for IBM 1.2M/5" and 1.44M/3.5" disk formats. ;As far as the WD2793;is concerned these behave as 8" disks. It's just the disk capacity is larger. ;(Only the old 360K type SD & DD, 300RPM, 5" disks need a clock speed adjustment). ;So whenever I referr to 8" disks, I am also including these 1.2M and 1.4M disks. ; FALSE EQU 0 TRUE **EQU** NOT FALSE ;Equates for display on SD Systems Video Board (Used in Monitor mode only) SCROLL EQU 01H ;Set scrool direction UP. LF EQU 0AH CR EQU 0DH BELL **EQU** 07H

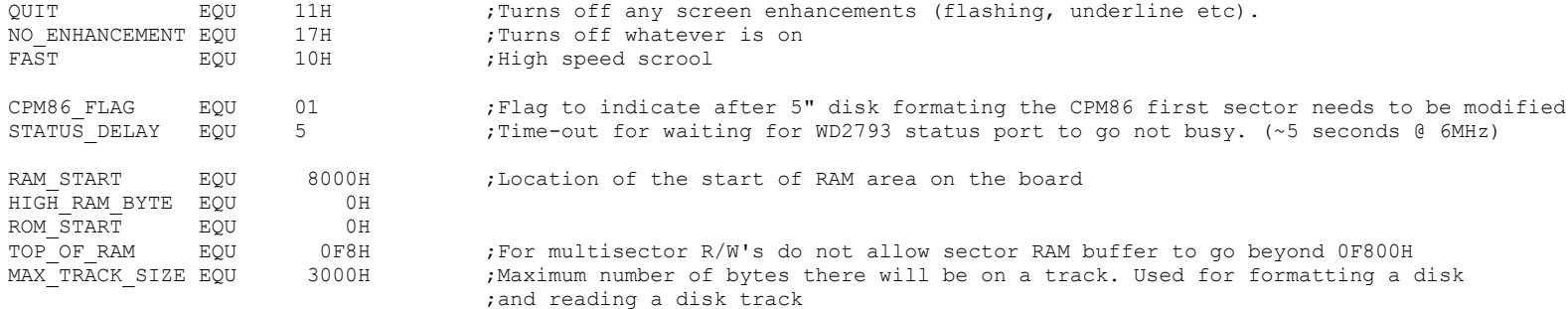

; Note:- The [AF'] alternative Z80 register is used with the two PIO interupt routines. It is assumed to have exclusive use ; for this function. For efficiency and simplicity no stack is used during the two PIO interrupts (INPUT\_INTS & OUTPUT\_INTS) ; These interrupts can strike at any time.

; EQUATES FOR [IX] REGISTER OFFSETS INTO DISK FORMAT PARAMATER TABLES

; Each of the many disk formats have their own table with things like sector size, tracks/disk, sectors/track etc. ; You can add more.

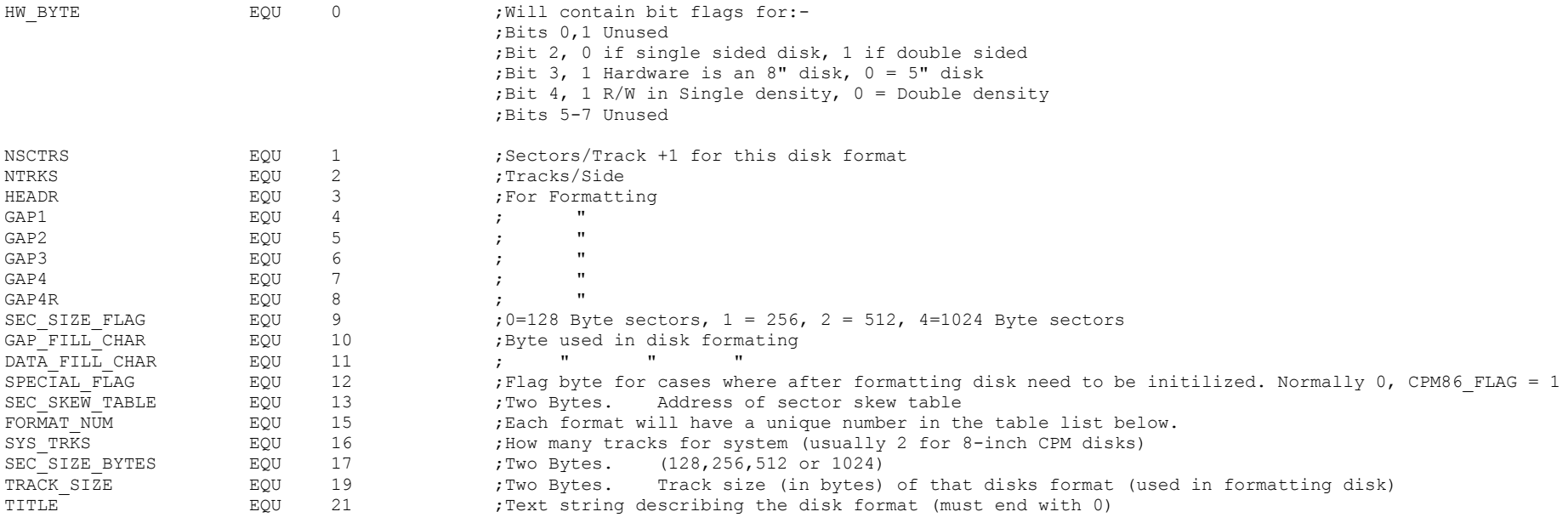

; EQUATES FOR [IY] REGISTER OFFSETS FOR TRACK, SIDE, SECTOR locations for each actual disk drive (A,B,C & D)

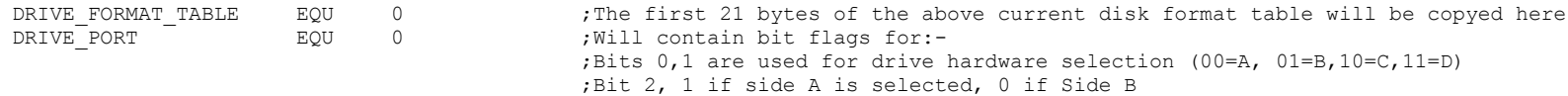

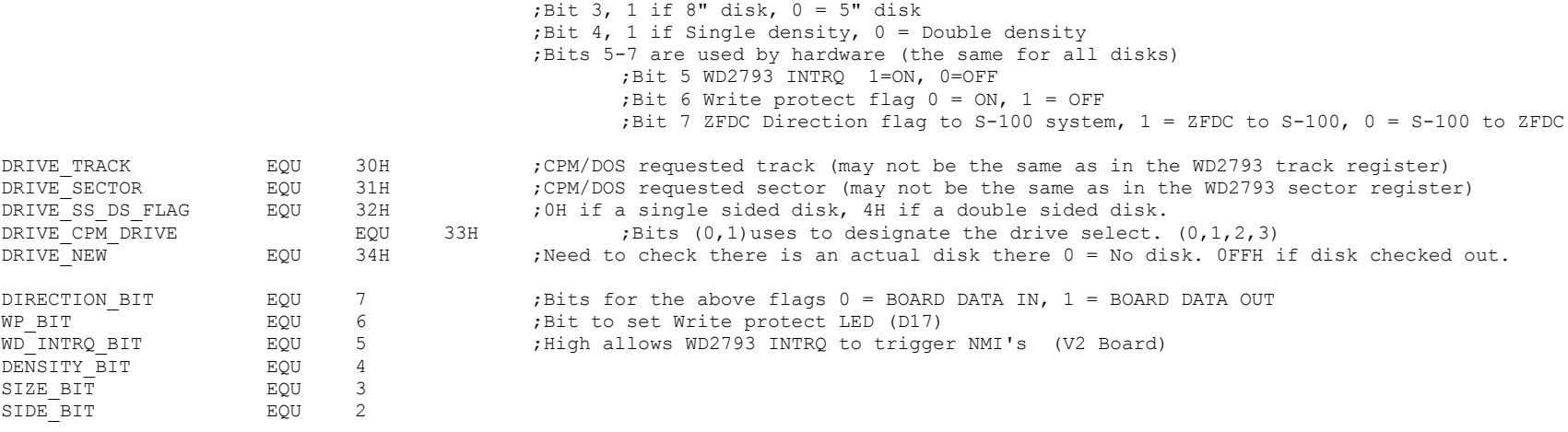

; RAM ASSIGNED LOCATIONS FOR CRITICAL VARIBLAES USED THROUGHOUT THE "BIOS" ;We have plenty or RAM, so space things out so they can be easily found with the Monitor if needed.

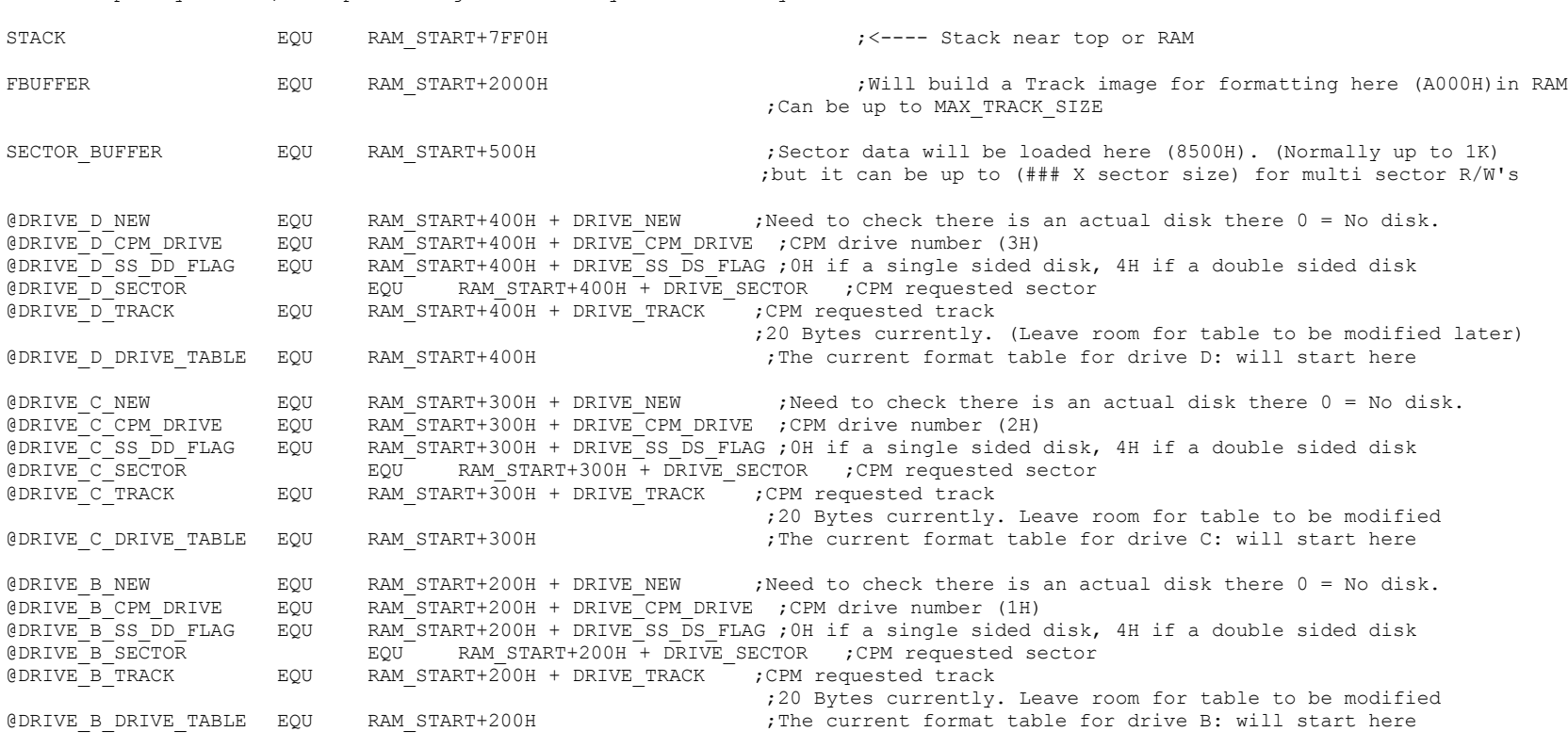

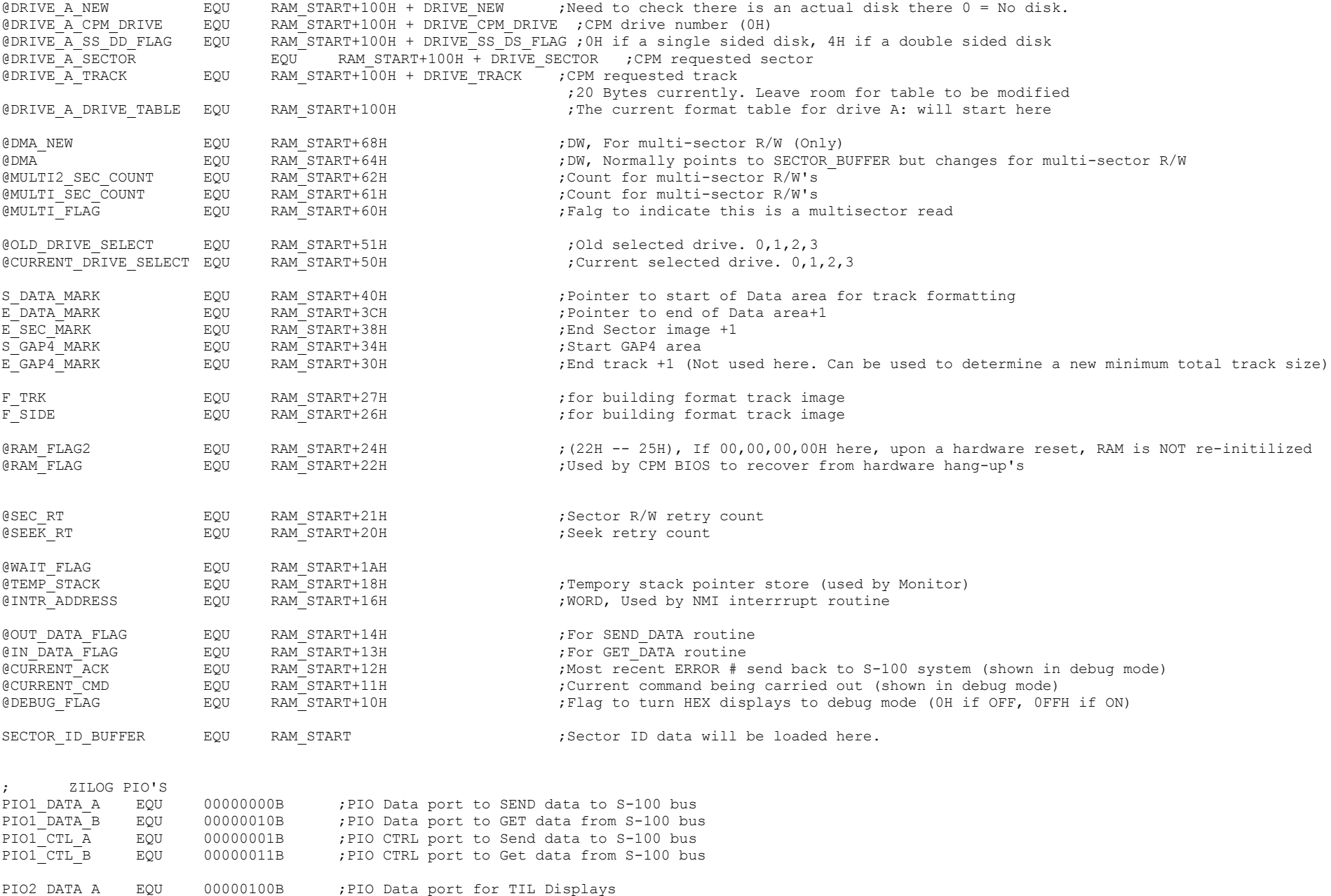

PIO2 DATA B EQU 00000110B ;PIO Data port for Drive Select, Side, density etc.

PIO2 CTL A EQU 00000101B ;PIO CTRL port for TIL Displays

PIO2\_CTL\_B EQU 00000111B ;PIO CTRL port for Drive Select, Side, Density, WP and Busy etc.

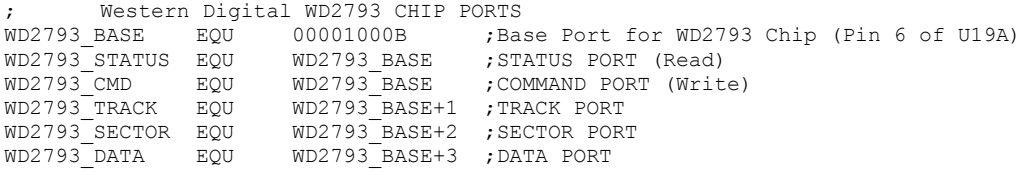

;Western Digital Chip 2793 Commands:- ;The 2793 chip for most commands used bits 0&1 to set the head ;motor stepping rate. 00 being 3ms (@2MH clock, to chip),11 being 15 ms. ;My Tandon 8" drives take the fastest rate. Older drives may not.

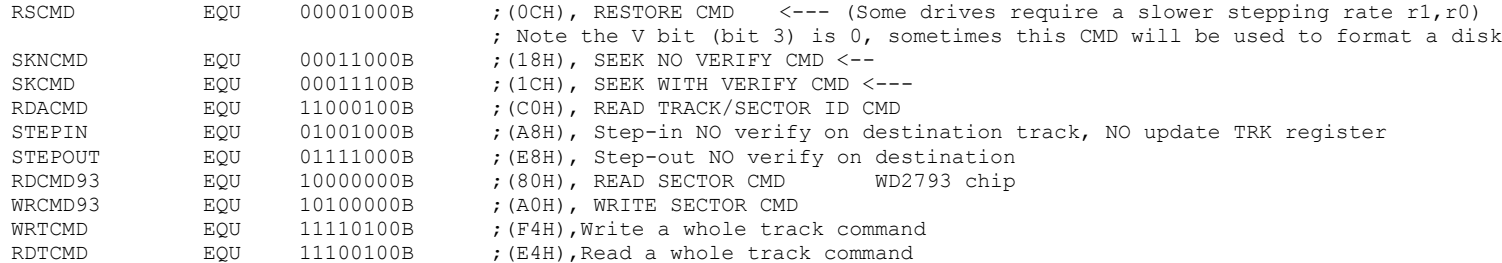

;ERROR Code masks for the WD2793 Status Register.

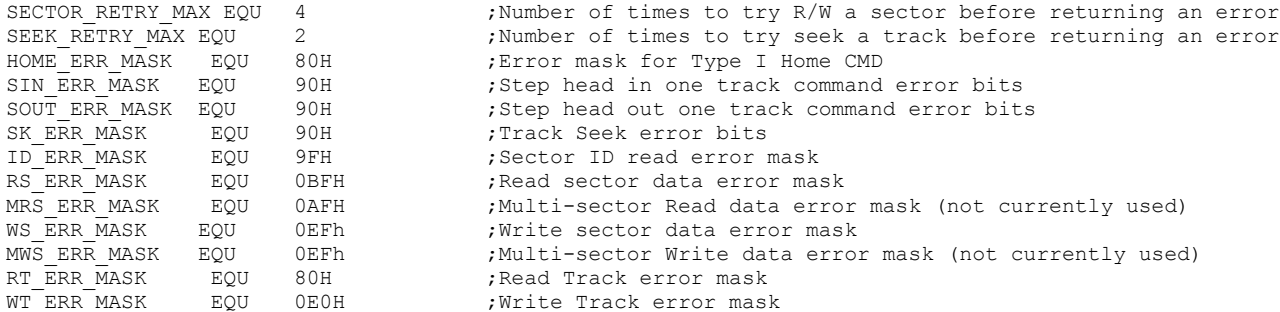

;Commands to the ZFDC Board:-

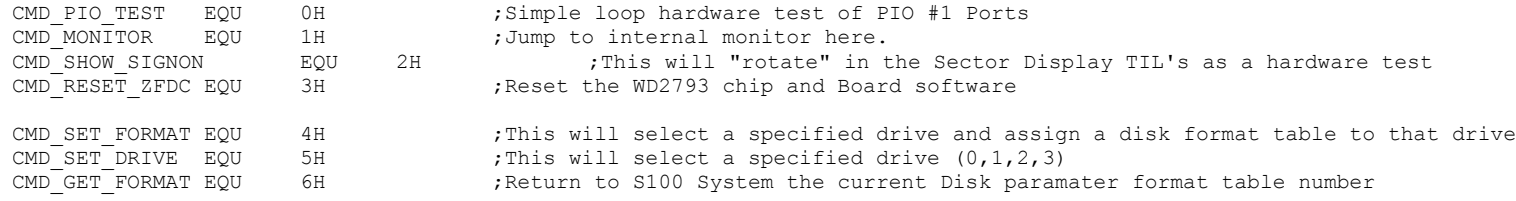

CMD SET TRACK EQU 7H ;This will set head request to a specified track CMD<sup>-</sup>SET<sup>SIDE</sup> EQU 8H ;This will set side request to a specified side CMD SET SECTOR EQU 9H ;This will set sector request to a specified sector CMD\_SET\_HOME EQU 0AH ;This will set head request to Track 0 of CURRENT drive  $\frac{1}{2}$  CMD STEP IN EQU 0BH  $\frac{1}{2}$  ; Step head in one track of CURRENT drive CMD\_STEP\_OUT EQU 0CH ;Step head out one track of CURRENT drive CMD SEEK NV EQU 0DH ;Seek to track with NO verify of CURRENT drive CMD SEEK TRACK EQU 0EH ;Seek to track to (IY+DRIVE TRACK) with the track verify bit set on CURRENT drive/format CMD\_GET\_TRACK\_ID EQU\_0FH ;Read the CURRENT TRACK\_ID CMD READ SECTOR EQU 10H ;Read data from the CURRENT sector (on current track,side,drive). CMD WRITE SECTOR EQU 11H ; Write data to the CURRENT sector (on current track, side, drive). CMD\_GET\_WD\_TRACK EQU\_12H ;Get the WD2793 Track register value CMD\_GET\_WD\_SECTOR EQU 13H ;Get the WD2793 Sector register value<br>CMD\_GET\_WD\_STATUS EOU 14H ;Get the WD2793 Status register value Get the WD2793 Status register value CMD TRACK DUMP EQU 15H ;Dump complete CURRENT track to S-100 system CMD\_FORMAT\_TRACK EQU 16H ;Format the disk in the of the CURRENT drive using the current format assigned to that disk CMD\_SET\_DEBUG\_ON EQU 17H ;Turn on Debug display mode CMD\_SET\_DEBUG\_OFF EQU 18H ;Turn off Debug display mode 19H ;Command to pass back to S-100 system all memory variables and flags on ZFDC board CMD ABORT EQU 20H ;Generalized Abort of the current process command. CMD\_HANDSHAKE EQU 21H ; Handshake command only sent during board initilization/testing<br>CMD GET DRIVE EQU 22H ; Get the current selected drive number (0..3)  $22H$  ;Get the current selected drive number  $(0..3)$ CMD<sup>-</sup>SET<sup>-</sup>TRACK DS EQU 23H ;Set Track (If a DS Disk, EVEN tracks on Side A, ODD tracks on Side B. Used by CPM) CMD GET ERROR STRING EQU 24H ;Return a string explaining the an Error Code previously sent CMD GET SEC SIZE EQU 25H ;Return currently selected disk sector size (X\*128) CMD GET SEC COUNT EQU 26H ;Return currently selected disk sector sectors/track CMD\_ZFDC\_ALIVE EQU 27H ;Command sent to see if the ZFDC board is present and responding. CMD CHECK DRIVE EQU 28H ;Check there is a valid drive present on specified drive  $(0,1,2,3)$ CMD\_RD\_MULTI\_SECTOR EQU 29H ;Read data from multiple sectors starting at the CURRENT sector (on current track,side,drive). CMD WR MULTI SECTOR EQU 2AH ; Write data to multiple sectors starting at the CURRENT sector (on current track,side,drive). ;ERROR codes returned from the ZFDC Board:- NO ERRORS FLAG EQU 00H ;No Errors flag for previous cmd, sent back to S-100 BIOS BUSY ERR EQU 01H ; WD2793 Timeout Error before CMD was started HUNG ERR EQU 02H ;General WD2793 Timeout Error after CMD was sent TABLE ERR EQU 03H ;Disk parameter table error DRIVE ERR EQU 04H ;Drive not valid 0-3 TRACK RANGE ERR EQU 05H ;Drive track not valid for this disk SECTOR RANGE ERR EQU 06H ;Drive sector not valid for this disk SIDE ERR EQU 07H ;No B side on this disk SIDE ERR1 EQU 08H ; Invalid Side Paramater SECTOR SIZE ERR EQU 09H ;Size of sector > 1024 Bytes RESTORE\_HUNG EQU 0AH : WD2793 Timeout Error after RESTORE Command RESTORE ERR EQU 0BH ; Restore to track 0 error

STEP IN HUNG EQU 0CH ; WD2793 Timeout Error after STEP-IN Command

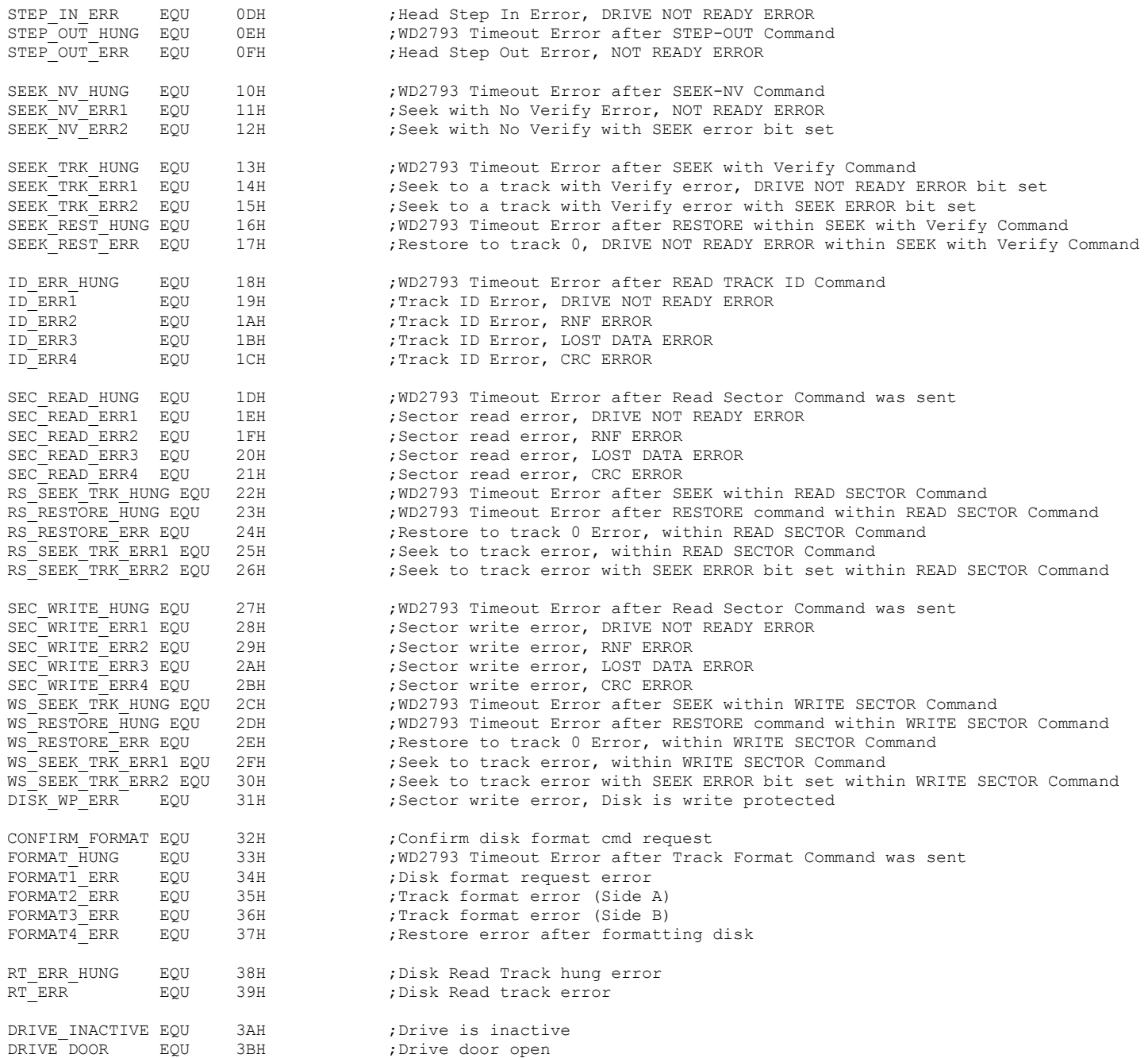

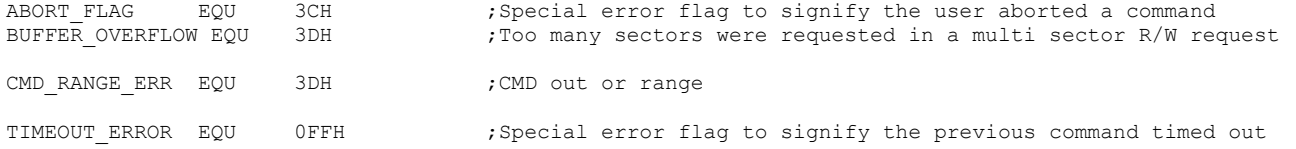

;------------------------------------------------------------------------------

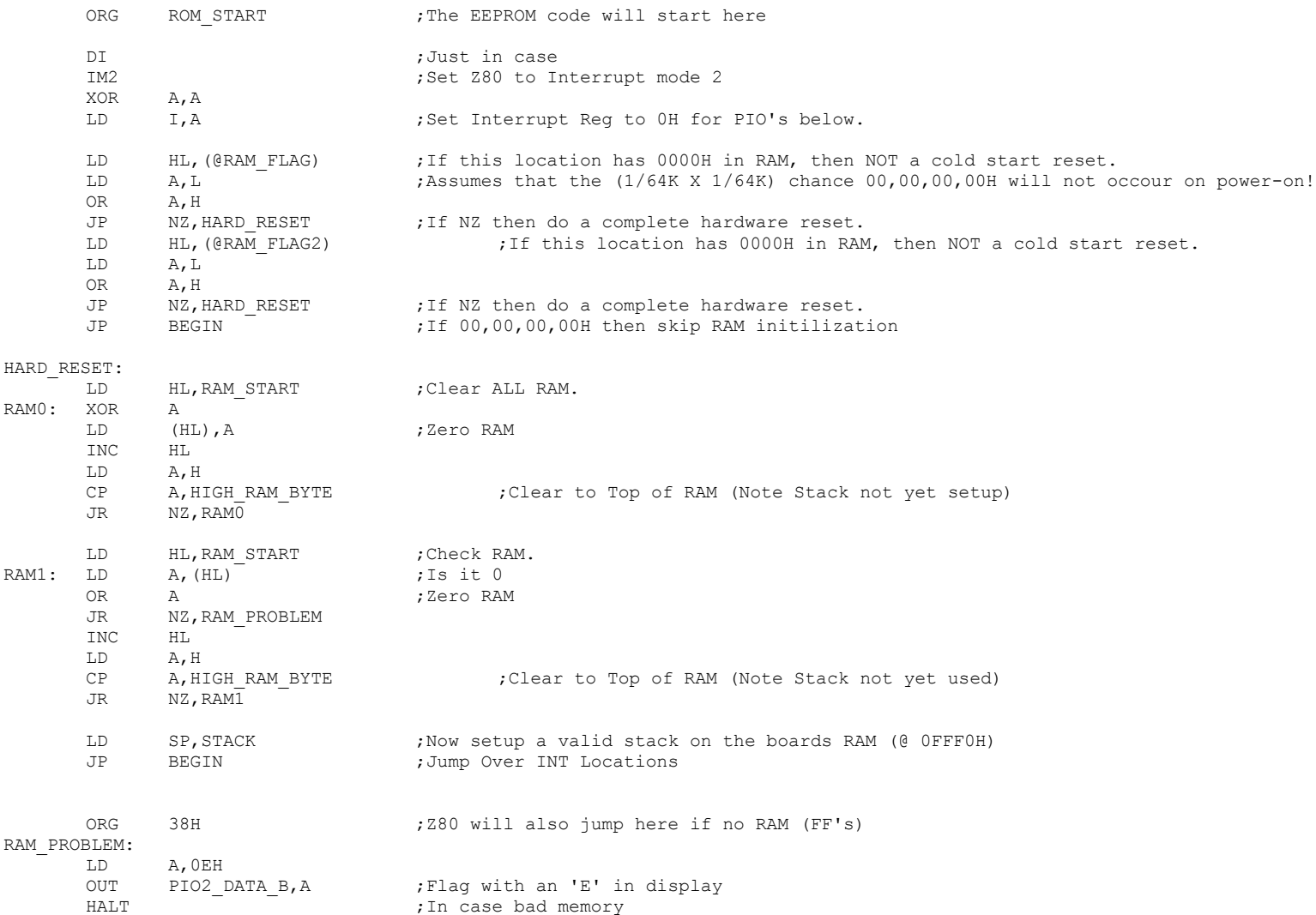

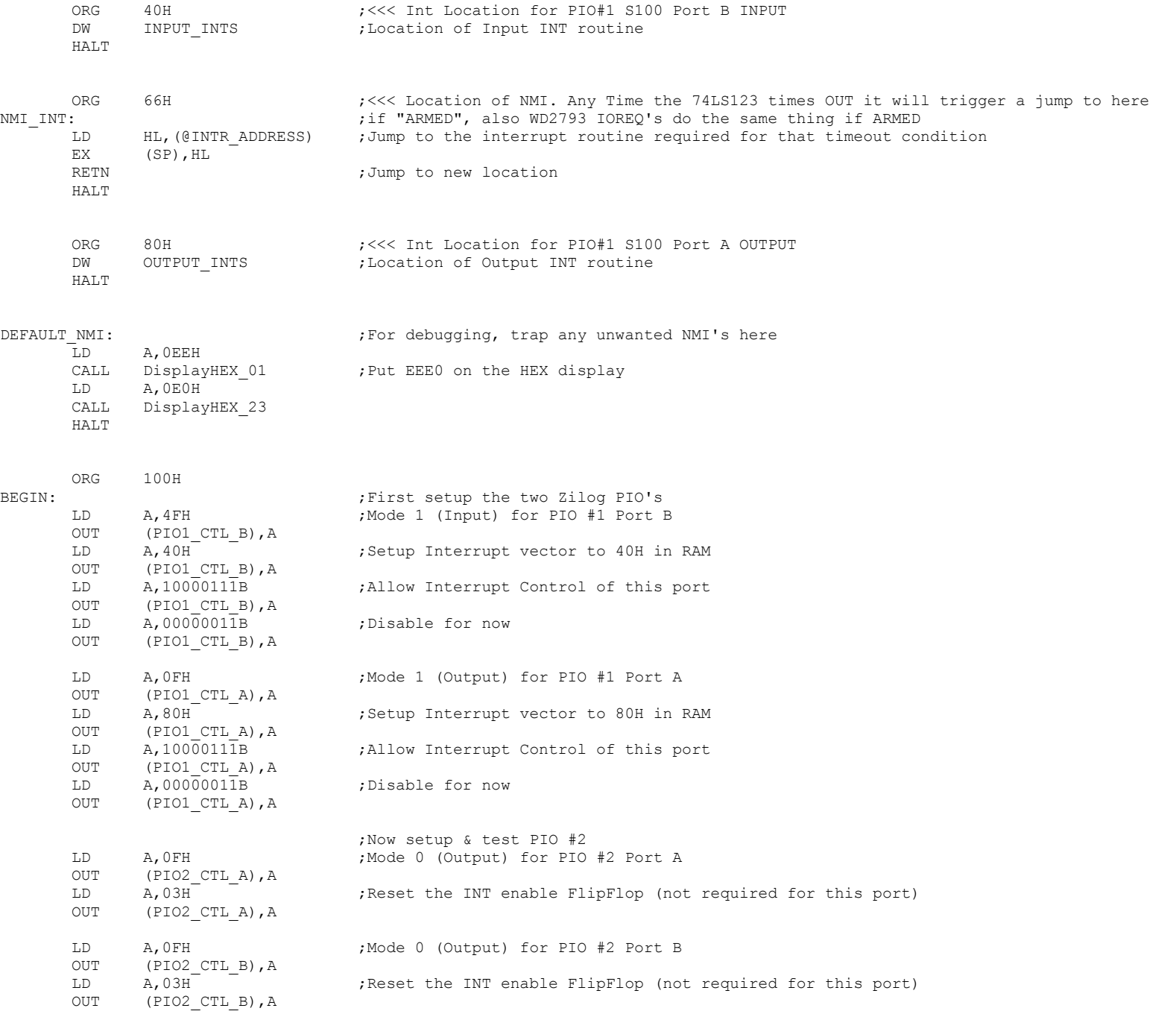

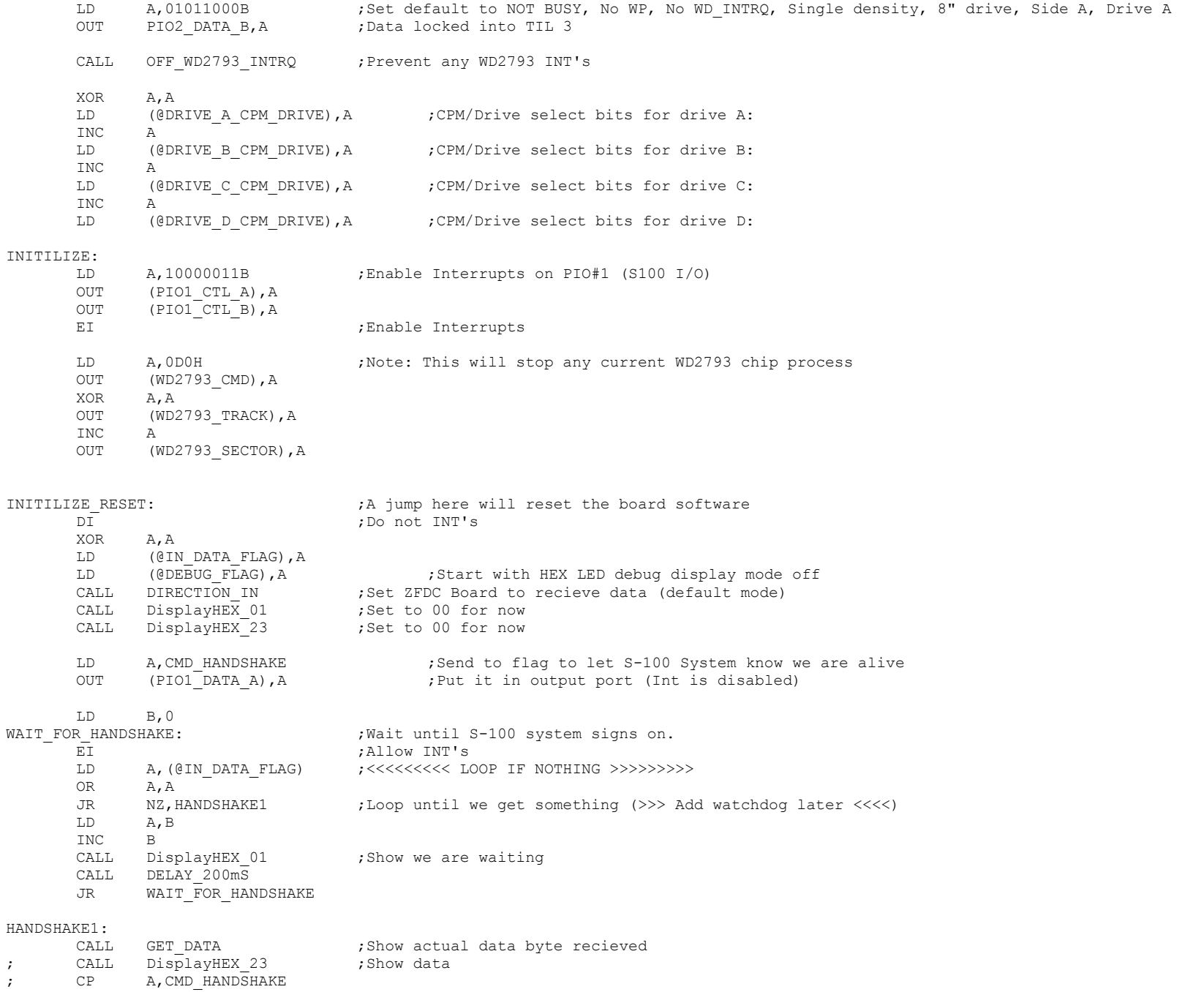

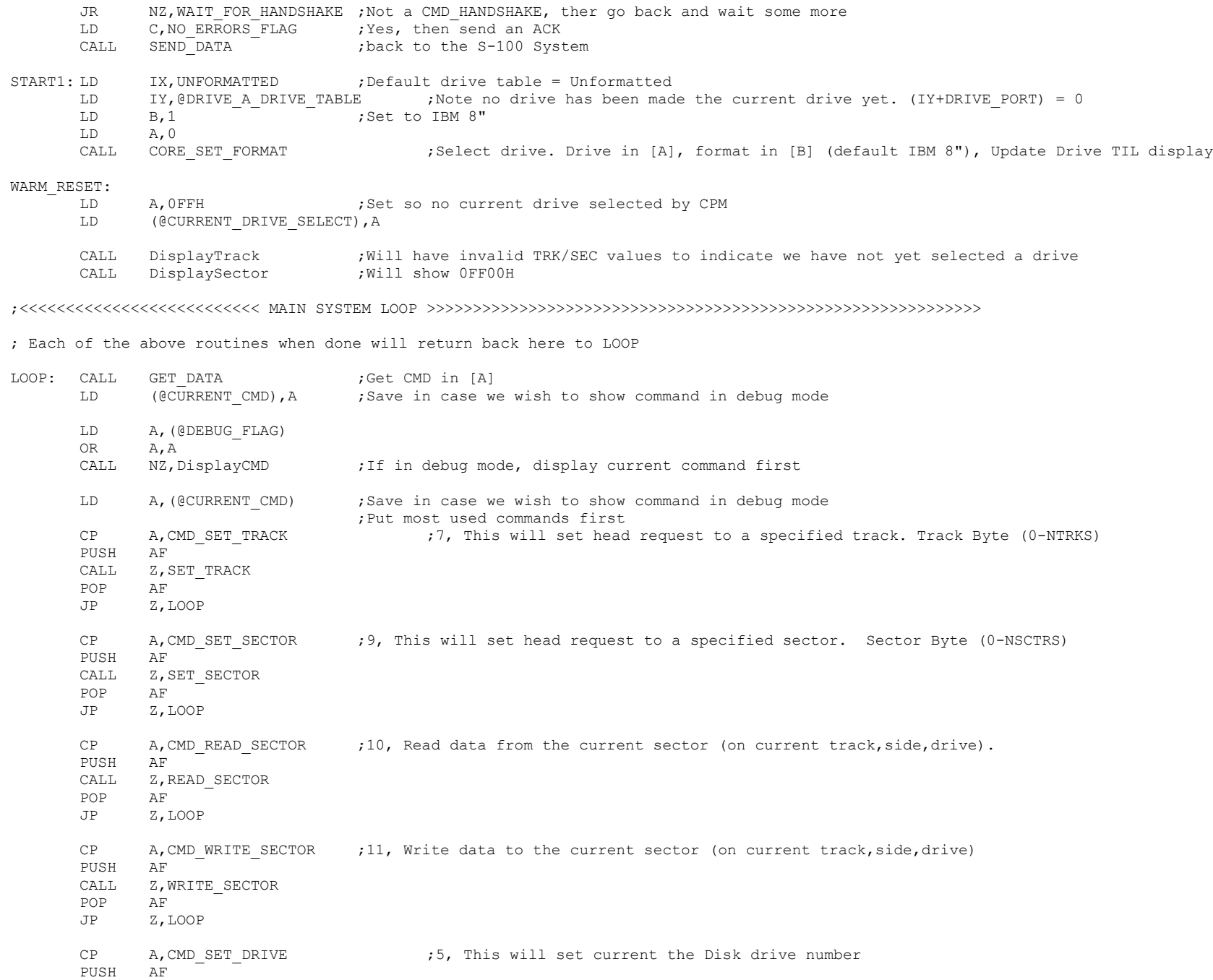

CALL Z, SET DRIVE POP AF JP Z,LOOP CP A, CMD CHECK DRIVE ; 28H, This will set current the Disk drive number PUSH AF CALL Z, CHECK VALID DRIVE POP AF JP Z,LOOP CP A, CMD SET HOME ; 0A, This will set head request to Track 0 of current drive PUSH AF CALL Z, SET HOME ;Note drive head(s) will be physically restored to track 0 POP AF JP Z,LOOP CP  $A$ , CMD SET FORMAT  $:$  4, This will set request to a specified drive. Drive Byte (0-3) PUSH AF CALL Z, SET\_FORMAT POP AF JP Z,LOOP CP A, CMD\_RD\_MULTI\_SECTOR ;29H, Multi-sector Read data from the current sector (on current track,side,drive). PUSH AF CALL Z, READ MULTI SECTOR POP AF JP Z,LOOP CP A, CMD WR MULTI SECTOR ;2AH, Multi-sector Write data from the current sector (on current track,side,drive). PUSH AF CALL Z, WRITE MULTI SECTOR POP AF JP Z,LOOP CP A,CMD\_GET\_ERROR\_STRING ;24H Send string explaining last error code if requested PUSH AF CALL Z, SEND ERRORS STRING POP AF JP Z,LOOP CP  $A$ , CMD SET SIDE ;8, This will set head request to a specified side. Side Byte (0=A, 1=B) PUSH AF CALL Z, SET SIDE POP AF JP Z,LOOP ;Less Frequently used commands.... CP A,CMD\_ZFDC\_ALIVE ;26H, This command is sent to check teh ZFDC board is present and active/initilized PUSH AF CALL Z, ZFDC ALIVE POP AF

JP Z,LOOP

PUSH AF CALL Z, GET SEC SIZE POP AF JP Z,LOOP CP A, CMD GET SEC COUNT ;26H, This will return the sector size of the current disk PUSH AF CALL Z, GET SEC COUNT POP AF JP Z,LOOP CP A, CMD GET FORMAT ;6, This will return the Disk Format table number PUSH AF CALL Z, GET\_FORMAT<br>POP AF POP JP Z,LOOP CP A, CMD SEEK TRACK ; OE, Seek to track with verify of current drive (seperate side select) PUSH AF CALL Z, SEEK TRACK POP AF JP Z,LOOP CP A, CMD SET TRACK DS ; 23H, Special set track for current drive (EVEN tracks Side A, ODD tracks side B) PUSH AF CALL Z, SET\_TRACK\_DS POP AF JP Z,LOOP CP A, CMD STEP IN ; OB, Step head in one track of current drive PUSH AF CALL Z, STEP IN POP AF JP Z,LOOP CP A, CMD STEP OUT ; OC, Step head out one track of current drive PUSH AF CALL Z, STEP OUT POP AF JP Z,LOOP CP A, CMD SEEK NV ;0D, Seek to track with NO verify of current drive PUSH AF CALL Z, SEEK NV POP AF JP Z,LOOP CP A, CMD GET TRACK ID ; OF, Read the current track ID (6 Bytes of data returned) PUSH AF CALL Z, GET TRACK ID POP AF JP Z,LOOP

CP A, CMD RESET ZFDC ; 3, Reset the WD2793 chip AND board software & hardware PUSH AF

CALL Z, RESET\_ZFDC<br>POP AF POP JP Z,LOOP CP A, CMD GET WD TRACK ;12, Return the WD2793 Track value PUSH AF CALL Z, GET WD TRACK POP AF JP Z,LOOP CP A, CMD GET WD SECTOR ;13, Return the WD2793 Sector value PUSH AF CALL Z, GET WD SECTOR POP AF<br>JP Z.I Z,LOOP CP A, CMD GET WD STATUS ; 14, Return the WD2793 Status value PUSH AF CALL Z, GET WD STATUS POP AF JP Z,LOOP CP A, CMD GET DRIVE : 22H, This will return the Disk Format table number PUSH AF CALL Z, GET DRIVE POP AF JP Z,LOOP CP A, CMD TRACK DUMP ;15, Get a complete track PUSH AF CALL Z, READ TRACK POP AF JP Z,LOOP CP A, CMD FORMAT TRACK ;16, Format the current disk (using a disk paramater format table number) PUSH AF CALL Z, FORMAT\_TRACK POP AF JP Z,LOOP CP A, CMD PIO TEST : 0, Hardware loop test of PIO PUSH AF CALL Z, PIO TEST POP AF JP Z,LOOP CP A,CMD\_SHOW\_SIGNON ;2, This will Roll Hex digits in Track Display TIL's as a test PUSH AF CALL Z, SHOW SIGNON POP AF JP Z,LOOP CP A, CMD SET DEBUG ON ; 17H, Turn on HEX LED Debug display mode PUSH AF CALL Z, SET DEBUG ON POP AF

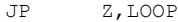

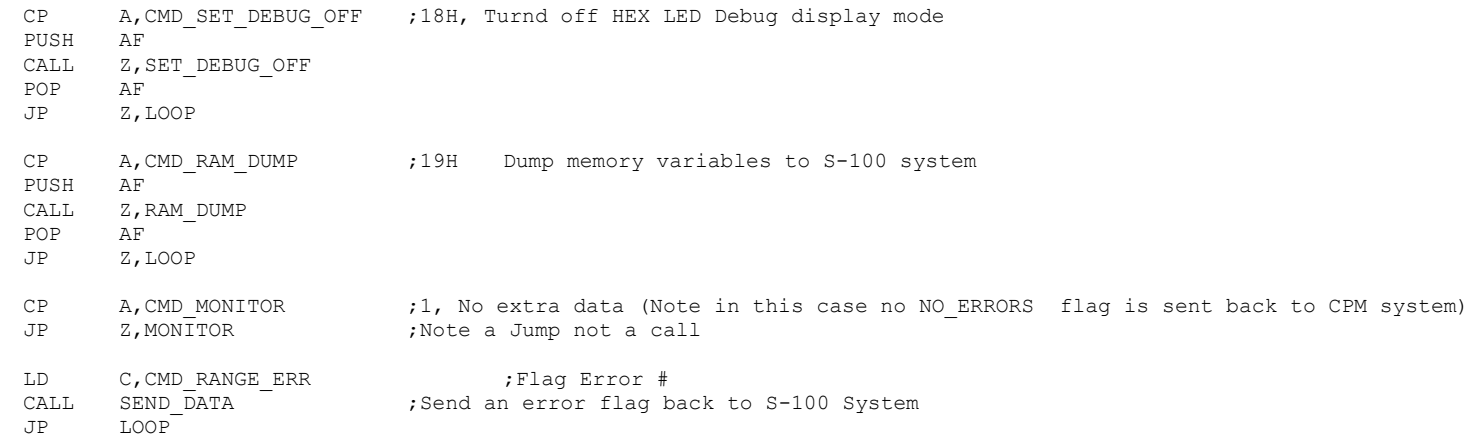

;--------------------------THE SYSTEM COMMAND ROUTINES --------------------------------------------------------------

;Simple test of PIO #1 (Ports A & B). Gets a character from S-100 system & returns it back.

PIO\_TEST:

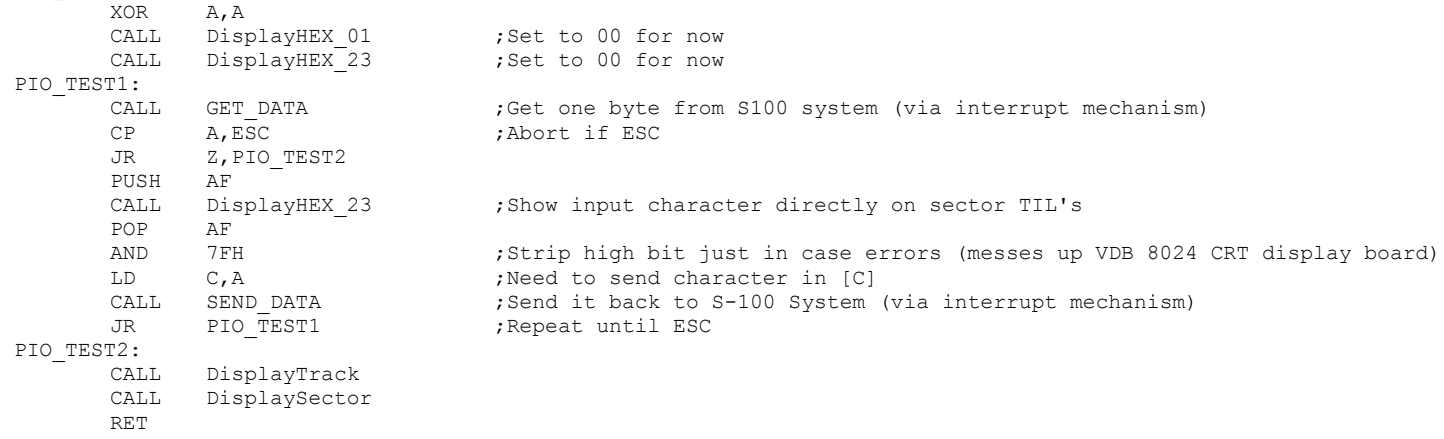

;-------------- Show simple signon message on Track Display LED's to show everything is OK.

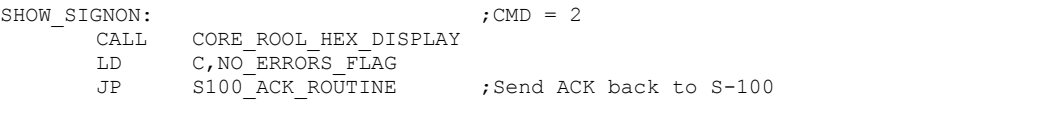

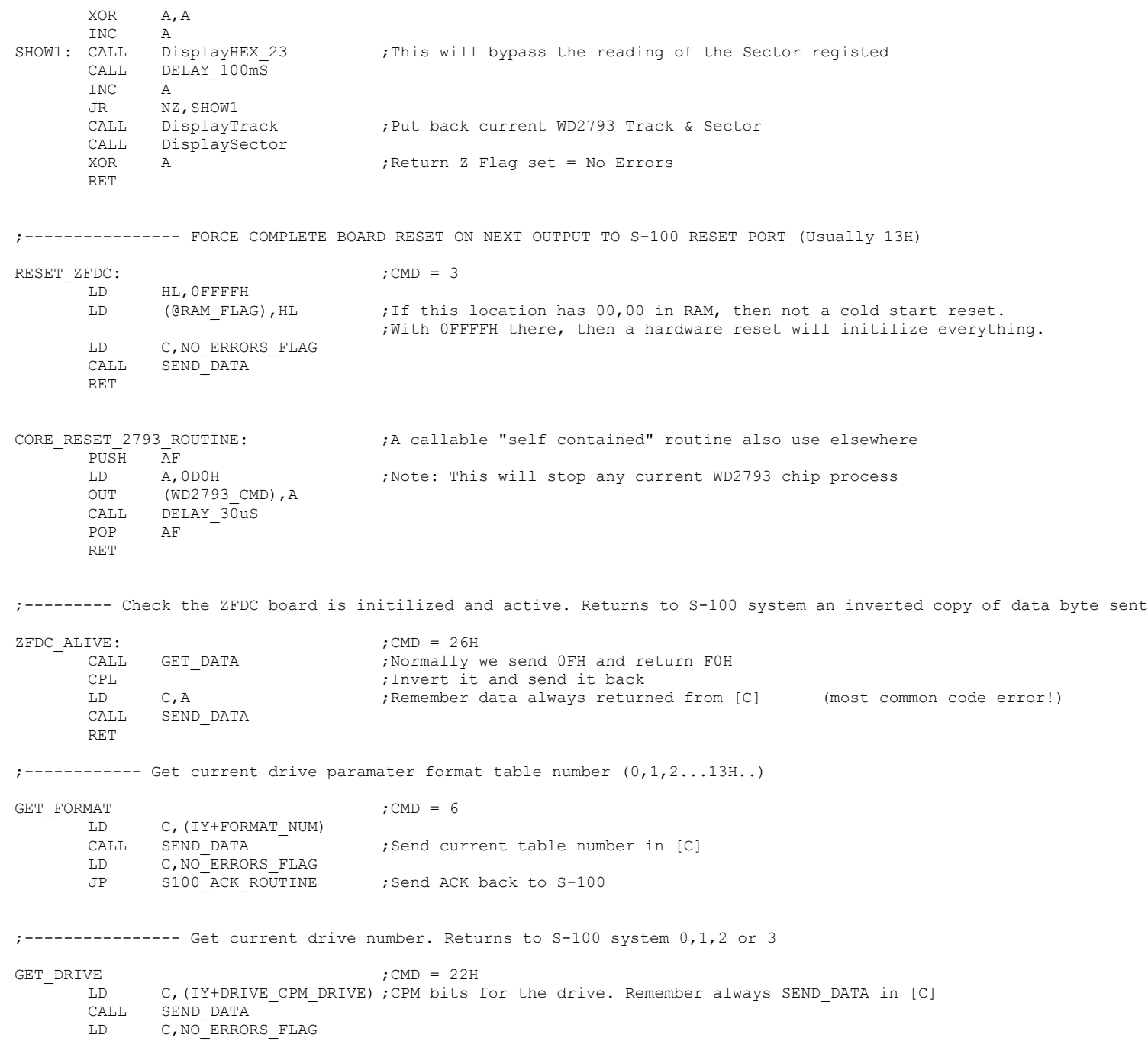

JP S100\_ACK\_ROUTINE ; Send ACK back to S-100

;---------------- Get current disk's sector size. Returns to S-100 system 0,1,2 or 3... (X\*128)

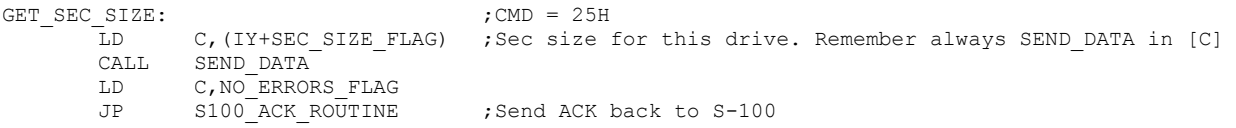

;---------------- Get current disk's (sectors/track +1)

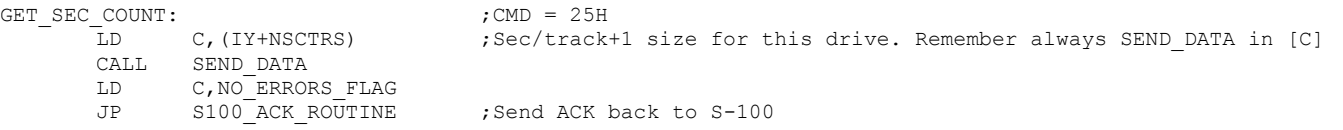

;---------------- Set current drive number. (0,1,2 or 3) Note: NO hardware/status check is done here

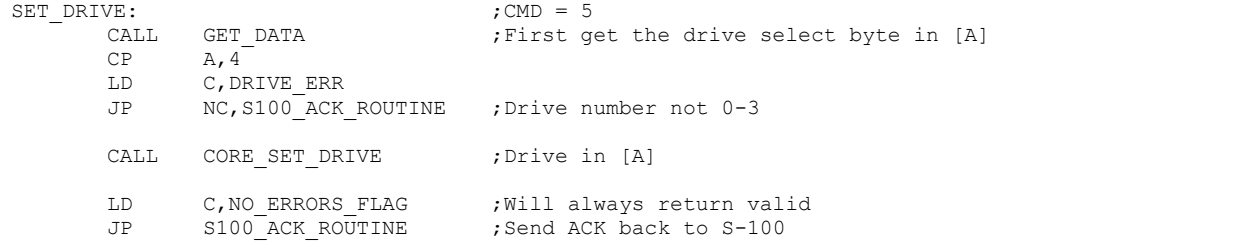

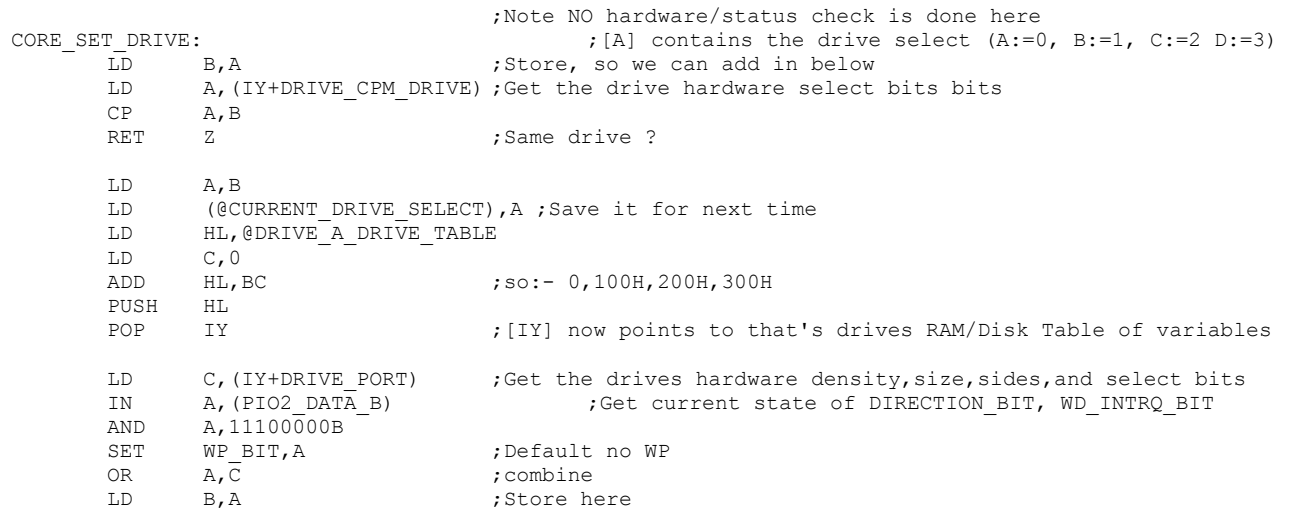

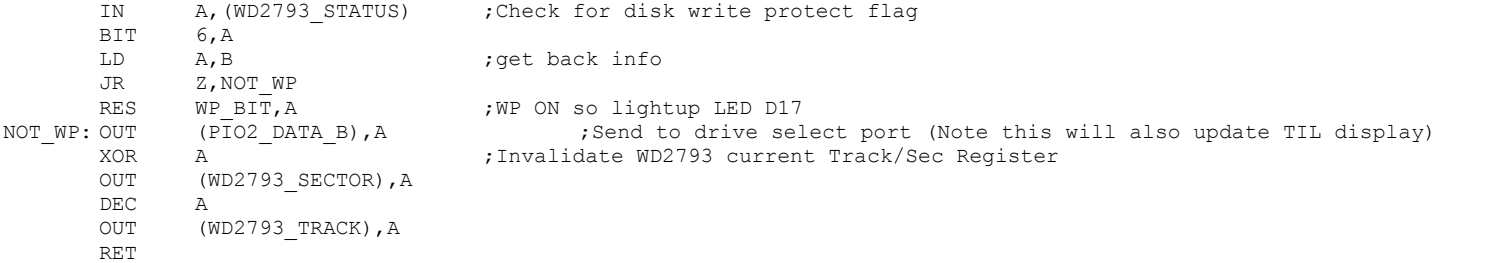

;------ Check there is a current drive is valid, head can load etc. Will do a track seek test-----------------------------

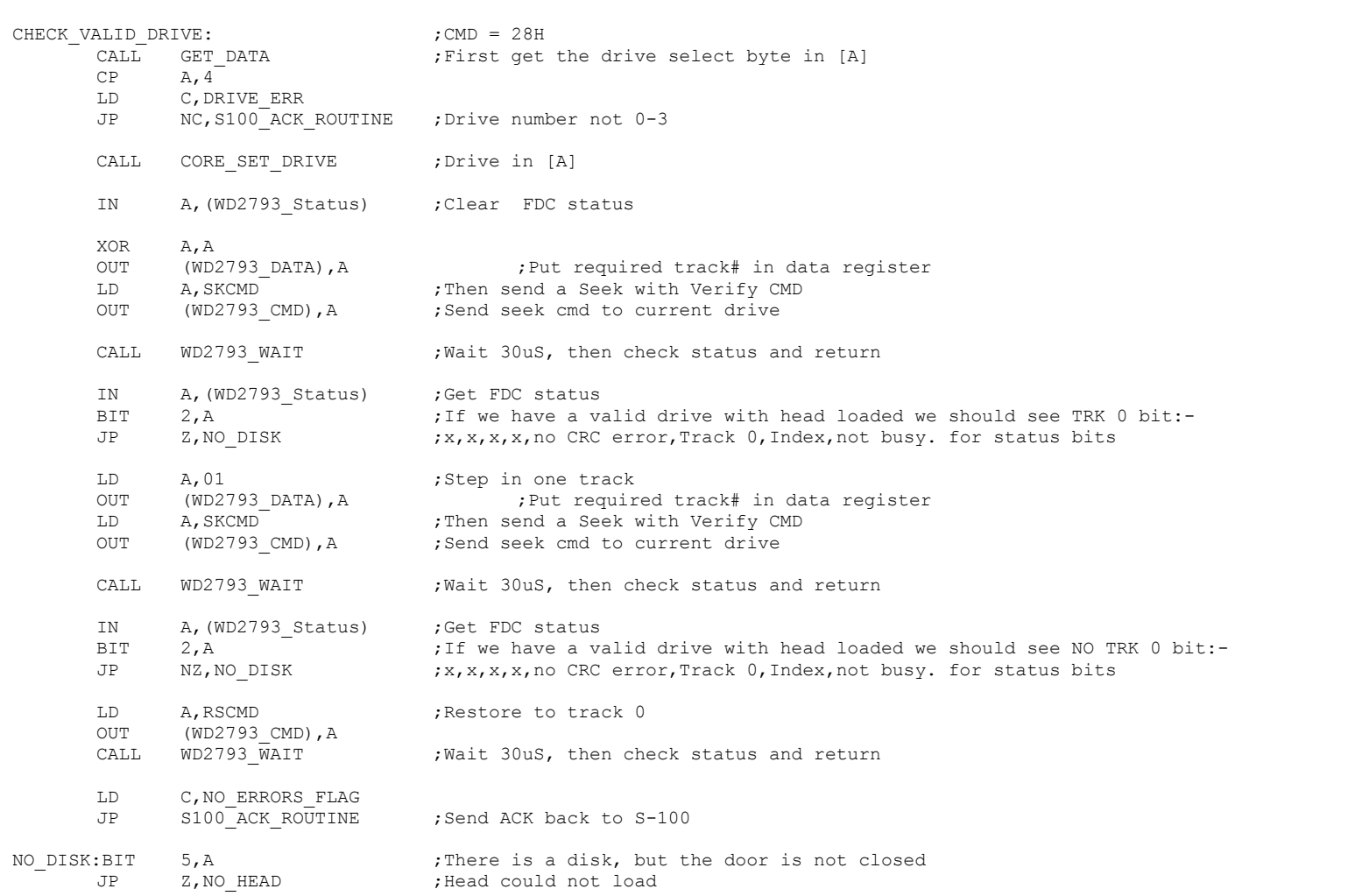

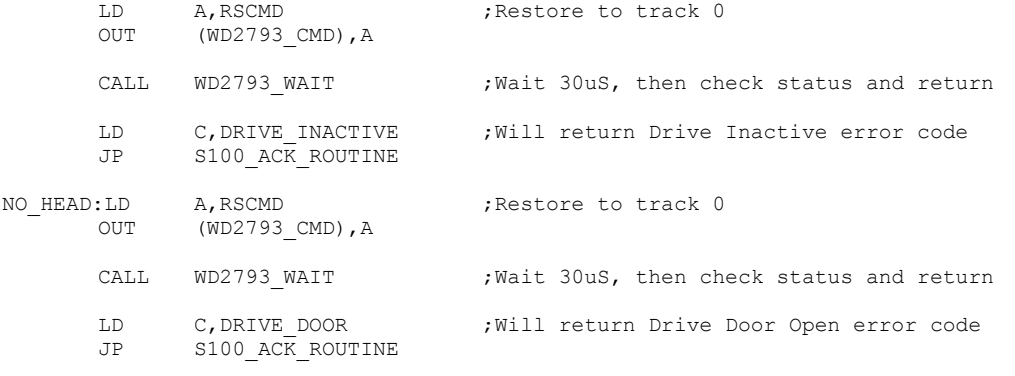

;------------------- SET DRIVE FORMAT ----------------------------------- ; This routine requires TWO parameters. The first is the disk drive hardware select ; value  $(0,1,2,3)$ . The second (in [B] is the DISK PARAMARER TABLE FORMAT NUMBER  $(0,1,2,\ldots,13H)$ . ; Note this is a simple but critical routine. Do not change it without extreme care. ; ;Note: When finished this drive is now the new @CURRENT\_DRIVE\_SELECT SET\_FORMAT: LD A, (@CURRENT\_DRIVE\_SELECT) LD (@OLD\_DRIVE\_SELECT), A ; in case bad request below CALL GET DATA ; First get the drive select byte in [A] LD (@CURRENT\_DRIVE\_SELECT), A ; save for future CALL GET DATA  $;$  ;Then get the second paramater (disk format )in [A] CP A, DPL COUNT ; Is table valid JR NC, BAD TABLE LD B, A  $\qquad$  ; Store as second paramater (Format #) for CORE SET FORMAT LD A, (@CURRENT\_DRIVE\_SELECT) ; is it valid  $CP$   $A, 4$ JR NC, BAD DRIVE NUMBER CALL CORE SET FORMAT ;Drive in [A], format in [B] (No error returns) ;Should not be needed if software is OK! LD C,NO\_ERRORS\_FLAG JP S100 ACK ROUTINE ;Send all OK, ACK back to S-100 BAD\_DRIVE\_NUMBER: LD A, (@OLD\_DRIVE\_SELECT) ;Get back old value LD (@CURRENT\_DRIVE\_SELECT), A LD C, DRIVE ERR ;Drive number not 0-3 JP S100 ACK ROUTINE ; Send error ACK back to S-100 BAD\_TABLE:

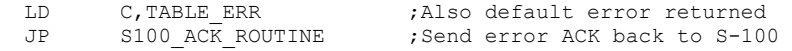

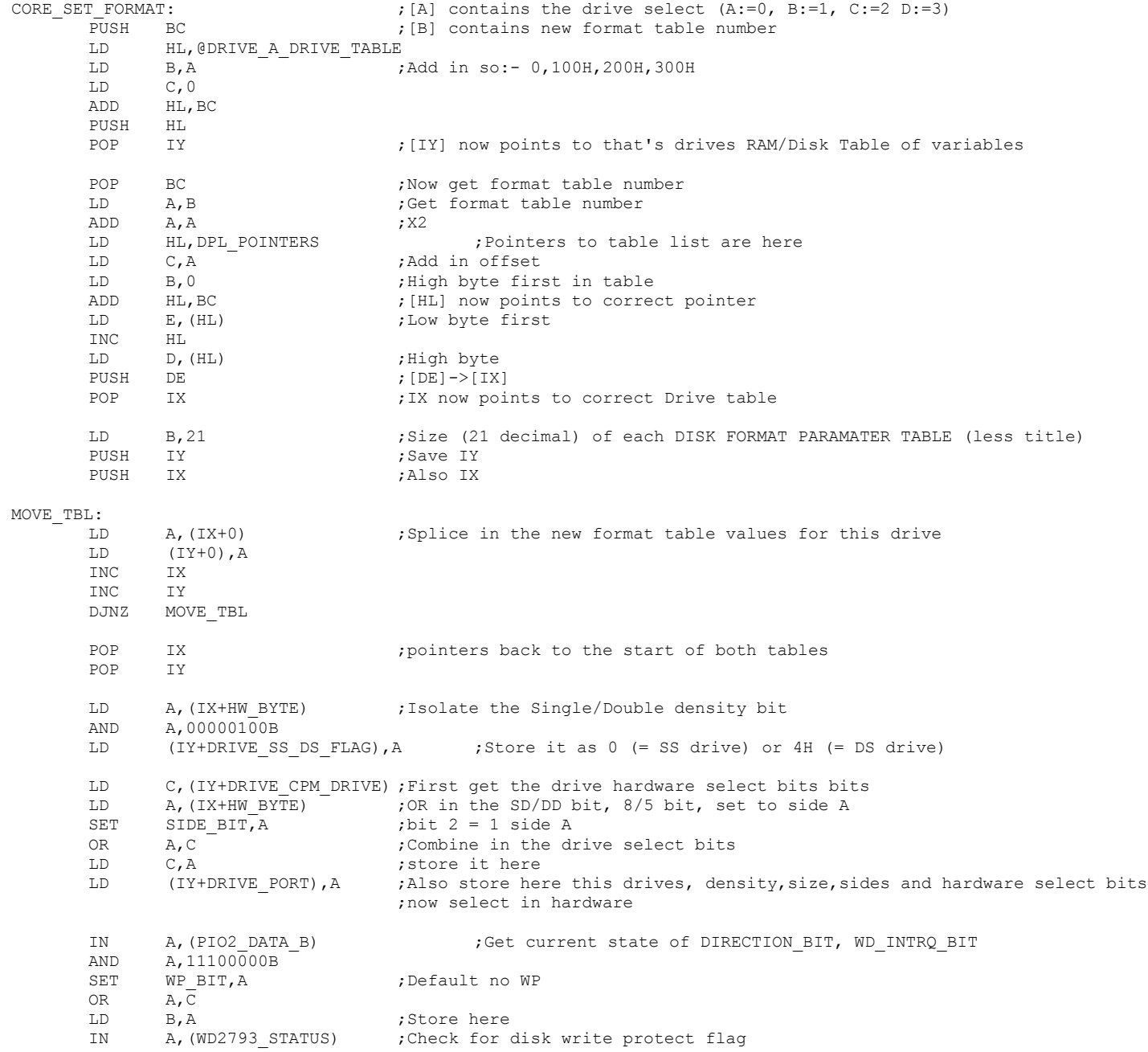

BIT 6, A LD A, B ;get back info JR Z, NOT WP1 RES WP\_BIT, A  $;W$ P\_ON, so lightup LED D17 NOT WP1:OUT (PIO2 DATA B), A ;Send to drive select port (Note this will also update TIL display) XOR A ;Invalidate WD2793 current Track/Sec Register OUT (WD2793 SECTOR), A DEC A OUT (WD2793 TRACK), A RET ;--------- Set request for next Track ---------------------------------------------- SET\_TRACK: ;CMD = 7 CALL GET\_DATA **;**Get Track number<br>
CP A, (TY+NTRKS) ;Are we within ra  $CP$  A,  $(TY+NTRKS)$  ; Are we within range for this drive format JR NC,BAD\_TRACK LD (IY+DRIVE TRACK), A ; Store Requested Track. (Do not update TIL's yet) LD C, NO ERRORS FLAG JP S100 ACK ROUTINE ; Send ACK back to S-100 ;------ Special Set Track request (For cases where on a DS Disk:- Even tracks are on Side A, Odd on Side B.) ; This format is NOT normally used in CPM systems SET TRACK DS:  $;CD = 23H$ CALL GET DATA ;Get Track number LD C, A ;Save it LD A, (IY+DRIVE SS DS FLAG) ; Check if disk has a side B valid (04H) BIT SIDE BIT, A ; Is it a double sided disk JR Z, ONE SIDE ONLY ;No, then immediatly take care of it BIT 0,C ; is it an ODD or EVEN track JR Z, TRACK EVEN TRACK\_ODD: RR C : The TRACK number by 2 for hardware IN A, (PIO2 DATA B) ;Get hardware select bits RES SIDE BIT, A ;Set Bit 2 to 0 (Side B) OUT (PIO2 DATA B), A ;Display it -- AND -- Set in hardware JR ONE\_SIDE\_ONLY TRACK\_EVEN: RR C  $\qquad \qquad ; \text{Divide the TRACK number by 2 for hardware}$ IN A, (PIO2 DATA B) ;Get hardware select bits SET SIDE BIT, A ;Set Bit 2 to 1 (Side A) OUT (PIO2 DATA B), A ;Display it -- AND -- Set in hardware ONE\_SIDE\_ONLY: LD A,C CP A, (IY+NTRKS) ;Are we within range for this drive format

JR NC,BAD\_TRACK

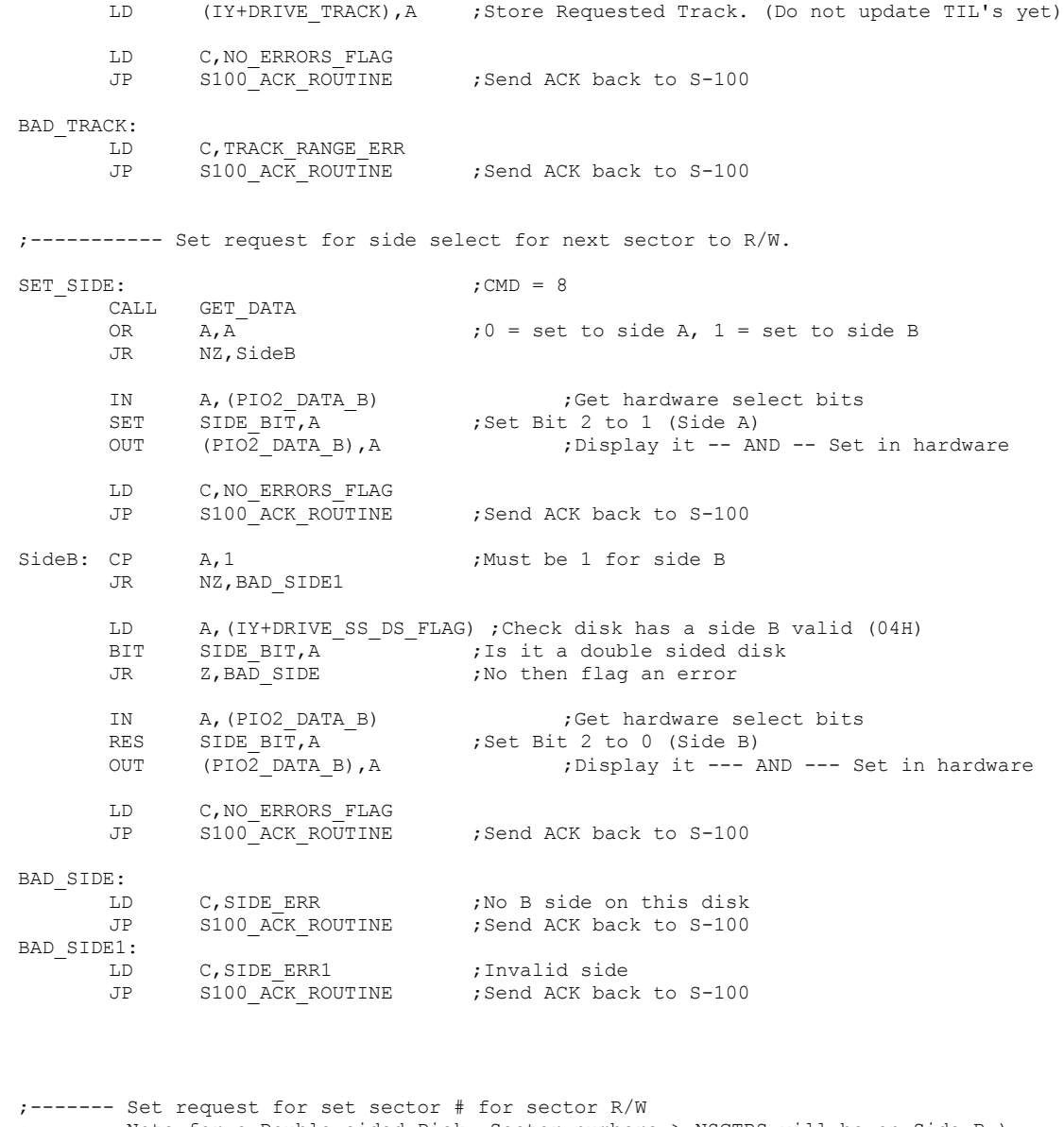

- ; Note for a Double sided Disk Sector numbers > NSCTRS will be on Side B.) ; This is the format commonly used by CPM BIOS's for 5" disks
- 

SET\_SECTOR: ;CMD = 9 A, A ;Default is 0 for Multi sector R/W LD (@MULTI\_SEC\_COUNT), A<br>LD (@MULTI\_FLAG), A ; NOT a multisector read by default 23

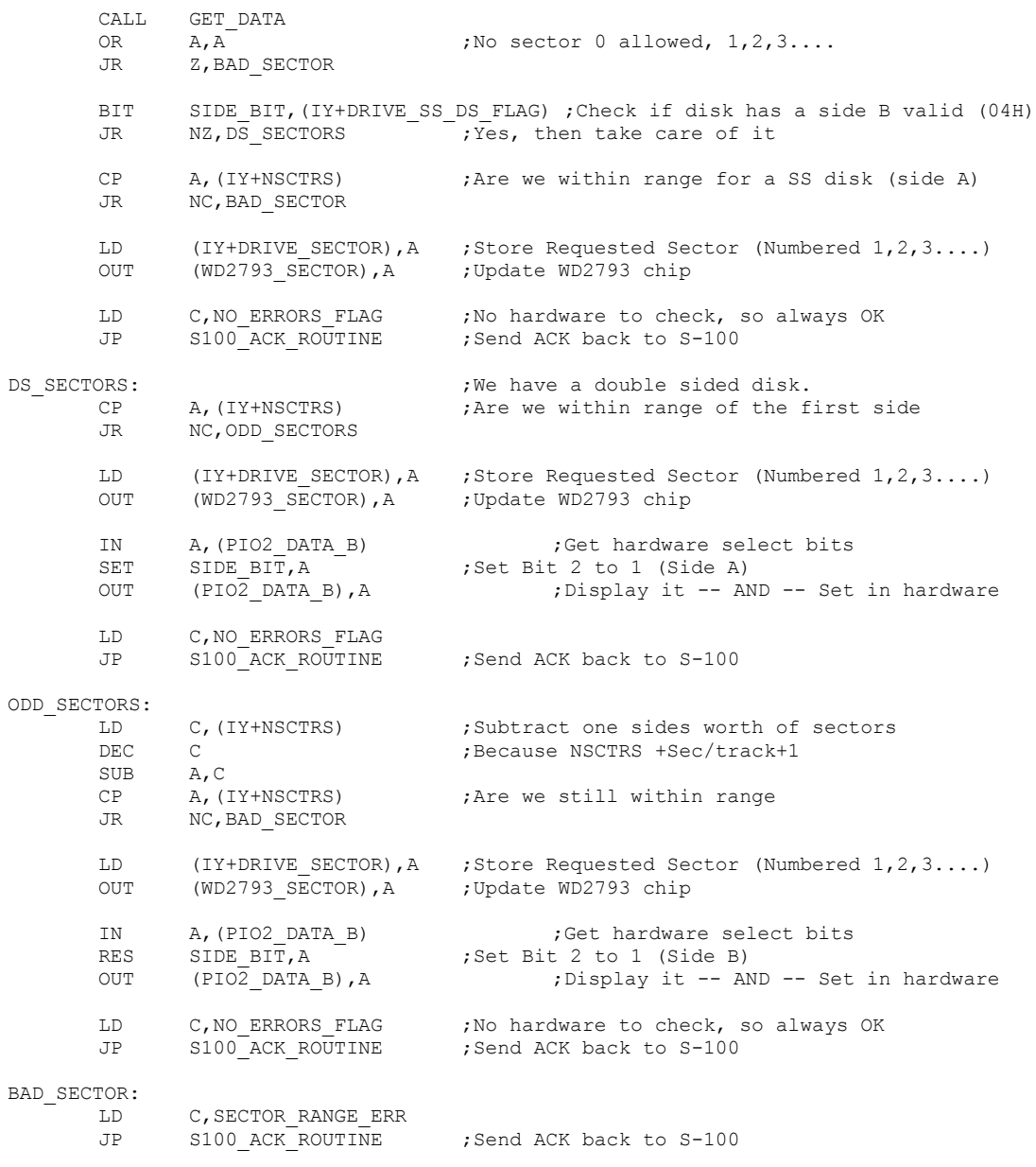

;---------- COMMANDS Requiring the WD2793 Chip ---------------------------

; SEND A RESTORE COMMAND FOR THE CURRENT DISK. ;Note (IY+DRIVE\_TRACK) is NOT updated to new track position

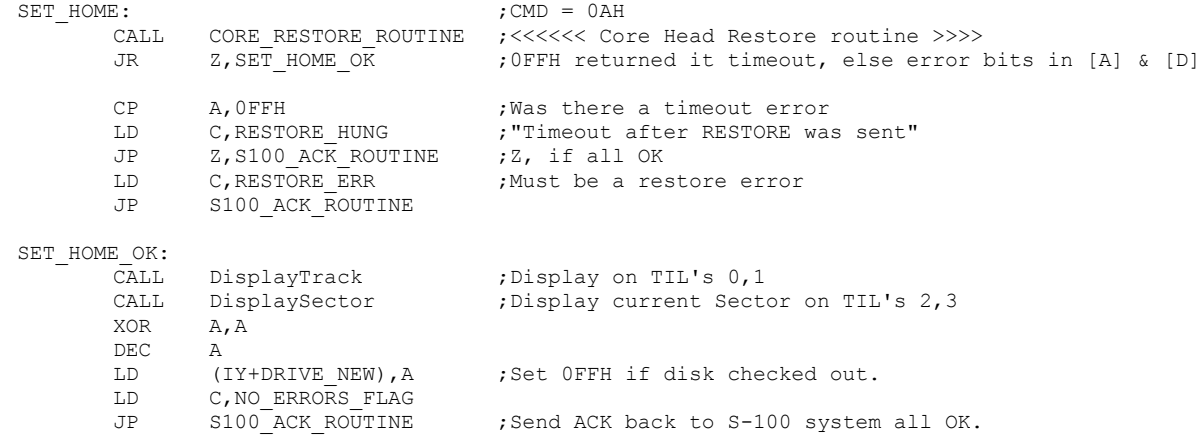

; General Seek to Track 0 (Restore) routine. ; Return 0FFH,NZ if Timeout, else error bits (if any) in [A] & [D]

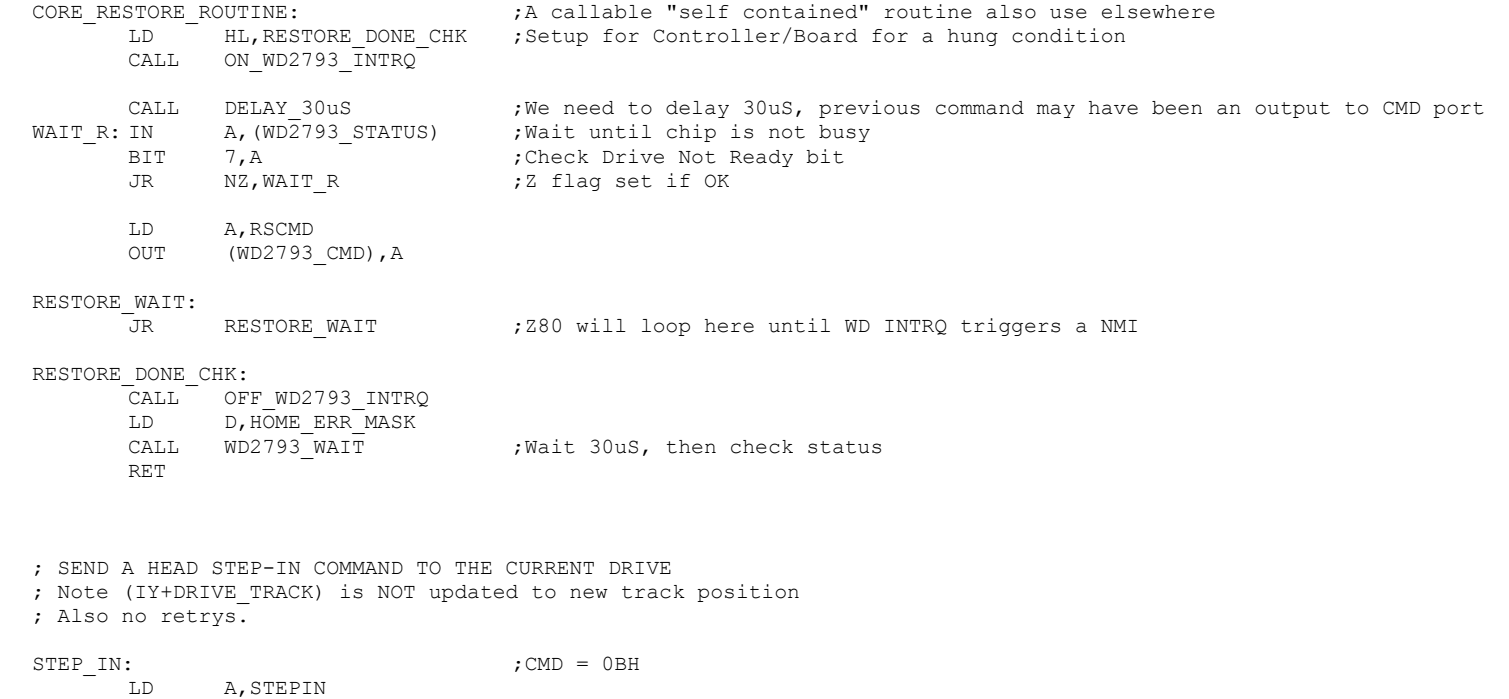

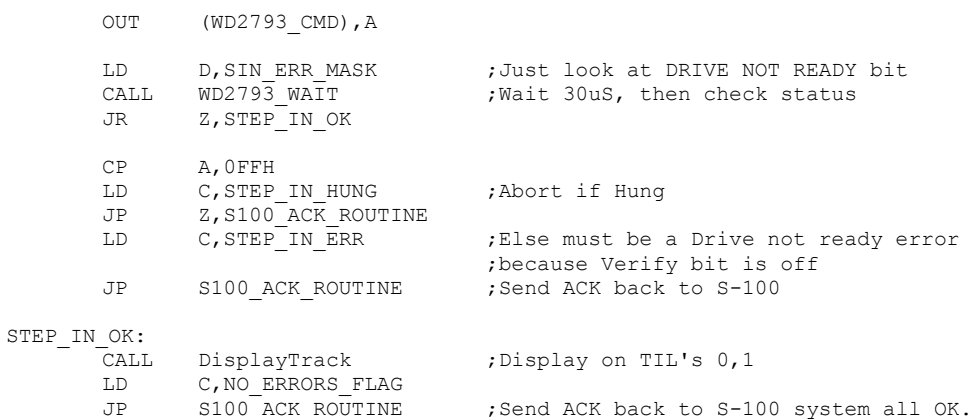

; SEND A HEAD STEP-OUT COMMAND TO THE CURRENT DRIVE

; Note (IY+DRIVE\_TRACK) is NOT updated to new track position

; Also no retrys.

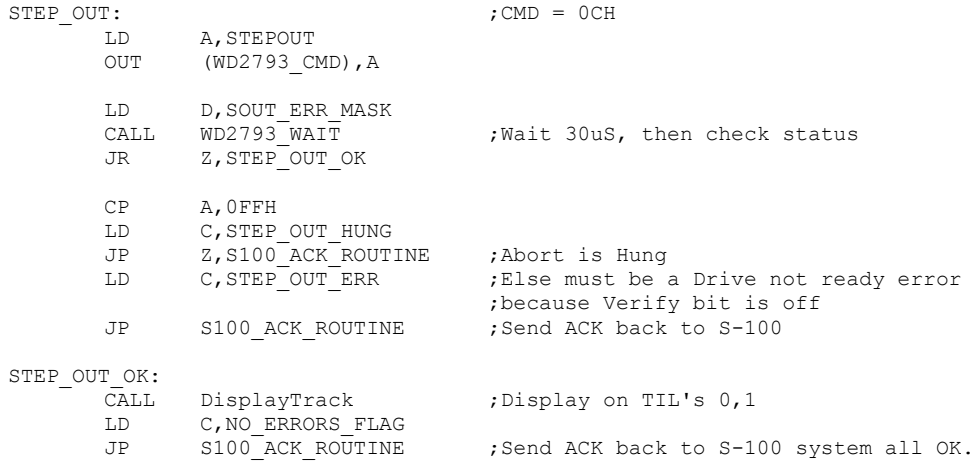

; Seek to track WITHOUT verify. Assumes VALID track in (IY+DRIVE\_TRACK) ; Note, Re-seeks are not done here.

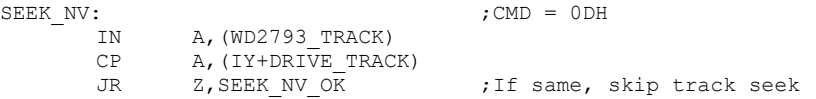

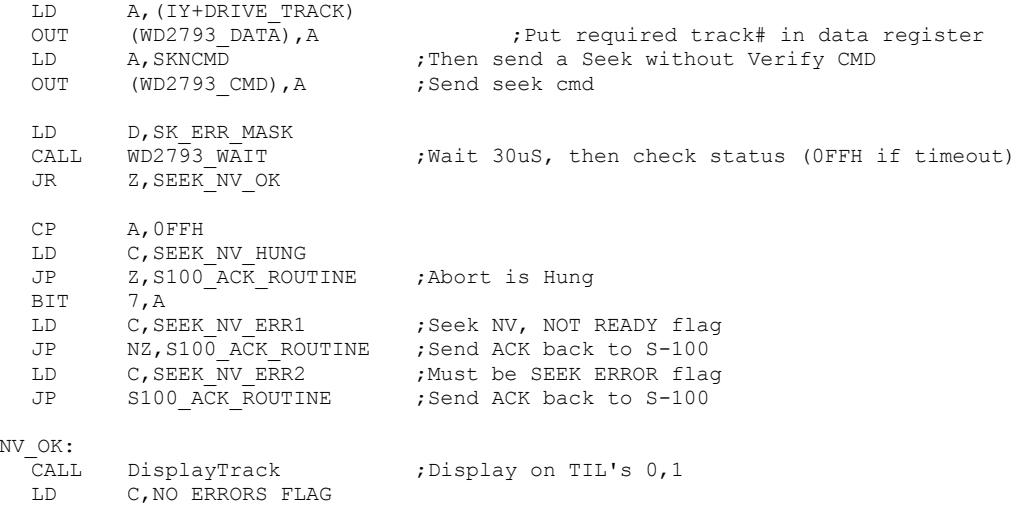

JP S100 ACK ROUTINE ; Send ACK back to S-100 system all OK.

; General TRACK seek NON VERIFY routine. Required TRACK in [A].

; Return 0FFH,NZ if Timeout, else error bits (if any) in [A] CORE\_NV\_SEEK\_ROUTINE: ;A callable "self contained" routine also use elsewhere LD HL, SEEK NV DONE CHK ; Setup for Controller/Board for a hung condition CALL ON WD2793 INTRQ  $\overline{INTRQ}$  ; Turn on WD INTRQ for NMI jump to [HL] OUT (WD2793\_DATA), A ;Put required track# in data register<br>
LD A, SKNCMD ;Then send a Seek with NO Verify CMD LD A, SKNCMD ;Then send a Seek with NO Verify CMD OUT (WD2793 CMD), A ;Send seek cmd to current drive SEEK\_NV\_WAIT:<br>JR SEEK NV WAIT ;Will wait here until a WD2793 INTRQ NMI forces Z80 to next line

## SEEK\_NV\_DONE\_CHK:

 $SEEK$ 

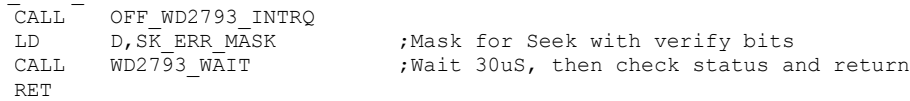

; -------- This is the main seek to track command ----------- ; Seek to track, WITH verify. Assumes VALID track in (IY+DRIVE\_TRACK) ; Note, Re-seeks ARE done here.

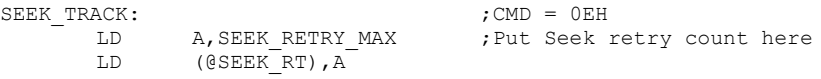

## SEEK\_TRACK1:

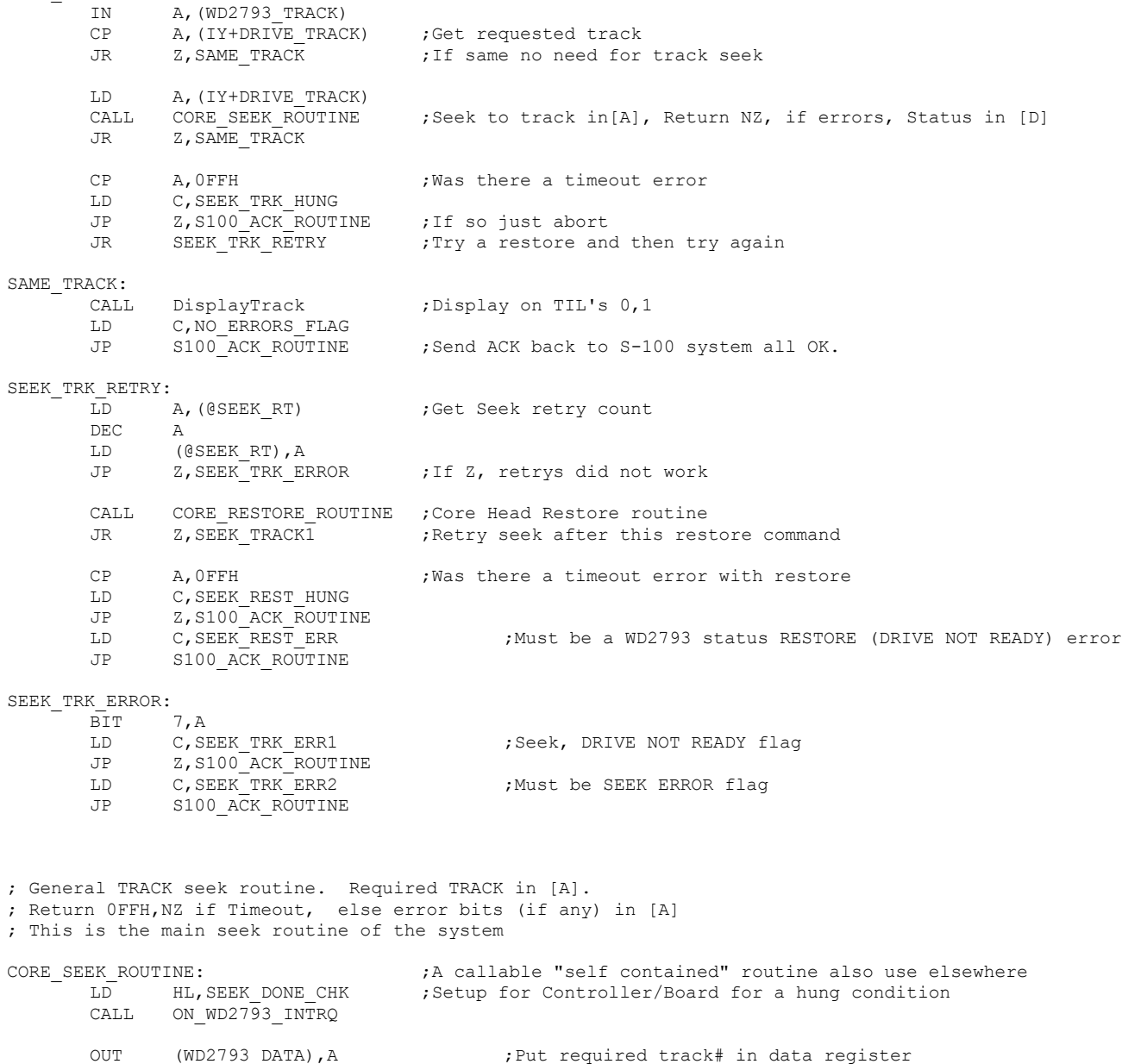

LD A, SKCMD ;Then send a Seek with Verify CMD OUT (WD2793\_DATA), A ; Put required track# in<br>
LD A, SKCMD ; Then send a Seek with Verify CN<br>
OUT (WD2793\_CMD), A ; Send seek cmd to current drive

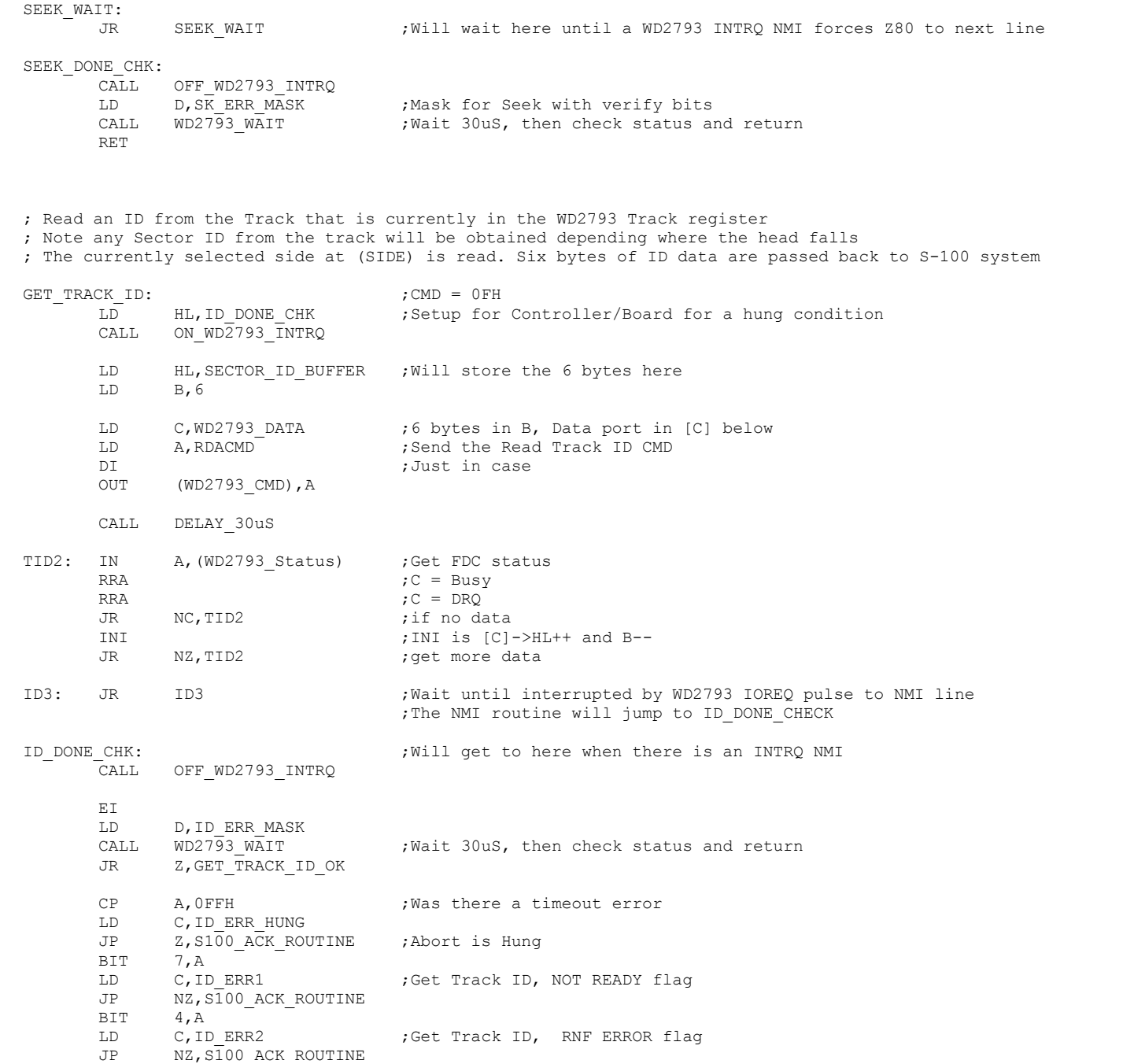

LD C, ID ERR3 ;Get Track ID, LOST DATA ERROR flag JP NZ, S100 ACK ROUTINE LD C, ID ERR4 ;Must be CRC ERROR flag JP S100\_ACK\_ROUTINE GET TRACK ID OK: LD C, NO ERRORS FLAG CALL SEND DATA ;Indicate we got data, now ready to send it to S-100 System LD HL, SECTOR ID BUFFER ; Get Location of ID Buffer LD B, 6 ;Six bytes total SEND ID:LD C, (HL) CALL SEND DATA ;Send 6 bytes to S-100 System INC HL DJNZ SEND\_ID CALL DisplayTrack ;Display on TIL's 0,1 LD A, (SECTOR ID BUFFER+2) ; Sector number will be here (can display raw data) OUT (WD2793 SECTOR), A ; Update sector # CALL DisplaySector LD C, NO ERRORS FLAG CALL S100 ACK ROUTINE ;Send ACK back to S-100 system all OK. RET ; --------------------------- <<< CORE MULTI-SECTOR READ ROUTINE >>>---------------------------------------------------- ; This routine first reads info from disk (via WD2793 chip) to RAM on the ZFDC board. ; Then a check is made to see if another sector remains to be read. If so, that sector is read. ; The current track & sector numbers are updated. This continues until all sectors are read. ; THEN, the complete set of data is sent to the S-100 system. ; The complication below is for double sided disks where once the last sector of one side ; is read we have to switch sides/tracks. READ\_MULTI\_SECTOR:  $;$  ;CMD = 29H CALL GET DATA  $;$  Get number of sectors to read LD (@MULTI\_SEC\_COUNT), A ; Store it LD ( $@MULTI\overline{2}$  SEC COUNT), A ; Store it again LD A,0FFH LD (@MULTI\_FLAG), A ;Falg to indicate this IS a multisector read LD HL, SECTOR BUFFER ; Need a special case where the SECTOR BUFFER changes LD (@DMA),HL MORE\_MULTI\_RD: LD A, SEEK RETRY MAX ; Put Seek retry count here LD (@SEEK\_RT),A LD A, SECTOR RETRY MAX ; Put Sector read retry count here LD (@SEC\_RT),A LD HL, (@DMA) ; Update for multi-sector reads LD A, TOP OF RAM ;Free RAM up to (8000H + 7000H) = F800H, note allow for up to 1K sectors CP A, H ;Check there is enough RAM to hold all the sector data in one request

BIT 2,A

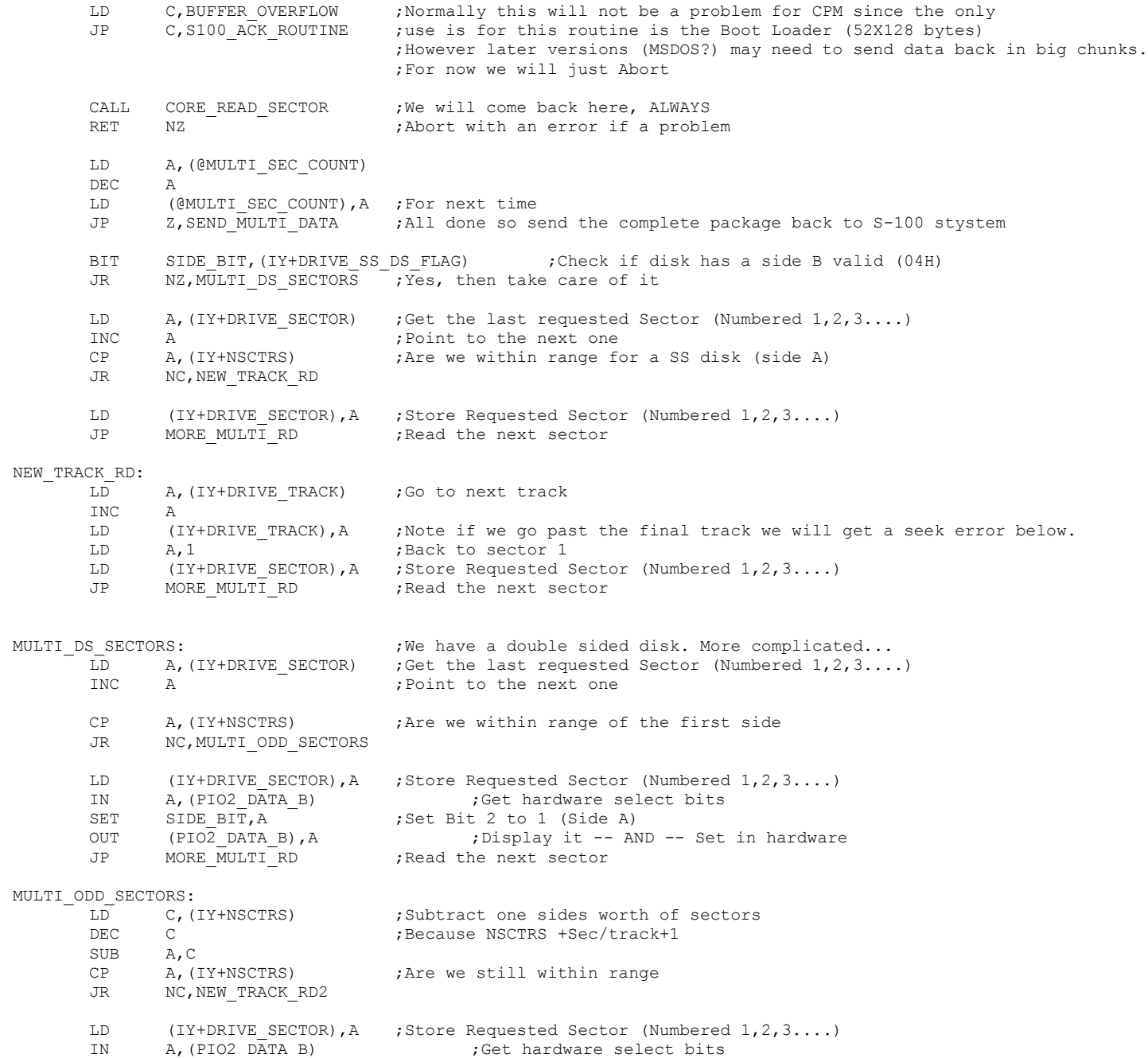

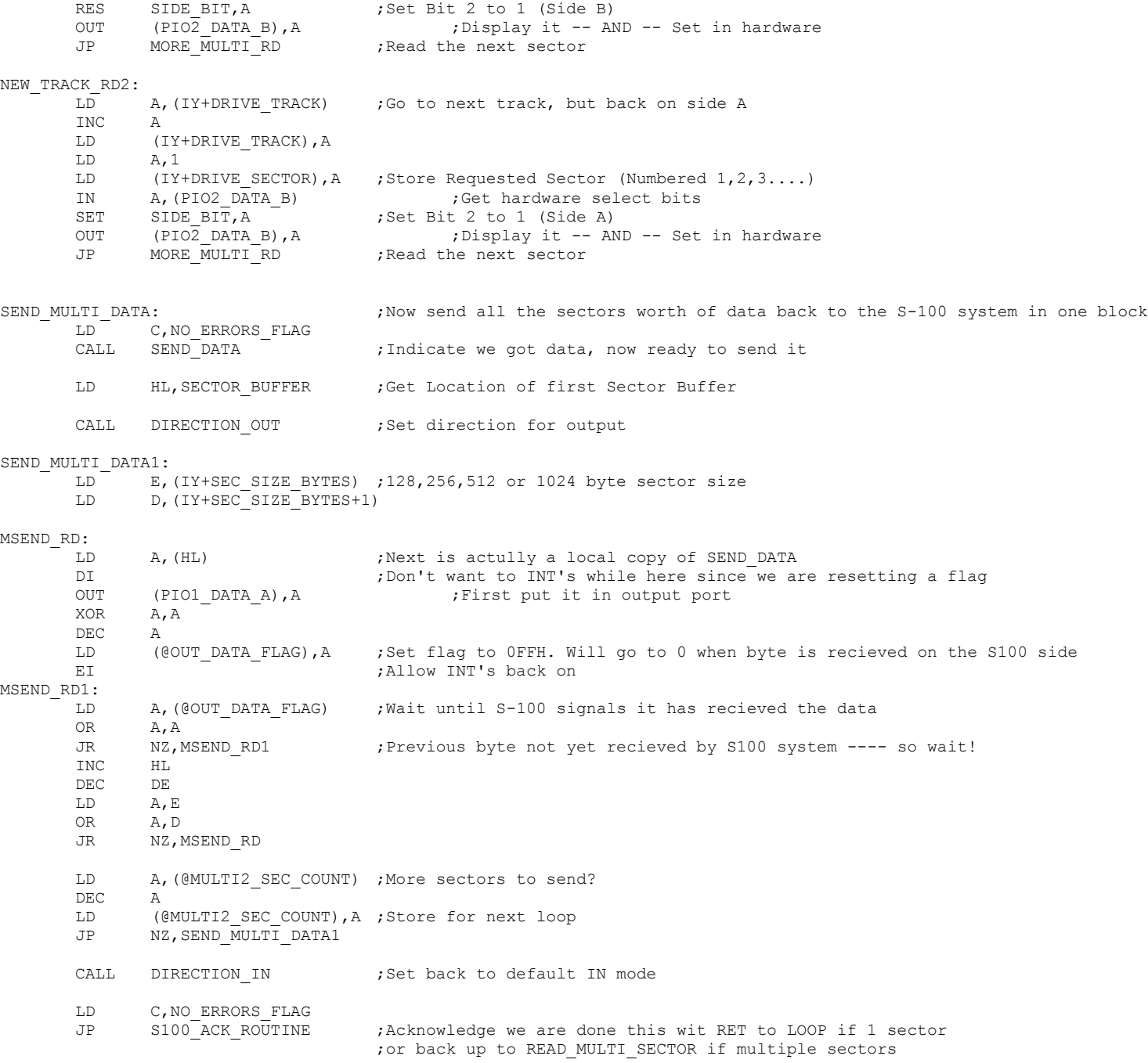

; Once a complete sector is read, the sector data is the sent from that RAM to the S-100 system. ; Be sure [IY] points to the correct Drive Table. READ SECTOR:  $;$  ; CMD = 10H LD A, SEEK RETRY MAX ; Put Seek retry count here LD (@SEEK\_RT),A LD A, SECTOR RETRY MAX ; Put Sector read retry count here LD (@SEC\_RT),A LD HL, SECTOR BUFFER ;Except for Multi sector reads, this will always be SECTOR BUFFER LD (@DMA),HL CORE\_READ\_SECTOR: IN A, (WD2793 TRACK) CP A, (IY+DRIVE TRACK) ;Get requested value JR Z, SAME RD TRACK  $\qquad \qquad ;$  If Same, no need to track seek LD A, (IY+DRIVE TRACK) CALL CORE SEEK ROUTINE ; <<<< Seek to track in[A], Return NZ, if errors [Status in [D] JR Z, SAME RD TRACK CP A, OFFH ; Was there a timeout error LD C, RS SEEK TRK HUNG JP Z, S100 ACK ROUTINE ; Just Abort JP READ SECTOR SEEK RETRY; Else try a restore and then try again SAME\_RD\_TRACK: LD E, (IY+SEC SIZE BYTES) ;128,256,512 or 1024 byte sector size LD D, (IY+SEC SIZE BYTES+1) LD HL, RD DONE CHK ; Setup for Controller/Board for a hung condition CALL ON\_WD2793\_INTRQ DI ;Just in case LD HL, (@DMA) ; Update for multi-sector reads LD A, (IY+DRIVE SECTOR) ;Get Requested Sector OUT (WD2793 SECTOR), A ;Send Sector request to WD2793 chip LD C, WD2793 DATA ;Data port in [C] below LD A, RDCMD93 ;Send the Read Sector CMD OUT (WD2793 CMD), A CALL DELAY\_30uS RD2: IN A, (WD2793 Status) ;Get FDC status RRA  $C = Busy$ 

; --------------------------- <<< CORE SECTOR READ ROUTINE >>>----------------------------------------------------

; This routine first reads info from disk (via WD2793 chip) to RAM on the ZFDC board.

 $\mathsf{RRA} \qquad \qquad \mathsf{RRA}$ 

33

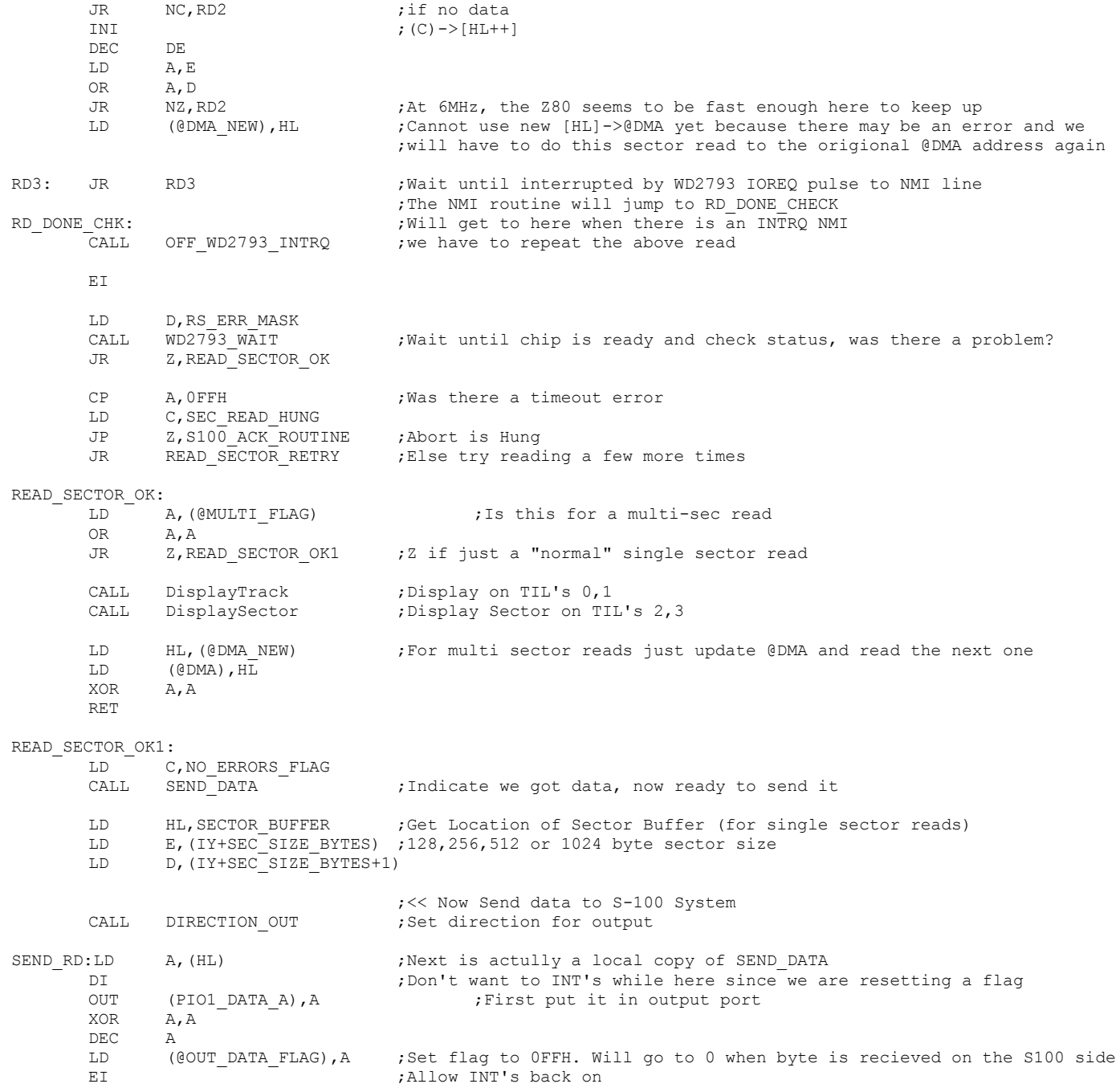

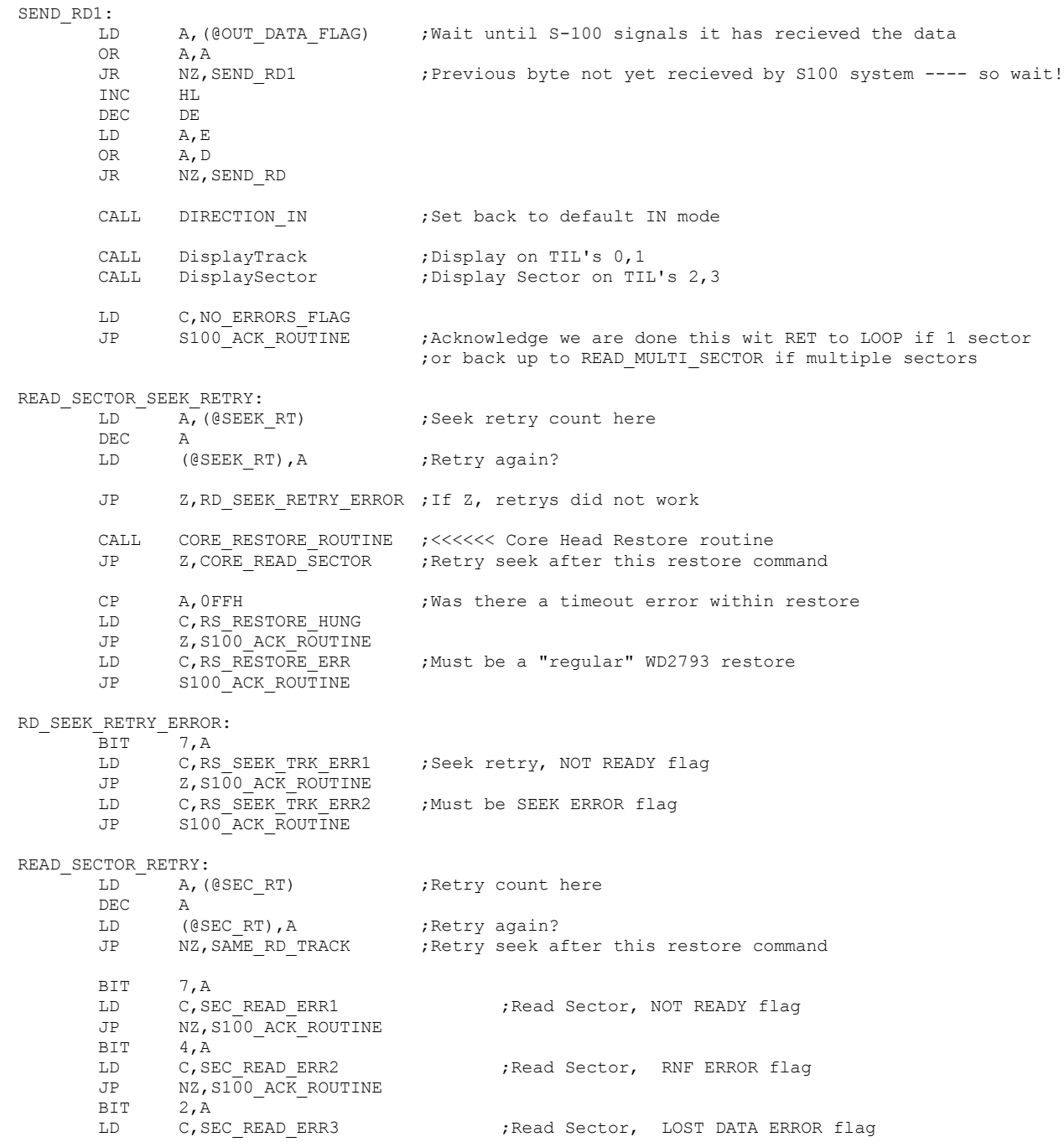

JP NZ, S100\_ACK\_ROUTINE<br>LD C, SEC READ ERR4

LD C, SEC READ ERR4 ;Must be CRC ERROR flag

JP S100 ACK ROUTINE

; --------------------------- <<< CORE MULTI-SECTOR WRITE ROUTINE >>>---------------------------------------------------- ; This routine first reads multiple sectors worth of data from the S100 system to RAM on the ZFDC board. ; Once this is done multiple sectors are written to the floppy disk in one "gulp" ; The current track & sector numbers are updated. This continues until all sectors are written. ; The complication below is for double sided disks where once the last sector of one side ; is written we have to switch sides/tracks. WRITE MULTI SECTOR:  $;$  ;CMD = 2AH CALL GET\_DATA ;Get number of sectors to write<br>
LD (@MULTI SEC COUNT), A ;Store it (@MULTI\_SEC\_COUNT), A ; Store it LD (@MULTI2 SEC COUNT), A ; Store it again LD A, OFFH<br>LD (@MULTIFLAG), A LD (@MULTI\_FLAG), A ;Falg to indicate this IS a multisector write LD C, NO ERRORS FLAG CALL SEND DATA ;Indicate we got WR CMD, we are now to get data LD HL, SECTOR BUFFER ;Need a special case where the SECTOR BUFFER changes LD (@DMA),HL CALL DIRECTION IN ;Set direction for input (probably is, but just in case) MULTI\_GET\_WR1:  $LD$  E, (IY+SEC SIZE BYTES) ;128,256,512 or 1024 byte sector size LD D, (IY+SEC SIZE BYTES+1) MULTI GET WR:  $\frac{1}{100}$  is the set data from S-100 system

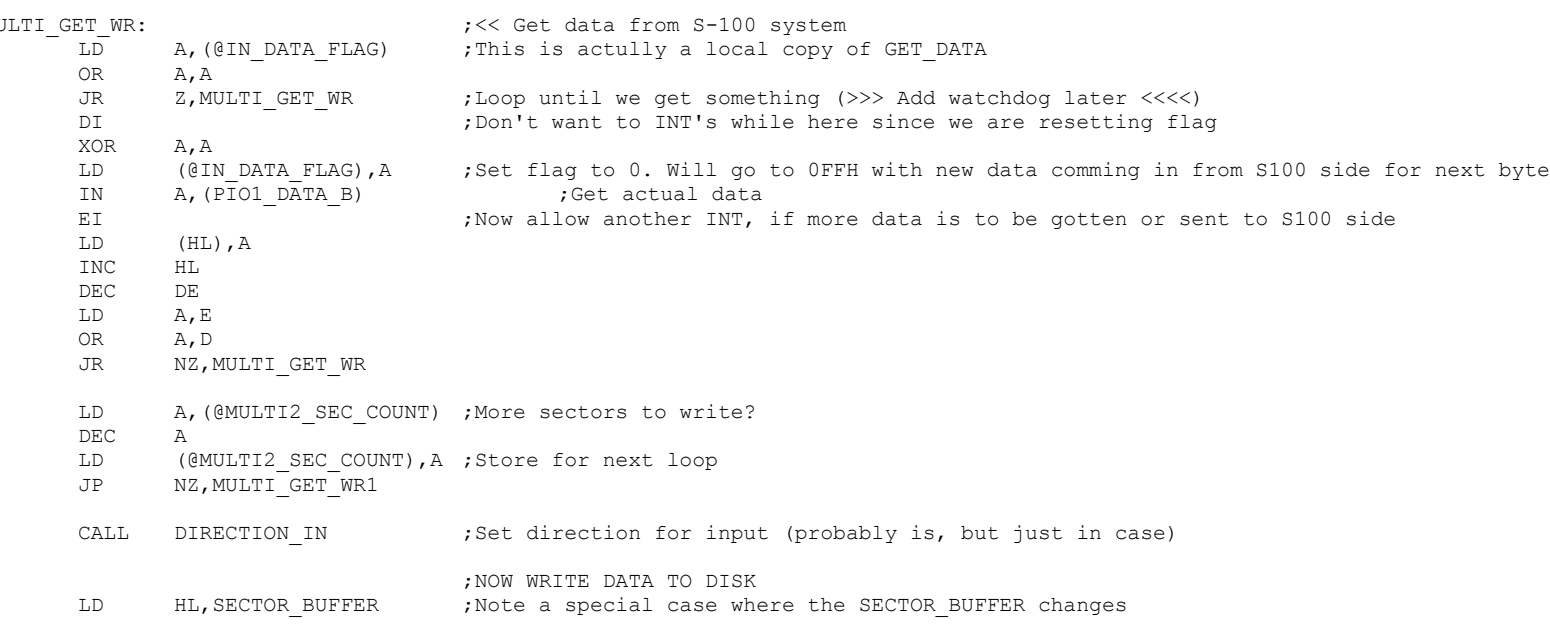
LD (@DMA),HL

MORE\_MULTI\_WR: LD A, SEEK RETRY MAX ; Put Seek retry count here LD (@SEEK\_RT),A LD A, SECTOR RETRY MAX ; Put Sector read retry count here LD (@SEC\_RT),A LD HL, (@DMA) ; Update for multi-sector writes LD A, TOP OF RAM  $;$  Free RAM up to (8000H + 7000H) = F800H, note allow for up to 1K sectors CP A, H ;Check there is enough RAM to hold all the sector data in one request LD C, BUFFER OVERFLOW ;Normally this will not be a problem for CPM since the only JP C, S100 ACK ROUTINE ;use is for this routine is the Boot Loader (52X128 bytes) ;However later versions (MSDOS?) may need to send data back in big chunks. ;For now we will just Abort CALL CORE\_WRITE\_SECTOR ;<<<<<<< We will come back here, ALWAYS RET NZ  $\overline{\phantom{a}}$  , Abort with an error if a problem LD A, (@MULTI\_SEC\_COUNT) DEC A LD (@MULTI\_SEC\_COUNT), A ; For next time JP Z, DONE MULTI WDATA ;All done so send NO errors flag back to S-100 stystem BIT SIDE BIT, (IY+DRIVE SS DS FLAG) ;Check if disk has a side B valid (04H) JR NZ, WMULTI DS SECTORS ; Yes, then take care of it LD A, (IY+DRIVE SECTOR) ;Get the last requested Sector (Numbered  $1, 2, 3...$ ) INC A ;Point to the next one CP A, (IY+NSCTRS) ;Are we within range for a SS disk (side A) JR NC, WNEW TRACK RD LD (IY+DRIVE SECTOR),A ;Store Requested Sector (Numbered 1,2,3....) JP MORE MULTI WR ; Write the next sector WNEW\_TRACK\_RD: LD A, (IY+DRIVE TRACK) ; Go to next track INC A LD (IY+DRIVE TRACK), A ;Note if we go past the final track we will get a seek error below. LD A.1 <sup>-</sup> :Back to sector 1 LD (IY+DRIVE SECTOR),A ;Store Requested Sector (Numbered 1,2,3....) JP MORE MULTI WR ; Write the next sector WMULTI DS SECTORS:  $i^{\text{We have a double side}}$  disk. More complicated... LD A, (IY+DRIVE SECTOR) ;Get the last requested Sector (Numbered  $1,2,3...$ ) INC A ;Point to the next one CP A, (IY+NSCTRS) ;Are we within range of the first side JR NC, WMULTI ODD SECTORS LD (IY+DRIVE SECTOR),A ;Store Requested Sector (Numbered 1,2,3....) IN A, (PIO2 DATA B) ;Get hardware select bits SET SIDE BIT, A ;Set Bit 2 to 1 (Side A) OUT (PIO2 DATA B), A ;Display it -- AND -- Set in hardware

JP MORE\_MULTI\_WR ;Read the next sector

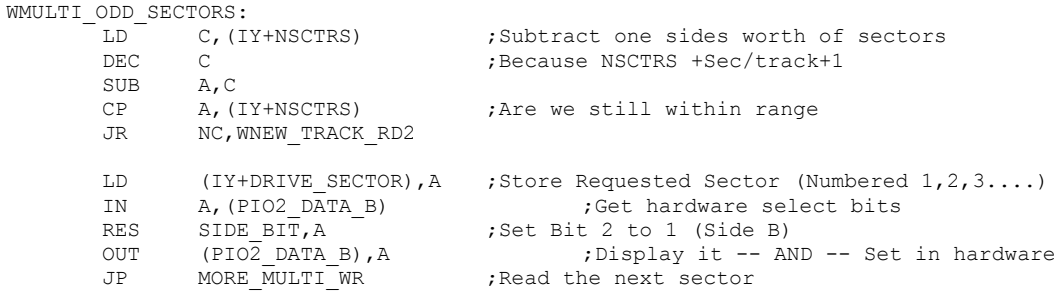

## WNEW\_TRACK\_RD2:

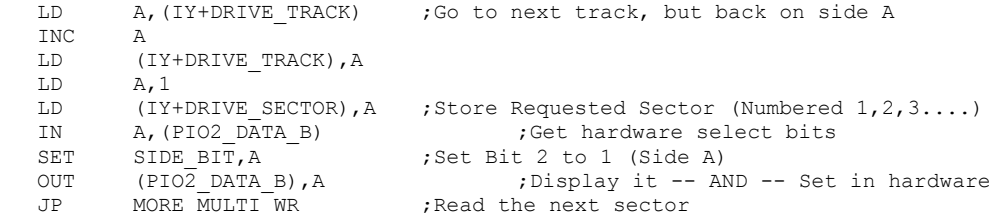

#### DONE\_MULTI\_WDATA:

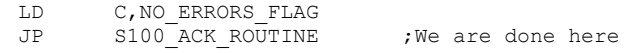

; --------------------------- <<< CORE SECTOR WRITE ROUTINE >>>---------------------------------------------------- ; This routine first reads info from the S100 system to RAM on the ZFDC board.

; Once a complete sector is read from the S100 system it is written via the WD2793 to the disk.

; Be sure [IY] points to the correct Drive Table.

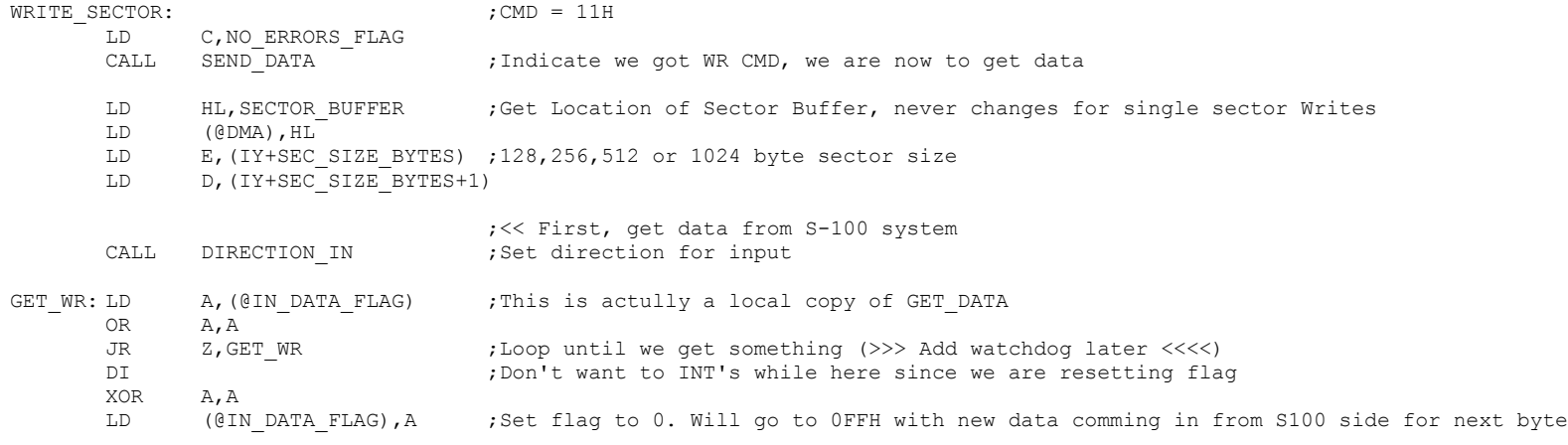

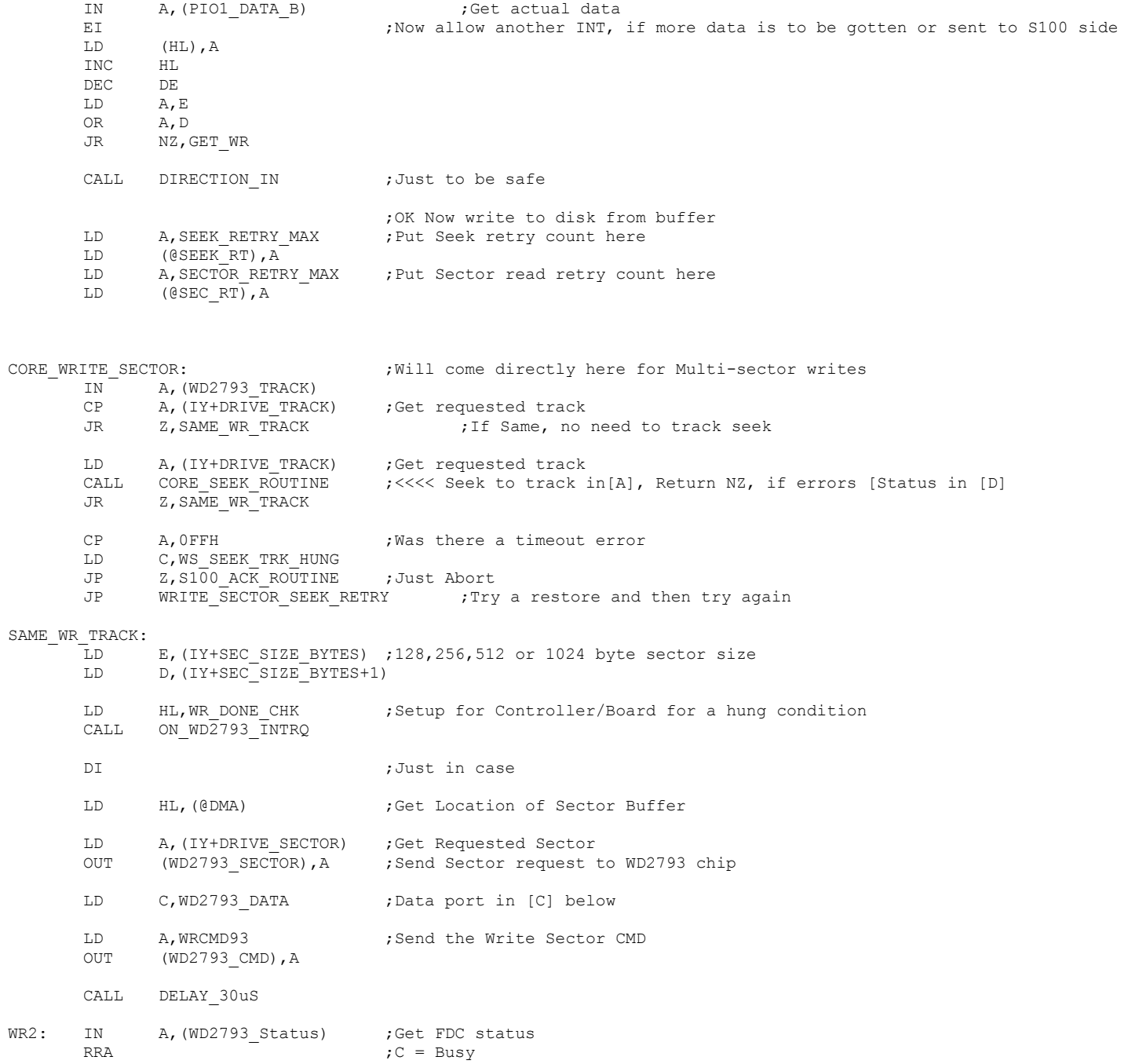

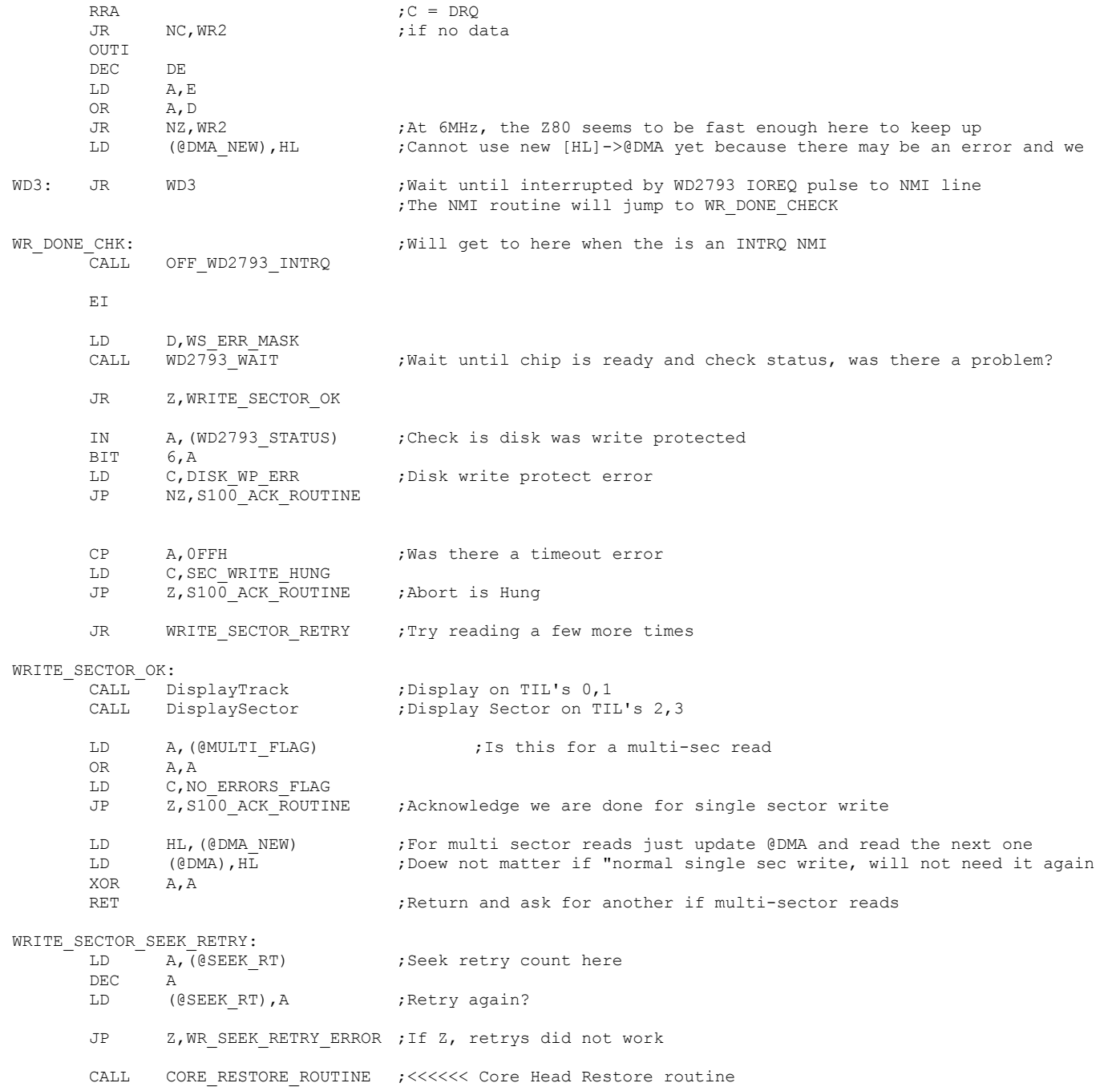

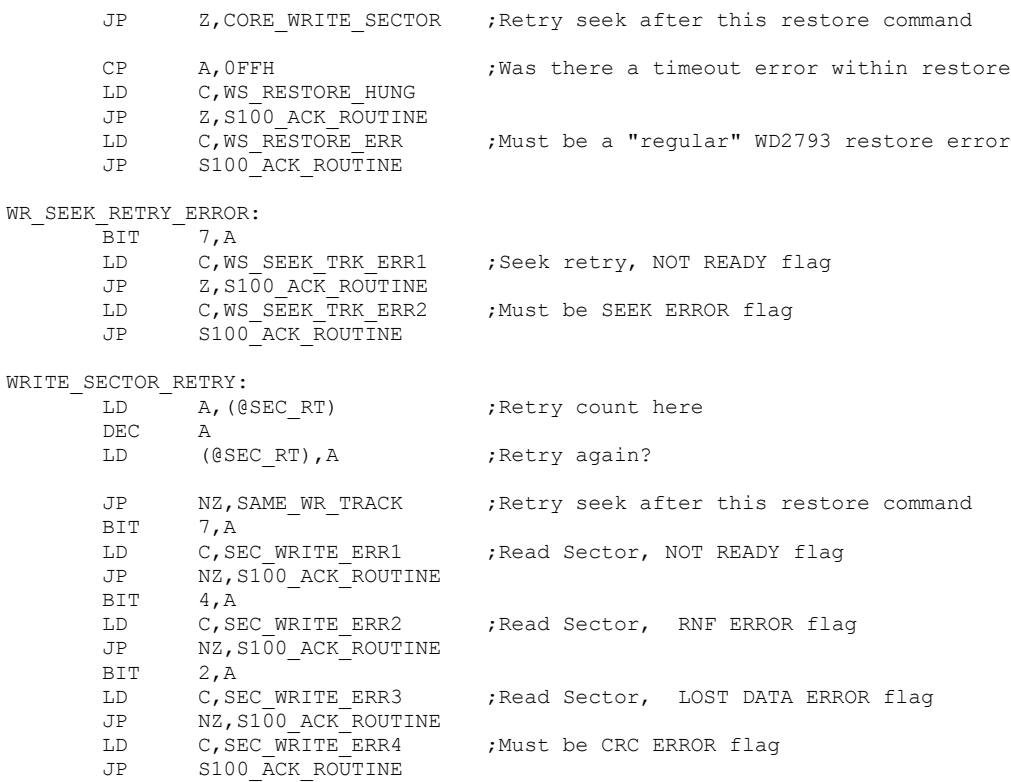

; READ TRACK ROUTINE. This routine first reads a complete track from a disk (via WD2793 chip) to ; RAM on the ZFDC board. Once a complete track is read the S100 system gets the data. ; Be sure [IY] points to the correct Drive Table.

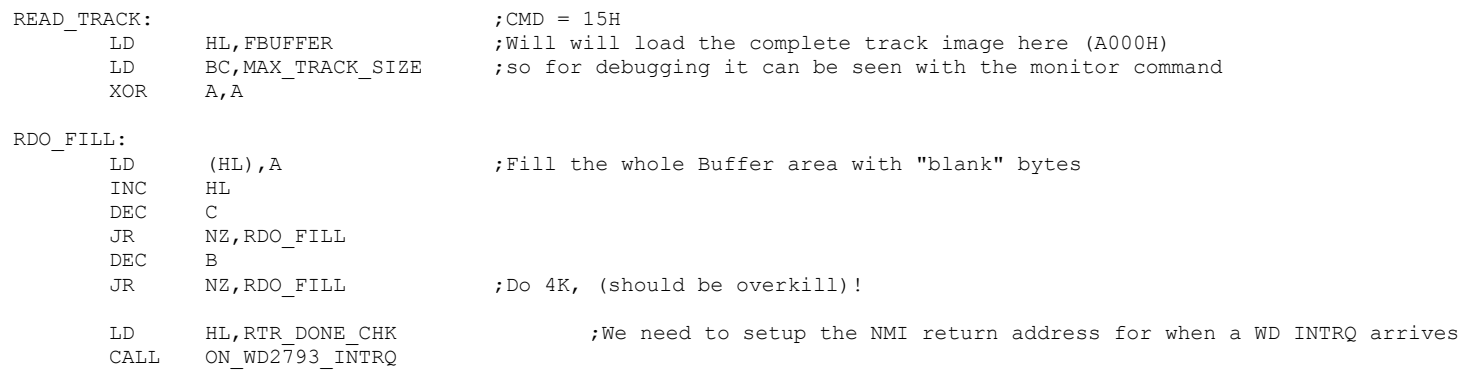

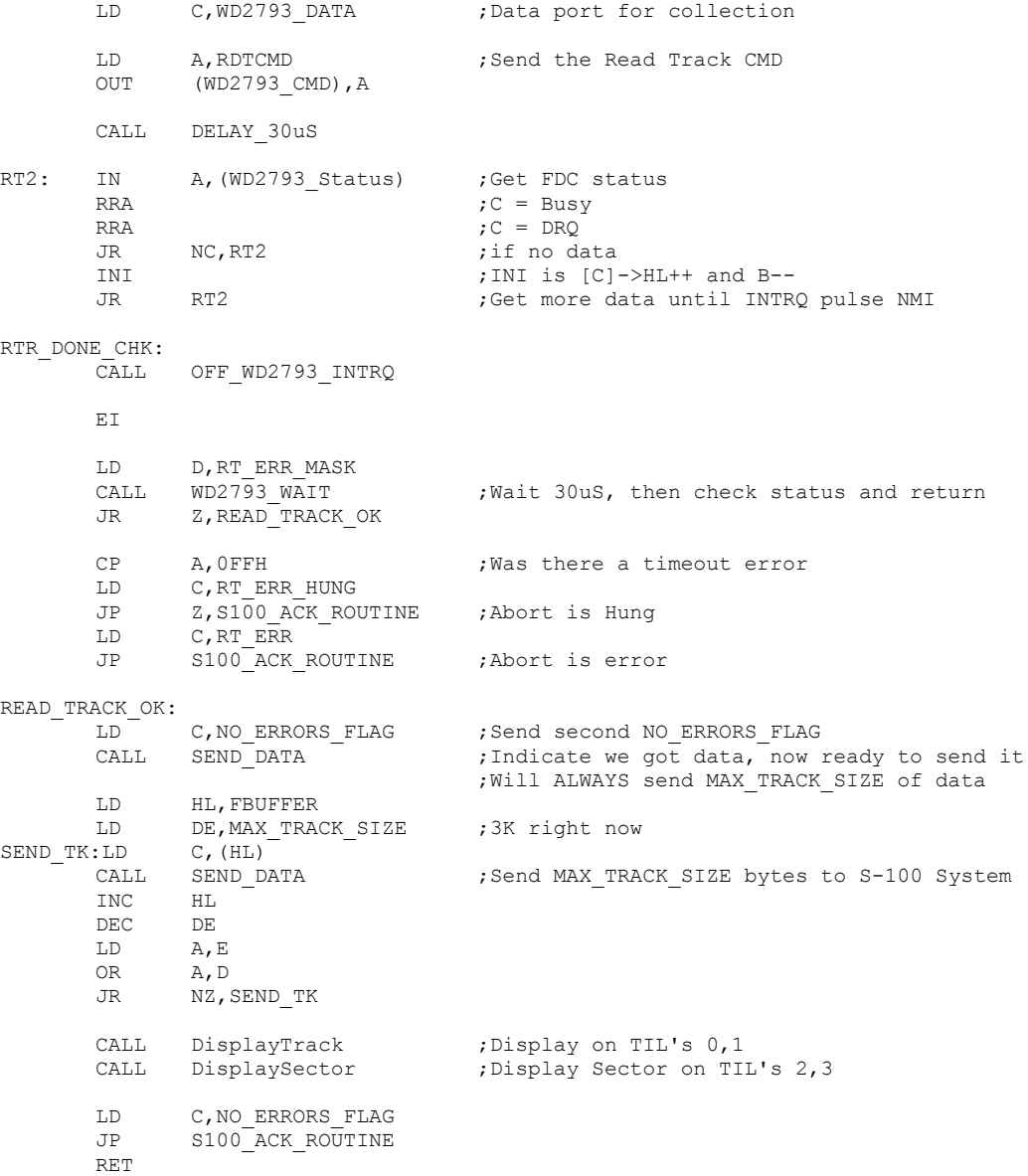

LD HL, FBUFFER ; Will will build the complete track image here

;---------- FORMAT a disk track using the current disk paramater table ------------------ ; This is by far the most complex module within the PROM software.

; Do not modify it unless you are sure what you are doing!

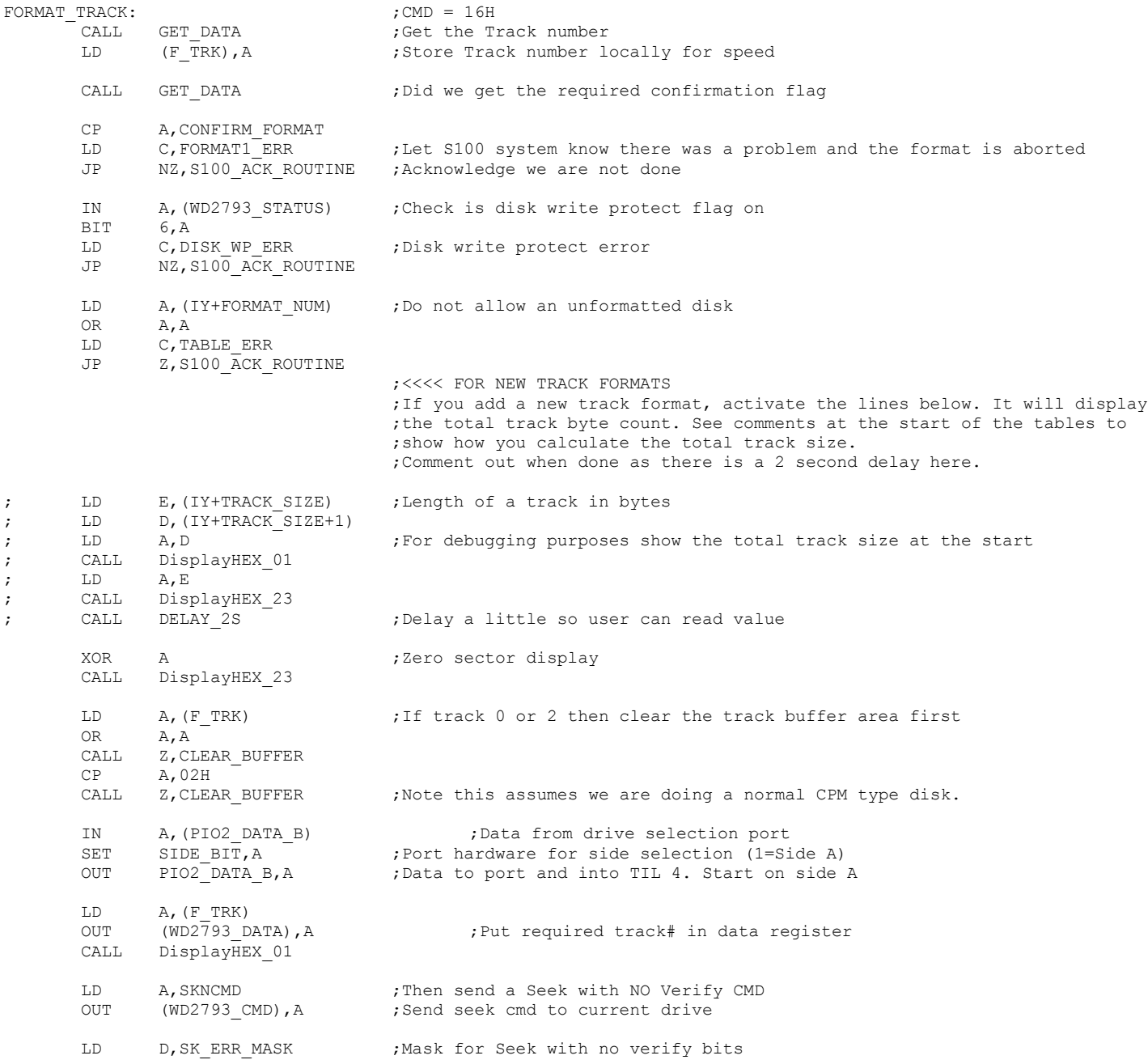

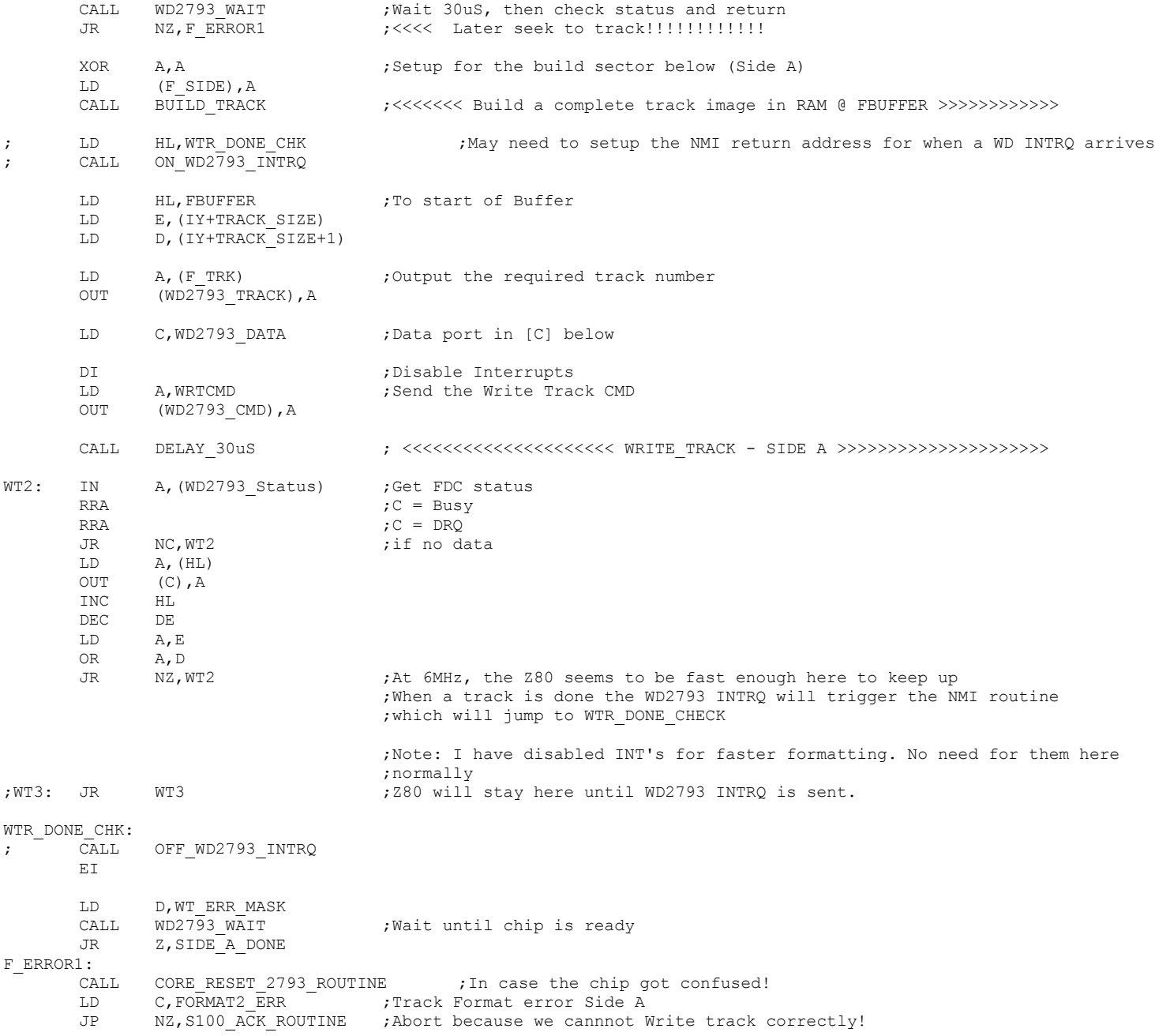

SIDE\_A\_DONE:

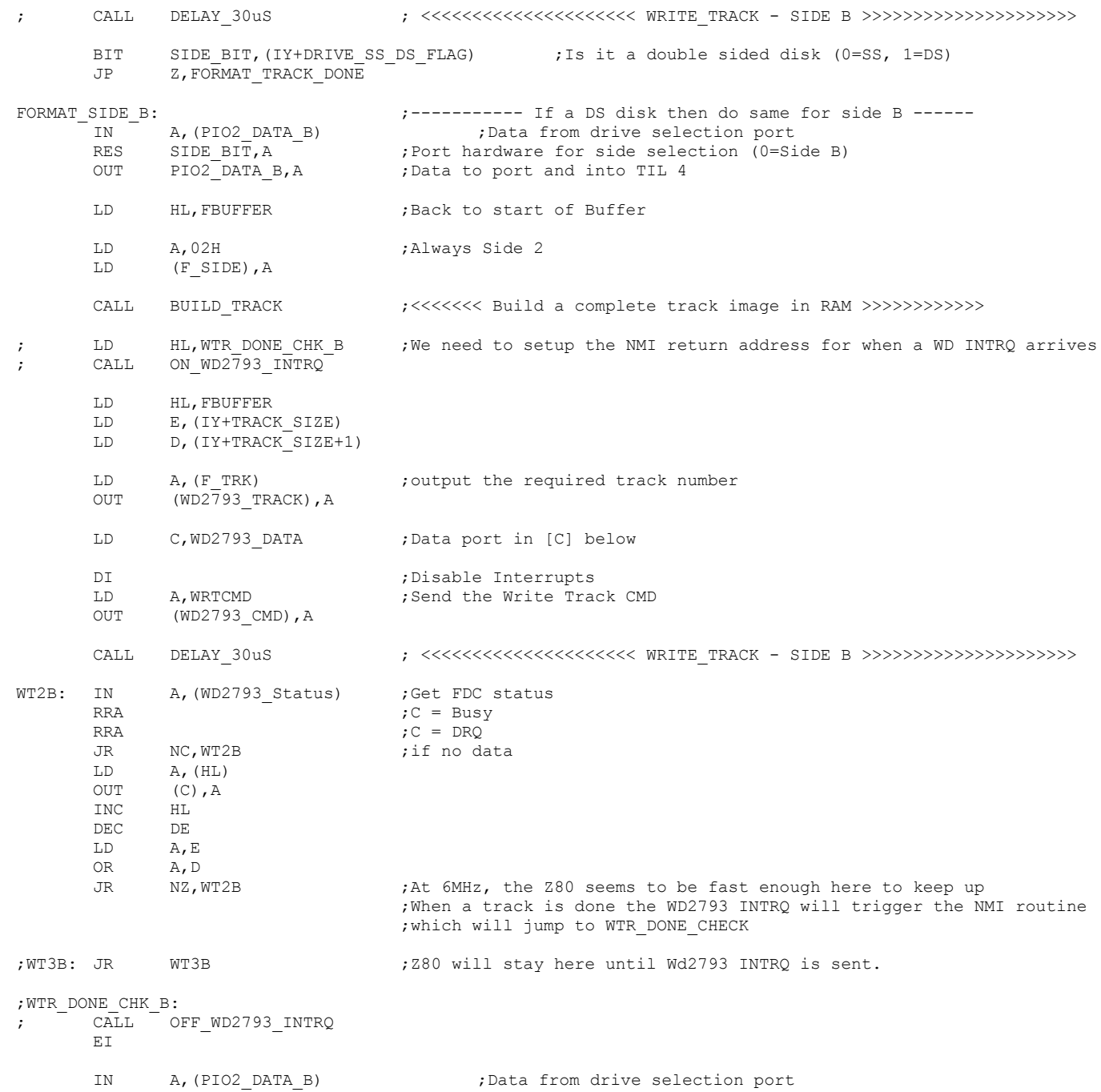

SET SIDE\_BIT, A ;Port hardware for side selection (1=Side A)<br>OUT PIO2 DATA B.A ;Data to port and into TIL 4 PIO2 DATA B, A ;Data to port and into TIL 4 LD D,WT\_ERR\_MASK CALL WD2793 WAIT ;Wait until chip is ready JR Z, FORMAT\_TRACK\_DONE CALL CORE RESET 2793 ROUTINE ; In case the chip got confused! LD C, FORMAT3 ERR ;Track Format error Side B JP NZ, S100 ACK ROUTINE ; Abort because we cannnot Write track correctly! FORMAT\_TRACK\_DONE: LD C, NO ERRORS FLAG CALL SEND\_DATA RET ; ; ; CLEAR BUFFER:  $\qquad \qquad ;$  Fill Buffer araa with 00's or 4E's LD HL, FBUFFER ; Will will build the complete sector image here LD BC, MAX TRACK SIZE ;Do 3K, (should be overkill)! BIT DENSITY BIT,  $IY+DRIVE$  PORT) ; is is a SD or DD disk format JR Z, SD FILL LD A, 4EH ;For double density flush to end of track with 4E's (IBM 34 Format) JR DO\_FILL SD\_FILL:XOR A,A ;For SD flush with 0's (IBM 3740 Format)<br>DO FILL:LD (HL),A ;Fill the whole Buffer area with "blank" (HL), A  $\qquad \qquad$  ; Fill the whole Buffer area with "blank" bytes TNC HL DEC C JR NZ,DO\_FILL DJNZ DO FILL  $\qquad \qquad$  ;Do 4K, (should be overkill)! RET ; ;---------------- BUILD TRACK IMAGE IN RAM ------------------------ Note for debugging you can examine the track image in the RAM of the ; ZFDC board using the Monitor command. It starts at RAM\_START+2000H. ; ; Build in memory at FBUFFER a complete SD/DD Track, repeat for whole disk. ; BUILD\_TRACK: EXX  $\qquad \qquad$  ; the sector numbers on a track (usually  $1, 2, 3, 4...$ LD A, (IY+SEC SKEW TABLE) ;Set [HL'] to point to the table containing the order of LD l,A LD A, (IY+SEC SKEW TABLE+1) LD h,A EXX **EXX** ;Sector skew table in [HL'] LD HL, FBUFFER  $\qquad \qquad$  ; This will be at FBUFFER where track is built in RAM BIT DENSITY\_BIT,(IY+DRIVE\_PORT) ;Will build a different track image for SD or DD disks JP Z, DD TRACKS ; Seperate sector image for DD tracks SD\_TRACKS: CALL SD\_TRK\_HEADER ;Drop in header and Index mark BEFORE first sector EXX

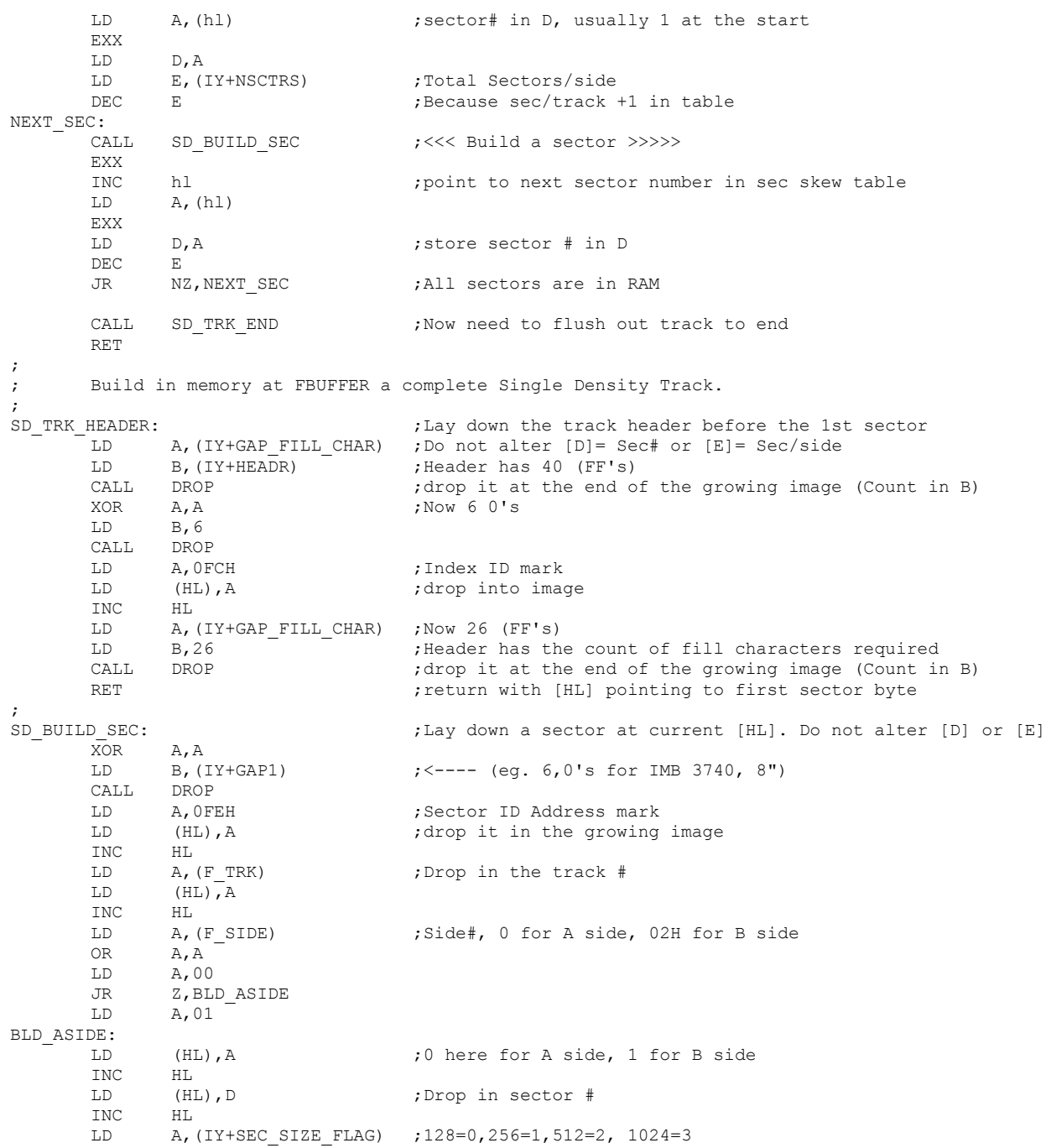

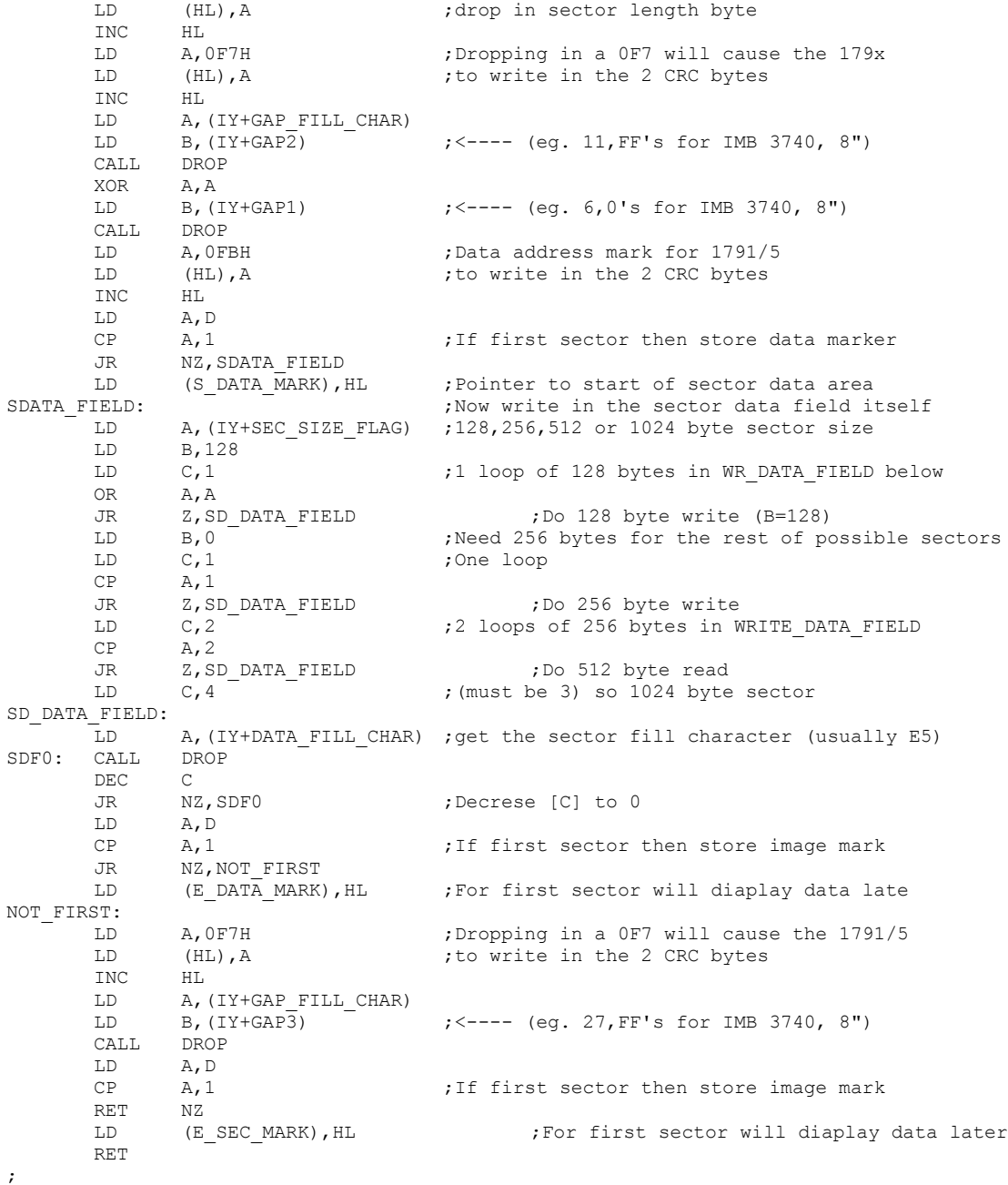

# $\begin{array}{c} \texttt{SD\_TRK\_END} \\ \texttt{LD} \end{array}$

(S\_GAP4\_MARK), HL ; Mark beginning of end of track field (GAP4)

```
LD A,(IY+GAP_FILL_CHAR)
      LD B, (IV+GAP<sup>4</sup>) - \qquad \qquad \qquad \qquad \qquad \qquad \qquad \qquad \qquad \qquad \qquad \qquad \qquad \qquad \qquad \qquad \qquad \qquad \qquad \qquad \qquad \qquad \qquad \qquad \qquad \qquad \qquad \qquad \qquad \qquad \qquad \qquad \qquadLD C, (IY+GAP4R) ; Times to repeat DROP
SD_TRK1:CALL DROP
      DEC C
      JR NZ,SD_TRK1
      LD (E_GAP4_MARK), HL ;Mark end of Track
      RET
;
DROP: LD (HL), A ;DATA block loader
      INC HL ;B= byte count, HL pointer
      DJNZ DROP ; A = value to drop into image. Count in B
      RET
;
;
;
; Build in memory at FBUFFER a complete Double Density Track.
;
DD TRACKS: \qquad \qquad ;Same thing for DD Trdcks. Extra stuff req.
      CALL DD_TRK_HEADER ;Drop in header and Index mark BEFORE first sector
      EXX
      LD A, (h1)EXX
      LD D, A contractor that is not in D, usually 1 at the start
      LD E, (IY+NSCTRS) ;Total Sectors/side
      DEC E ;Because sec/track +1 in table
DD_NEXT_SEC:
      CALL DD_BUILD_SEC ;<<< Build a DD_sector >>>>>
      EXX
      INC hl ;point to next sector number in sec skew table
      LD A, (h1)EXX
      LD D,A ;store sector # in D
      DEC E
      JR NZ, DD_NEXT_SEC ;All sectors are in RAM
      CALL DD_TRK_END ;Now need to flush out track to end
      RET
;
;
DD_TRK_HEADER: \qquad \qquad ;Lay down the track header before the 1st sector
      LD A, (IY+GAP FILL CHAR) ; Do not alter [D]= Sec# or [E]= Sec/side
      LD B, (IY+HEADR) ; Header has 80 (4E's)
      CALL DROP ;drop it at the end of the growing image (Count in B)
      XOR A, A ;Now 12 0's
      LD B,12
      CALL DROP
      LD A,0F6H ;3 of F6's
      LD B.3CALL DROP
      LD A, OFCH ;Index ID mark (FC)
      LD (HL), A ;drop into image
      INC HL
      LD A, (IY+GAP FILL CHAR) ;Now 50 (4Es)
      LD B,50 b, Beader has the count of fill characters required
```
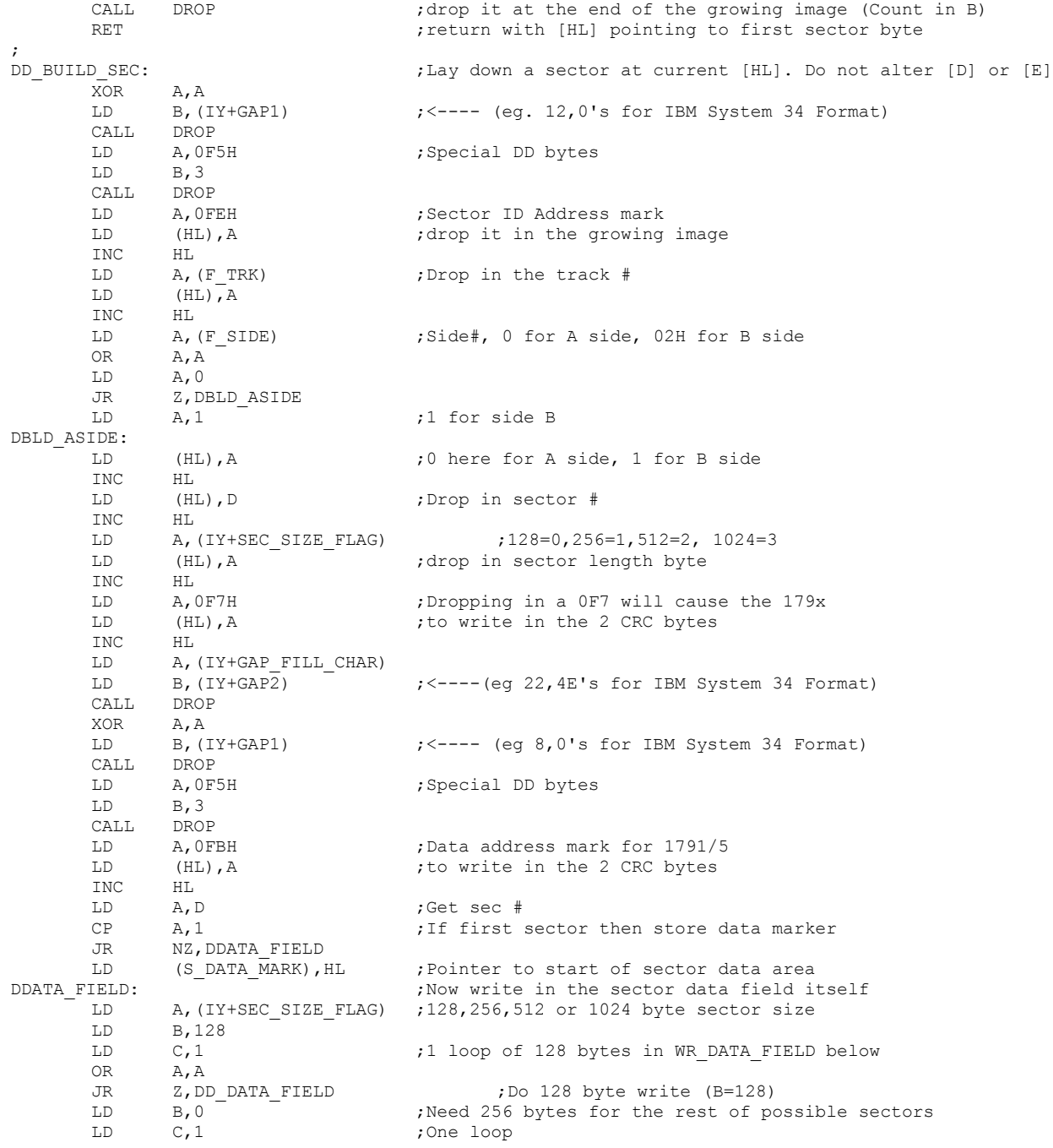

JR Z, DD DATA FIELD ;Do 256 byte write LD C,2  $\qquad$  ;2 loops of 256 bytes in WRITE DATA FIELD CP  $A, 2$ JR Z, DD DATA FIELD ;Do 512 byte read LD  $C, 4$   $\overline{\phantom{a}}$   $\overline{\phantom{a}}$  ; (must be 3) so 1024 byte sector DD\_DATA\_FIELD: LD A, (IY+DATA FILL CHAR) ;get the sector fill character (usually E5) DDF0: CALL DROP DEC C JR NZ, DDF0 ;Decrease [C] to 0 LD A, D ;Get back sec #  $CP$   $A,1$  ;If first sector then store image mark JR NZ, DNOT\_FIRST LD (E\_DATA<sup>\_MARK</sup>), HL ; For first sector will diaplay data late DNOT\_FIRST: LD A, 0F7H ;Dropping in a 0F7 will cause the 1791/5<br>
LD (HL), A ;to write in the 2 CRC bytes LD (HL), A ;to write in the 2 CRC bytes INC HL LD A, (IY+GAP FILL CHAR) LD B, (IY+GAP3) ; <---- (54,4E's for IBM System 34 Format) CALL DROP LD A,D  $CP$   $A,1$  ;If first sector then store image mark RET NZ LD (E\_SEC\_MARK), HL ;For first sector will diaplay data later RET ; DD\_TRK\_END LD (S\_GAP4\_MARK),HL ;Mark beginning of end of track field (GAP4) LD A, (IY+GAP FILL CHAR) LD B,  $(IV+GAP<sup>4</sup>)$  ; <---- (eq 598 4E's for IBM System 34 Format) LD C, (IY+GAP4R) ; Times to repeat DROP DD\_TRK1:CALL DROP DEC  $\cap$ JR NZ,DD\_TRK1 LD (E\_GAP4\_MARK), HL ; Mark end of Double density Track RET ;-- END OF TRACK BUILD / FORMAT ------------ ;----------------- Get the WD2793 Track Register value. GET WD TRACK:  $;$  ;CMD = 12H IN A, (WD2793 TRACK) LD C,A CALL DisplayTrack CALL SEND DATA  $;$ Send current TRACK number in [C] LD C, NO ERRORS FLAG JP Z, S100 ACK ROUTINE ;----------------- Get the WD2793 Sector Register value. GET WD SECTOR:  $;$  ;CMD = 13H

IN A, (WD2793 SECTOR)

 $CP$   $A, 1$ 

LD C,A CALL DisplaySector CALL SEND DATA  $;$ Send current SECTOR number in [C] LD C, NO ERRORS FLAG JP Z, S100 ACK ROUTINE ;--------------- Get the WD2793 Status Register value. GET WD STATUS:  $;$  ;CMD = 14H IN A, (WD2793 STATUS) LD C,A CALL SEND DATA ;Send WD2793 Status Bits in [C] LD C, NO ERRORS FLAG JP Z, S100 ACK ROUTINE  $j$ ---------------- Turn on the Debug mode.<br>SET DEBUG ON:  $j$ CMD = 17H SET DEBUG ON: LD A,0FFH LD (@DEBUG\_FLAG), A LD C, NO ERRORS FLAG JP Z, S100 ACK ROUTINE ;---------------- Turn on the Debug mode. SET DEBUG OFF:  $;$  ;CMD = 18H XOR A,A LD (@DEBUG\_FLAG), A<br>LD C, NO ERRORS FLAG C, NO ERRORS FLAG JP Z, S100 ACK ROUTINE

;--------------- Dump memory variables to S-100 system of most key RAM variables and flag values (starting at 8000H)

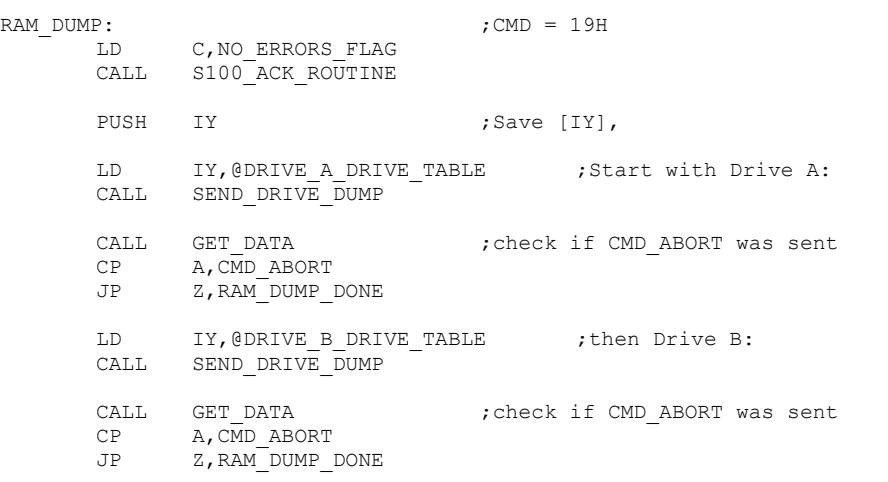

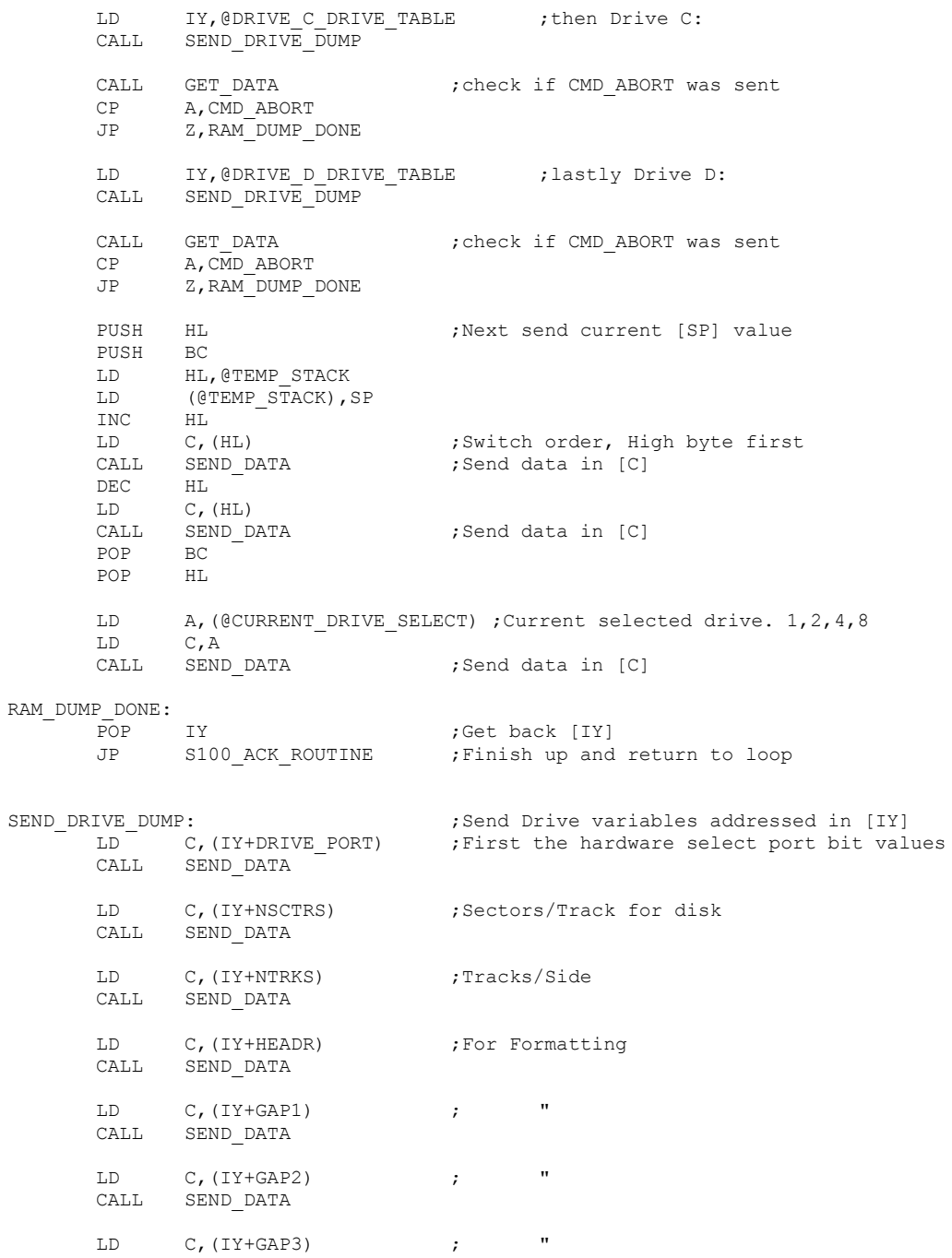

CALL SEND\_DATA LD  $C$ ,  $(IY+GAP4)$  ; " CALL SEND\_DATA LD C, (IY+GAP4R) ; " CALL SEND\_DATA LD C, (IY+SEC SIZE FLAG) ;0=128 Byte sectors, 1 = 256, 2 = 512, 4=1024 Byte sectors CALL SEND\_DATA LD C,(IY+GAP\_FILL\_CHAR) ;Byte used in disk formating CALL SEND\_DATA LD C, (IY+DATA\_FILL\_CHAR) ; " " " " CALL SEND\_DATA LD C,(IY+SPECIAL FLAG) ;Flag byte for cases where after formatting disk need to be initilized. Normally 0, CPM86 FLAG = 1 CALL SEND\_DATA LD C, (IY+SEC SKEW TABLE+1) ; High address of sector skew table CALL SEND\_DATA LD C, (IY+SEC SKEW TABLE) ;Low address of sector skew table CALL SEND\_DATA LD C, (IY+FORMAT\_NUM) ;Each format will have a unique number in the table list below. CALL SEND\_DATA LD C, (IY+SYS TRKS) ;How many tracks for system (usually 2 for 8-inch disks) CALL SEND\_DATA LD C,(IY+SEC\_SIZE\_BYTES+1) ;Two Bytes. (128,256,512 or 1024) CALL SEND\_DATA LD C, (IY+SEC SIZE BYTES) CALL SEND\_DATA LD C,(IY+TRACK\_SIZE+1) ;Two Bytes. Track size (in bytes) of that disks format CALL SEND\_DATA LD C, (IY+TRACK SIZE) CALL SEND\_DATA ;Now get CPM/DOS data storage values LD C,(IY+DRIVE TRACK) ;Current CPM requested Track CALL SEND\_DATA LD C, (IY+DRIVE SECTOR) ;Current CPM requested Sector CALL SEND\_DATA LD C, (IY+DRIVE SS DS FLAG) ; Current CPM requested Side Flag CALL SEND\_DATA RET

;--------------- Send Test string back to S-100 system expalining the error codes

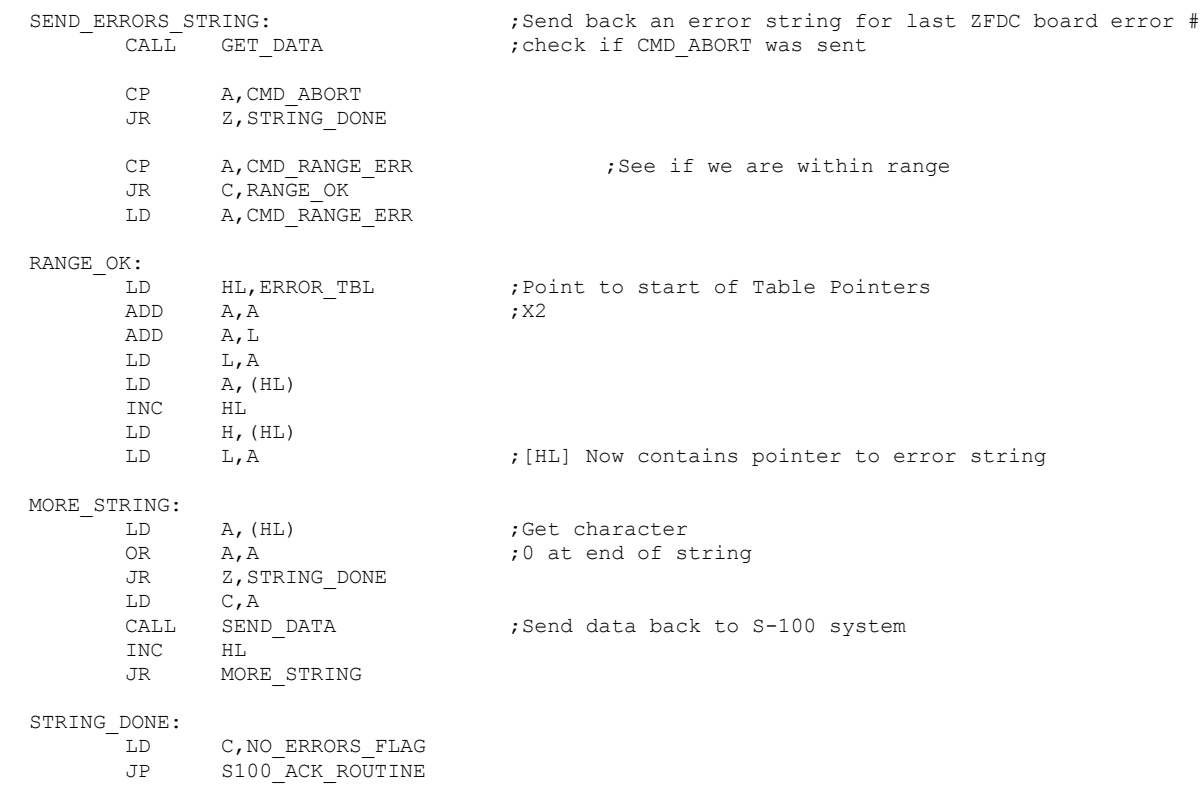

;=================== Support Routines =================================================

; WD2793 WAIT, just waits for the WD2793 chip to go not busy, or it times out. ; IF, not busy it then checks the WD2793 status register against the error mask bits in [D] ; Returns Z if no errors, NZ & 0FFH in [A] if Timeout, else Masked status error bits in [A].

## WD2793\_WAIT:

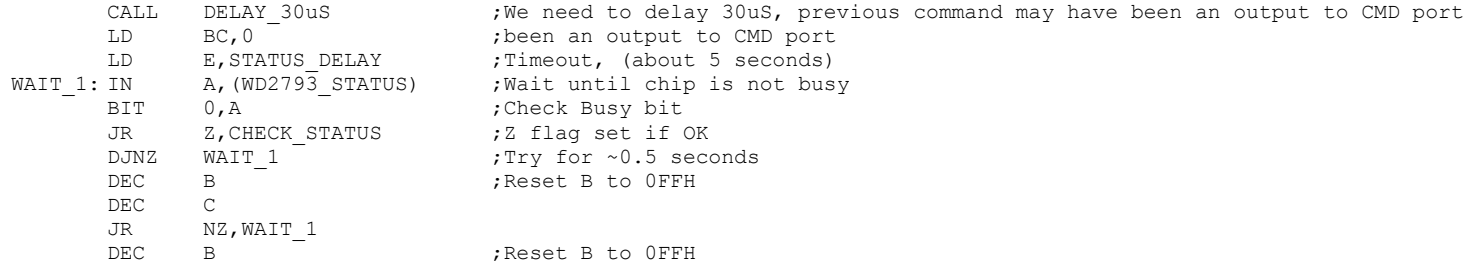

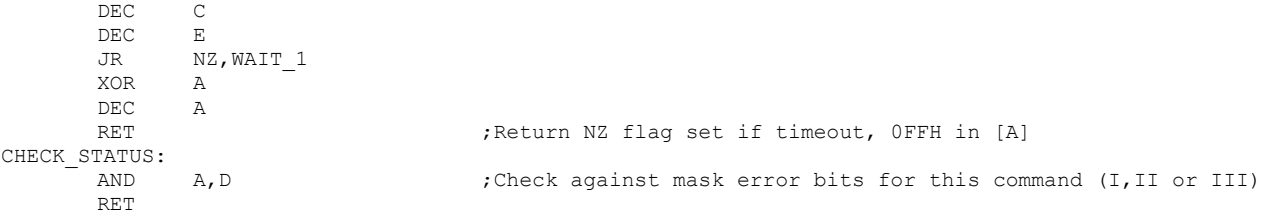

; General ERROR reporting/ACK byte back to S-100 System.

S100\_ACK\_ROUTINE: LD A,C PUSH AF LD (@CURRENT ACK), A ; Store it here also OR A,A CALL NZ, DisplayACK ;If in display mode also show CMD ACK data POP AF CP A, NO ERRORS FLAG JR Z, ACK1 CALL SEND DATA ;Send back ERROR CODE to S-100 System XOR A 7 (2008); Return NZ Flag set = Errors DEC A RET ACK1: CALL SEND DATA ;Send back NO ERRORS CODE to S-100 System XOR A ;Return Z Flag set = NO Errors RET ; ================== Main routine to get data a data byte in [A] from S-100 System via PIO #1 Port B INPUT INTS:  $\qquad \qquad$  ;Input INT routine (Data FROM S-100 System) when data arrives DI **interval in the set of the set of the set of the set of the set of the set of the set of the set of the set of the set of the set of the set of the set of the set of the set of the set of the set of the set of the set** EX AF,AF' XOR a,a DEC a LD (@IN\_DATA\_FLAG),a ;0FFH in flag to indicate we have data in port B for GET\_DATA below EX AF, AF' ; Switch back to [A] EI  $;$ Must turn back on for OUTPUT INTS (see below) RETI ;Note PIO is an automatic NON-EOI type of device, this resets the ready line. GET\_DATA: CALL DIRECTION IN ;Set direction for input GET\_DATA1: LD A,(@IN\_DATA\_FLAG) ;<<<<<<<<< LOOP IF NOTHING >>>>>>>>> OR A,A JR Z,GET\_DATA1 ;Loop until we get something (>>> Add watchdog later <<<<) DI ;Don't want to INT's while here since we are resetting flag XOR A,A LD (@IN\_DATA\_FLAG),A ;Set flag to 0. Will go to 0FFH with new data comming in from S100 side (INPUT\_INTS)

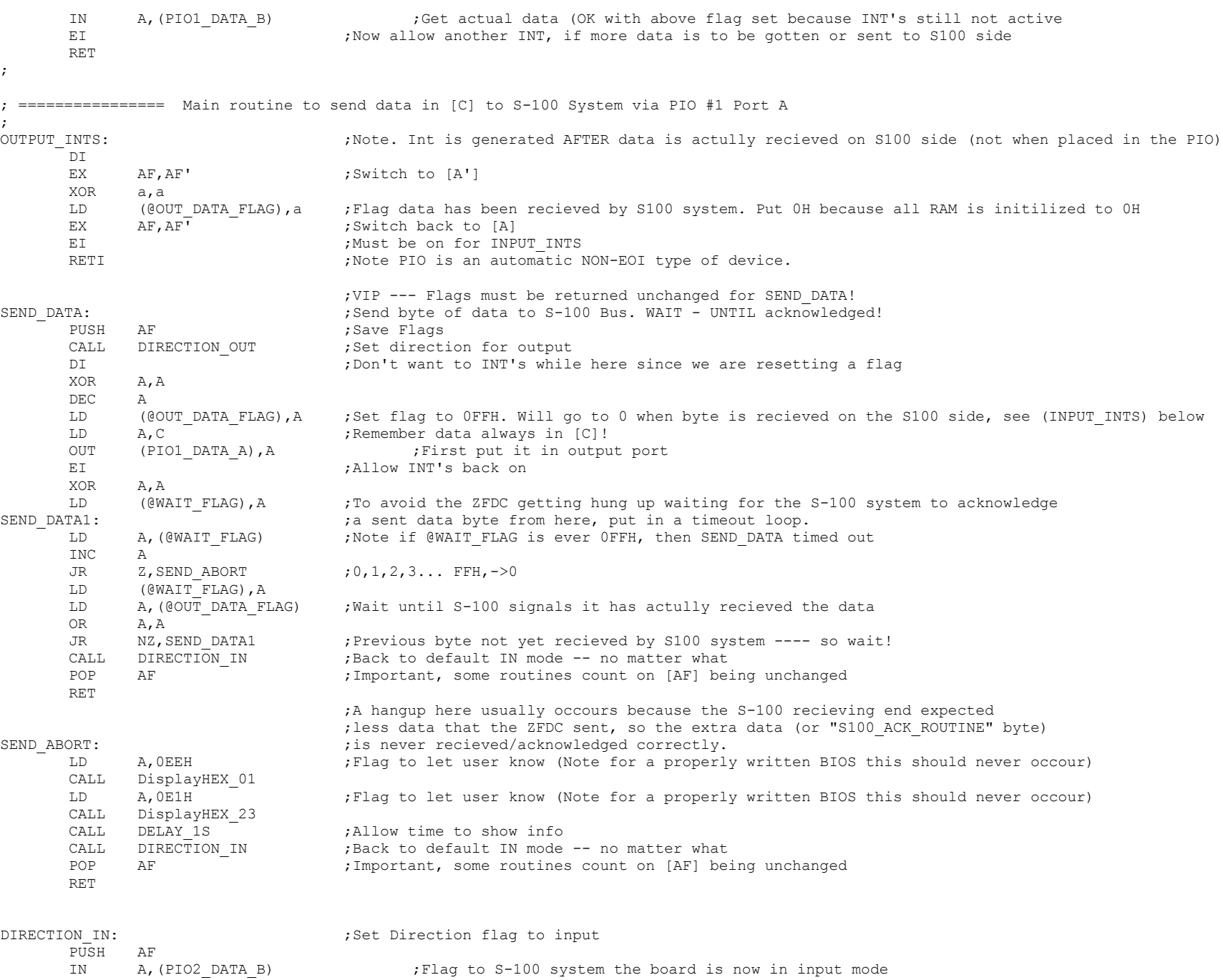

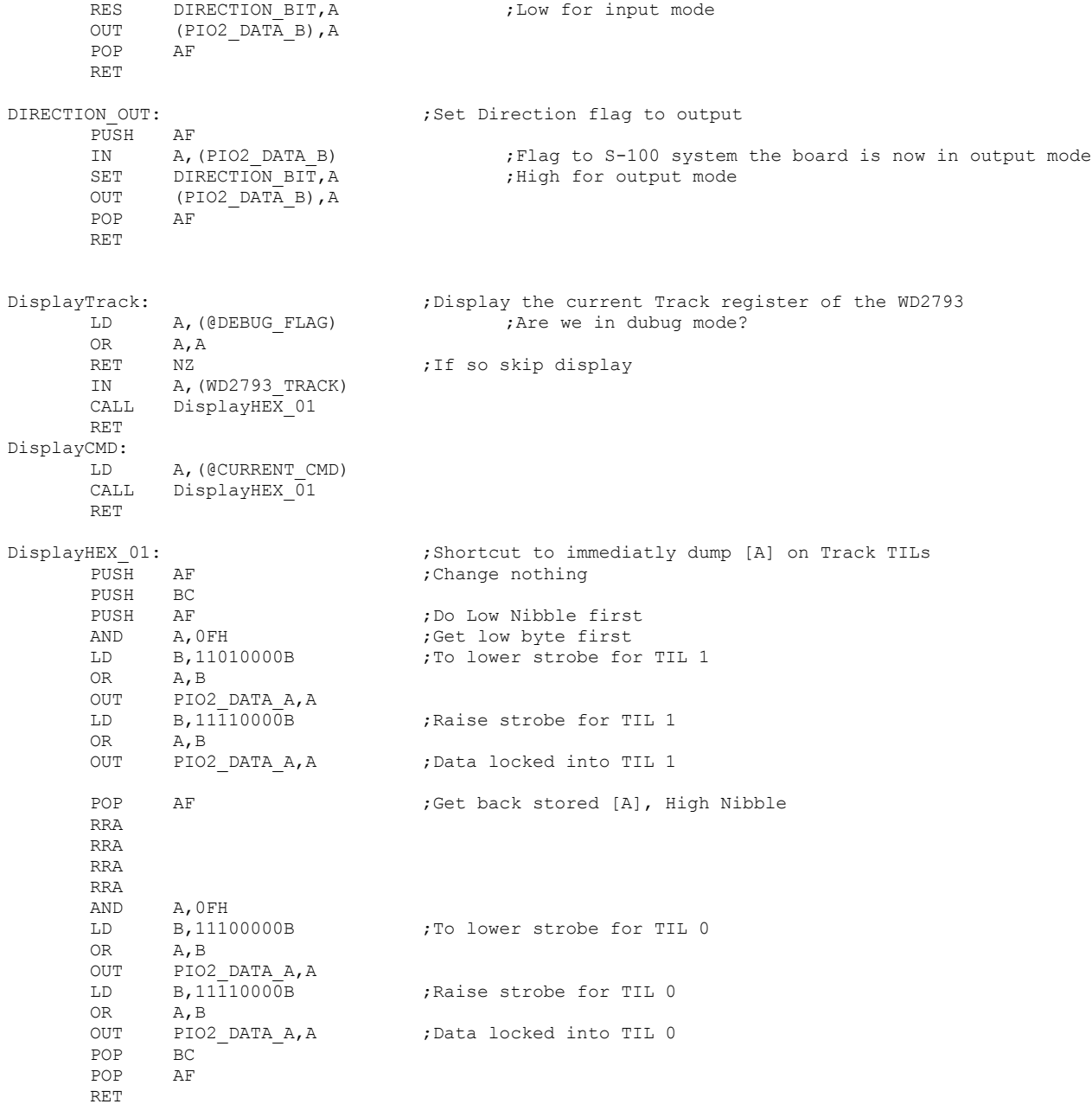

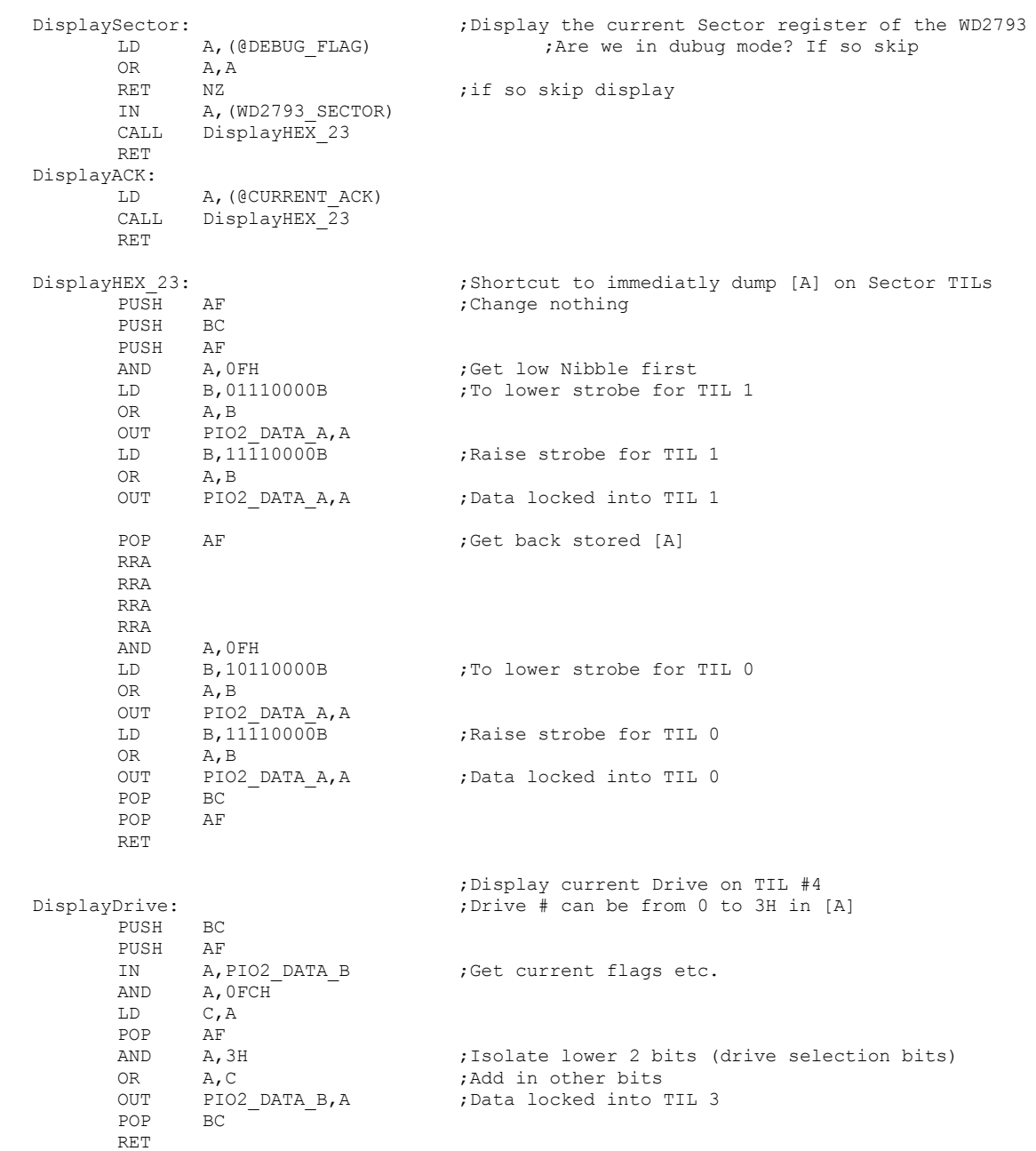

; Turn ON the WD2795 INTRQ ints. Set the NMI jump address to the pointer in[HL] ; No registers changed

#### ON\_WD2793\_INTRQ:

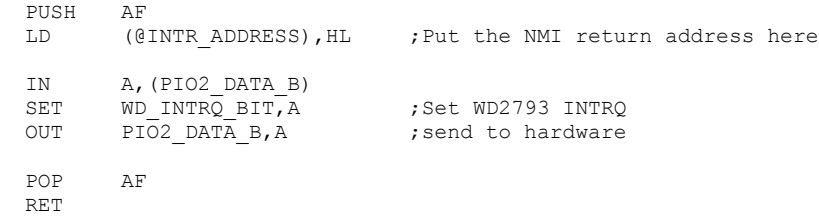

; Turn OFF the WD2793 INTRQ ints. Set the NMI jump address to the pointer in[HL] ; No registers changed

# OFF\_WD2793\_INTRQ:

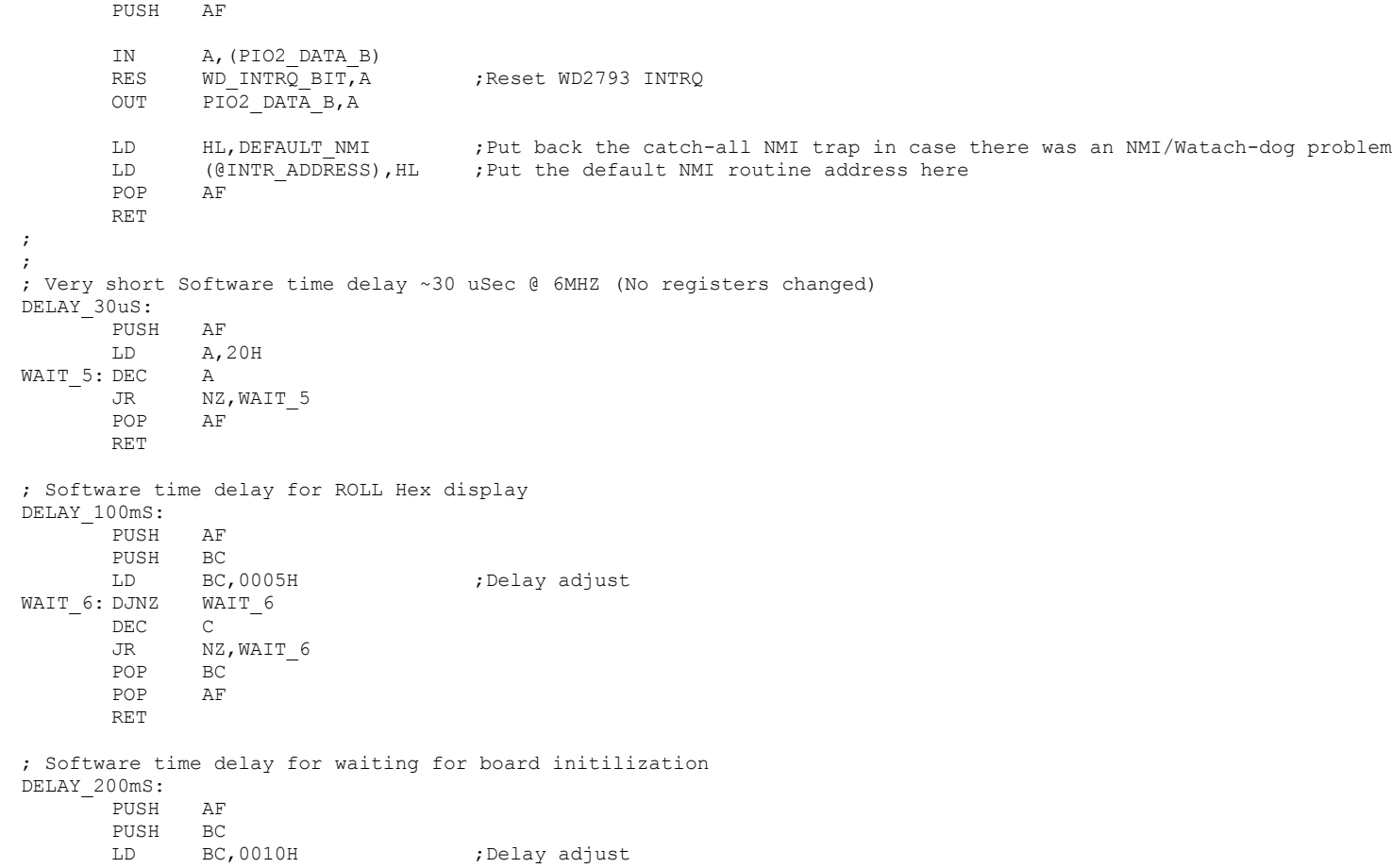

WAIT 7: DJNZ WAIT 7 DEC C JR NZ, WAIT 7 POP BC POP AF RET ; Software time delay ~1 Sec @ 6MHZ DELAY\_1S: PUSH AF PUSH BC LD A,2H LD BC,0 ;Delay LD E,4 ; Timeout, (about 1 second @ 6 MHz)<br>WAIT 4: DJNZ WAIT 4 ; Delay for ~0.5 seconds ;Delay for ~0.5 seconds DEC B  $\overline{B}$  ; Reset B to OFFH  $$\tt{JR}$$  $\mathcal{C}$ NZ, WAIT 4 DEC A JR NZ, WAIT 4 POP BC POP AF RET ; Software time delay ~2 Sec @ 6MHZ DELAY\_2S: PUSH AF PUSH BC LD A,10H LD BC, 0 ;Delay  $LD$   $E, 4$  ;Timeout, (about 2 seconds  $E$  6 MHz) WAIT 3: DJNZ WAIT 3 ;Delay for ~0.5 seconds DEC B ;Reset B to OFFH DEC C JR NZ, WAIT 3 DEC A JR NZ, WAIT 3 POP BC POP AF RET ; Use Sector Display to display debug info of what is in [A] DEBUG: PUSH BC PUSH DE PUSH HL Call DisplayHEX\_23 POP HL POP DE<br>POP BC POP RET ;-------------------------- Internal Zapple like monitor. Used for debugging. ----------------- ; NOTE TABLE MUST BE WITHIN 0-FFH BOUNDRY

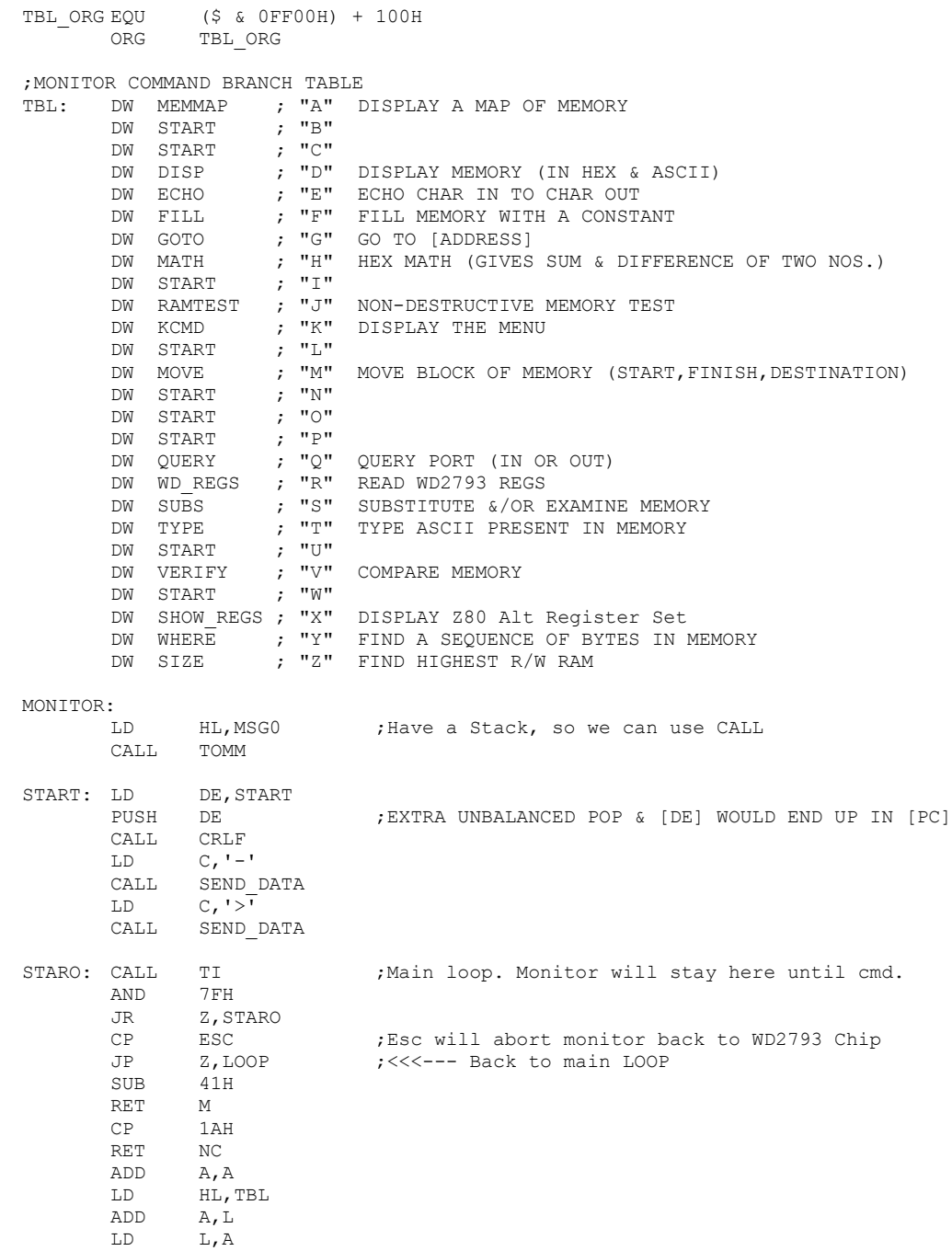

LD A, (HL)<br>INC HL  $HL$ LD H,(HL) LD L,A LD C,02H JP (HL) ; JUMP TO COMMAND TABLE ;----- GO CARRY OUT COMMAND AND POP BACK TO START---------- ;SEND MESSAGE TO CONSOL MESSAGE IN [HL],LENGTH IN [B] TOM: LD C,(HL) INC HL CALL SEND\_DATA DJNZ TOM RET ; TOMM: LD A, (HL) ;A ROUTINE TO PRINT OUT A STRING @ [HL]<br>INC HL ; UP TO THE FIRST '\$'. HL ;UP TO THE FIRST '\$'. CP '\$' RET Z LD C,A CALL SEND\_DATA JR TOMM ; ;RESTORE SYSTEM AFTER ERROR ERROR: CALL MEMSIZ ;GET RAM AVAILABLE - WORKSPACE IN [HL] LD SP, HL ; SET STACK UP IN WORKSPACE AREA  $LD$   $C, '^{\star}$ ' CALL SEND\_DATA JP START ; ;PRINT HIGHEST MEMORY FROM BOTTOM SIZE: CALL MEMSIZ MEMSIZ ;RETURNS WITH [HL]= RAM AVAILABLE-WORKSPACE ; LFADR: CALL CRLF ; ;PRINT [HL] AND A SPACE HLSP: PUSH HL PUSH BC CALL LADR LD C,SPACE CALL SEND\_DATA POP BC POP HL RET ; ;PRINT A SPACE SF488: LD C,SPACE JP SEND\_DATA ; ;CONVERT HEX TO ASCII & PUT IT IN [C] CONV: AND 0FH ADD A,90H DAA ADC A,40H DAA

LD C,A RET ; ;GET TWO PARAMETERS AND PUT THEM IN [HL] & [DE] THEN CRLF EXLF: CALL HEXSP POP DE POP HL ; ;SEND TO CONSOL CR/LF CRLF: PUSH BC LD C,LF CALL SEND\_DATA LD C,CR CALL SEND\_DATA  $POP$ RET ;; ;PUT THREE PARAMETERS IN [BC] [DE] [HL] THEN CR/LF EXPR3: INC C ; ALREADY HAD [C]=2 FROM START CALL HEXSP CALL CRLF POP BC POP DE  $POP$ RET ;GET ONE PARAMETER<br>EXPR1: LD C,01H EXPR1: LD HEXSP: LD HL,0000 EX0: CALL TI EX1: LD B, A CALL NIBBLE JR C,EX2X ADD HL,HL ADD HL,HL ADD HL,HL ADD HL,HL OR  $\mathbb L$ LD L,A JR EX0 EX2X: EX (SP), HL PUSH HL LD A,B CALL QCHK JR NC, SF560 DEC C RET Z SF560: JP NZ, ERROR DEC  $\mathbb{C}$ JR NZ,HEXSP RET EXF: LD C, 01H LD HL,0000H JR EX1 ;

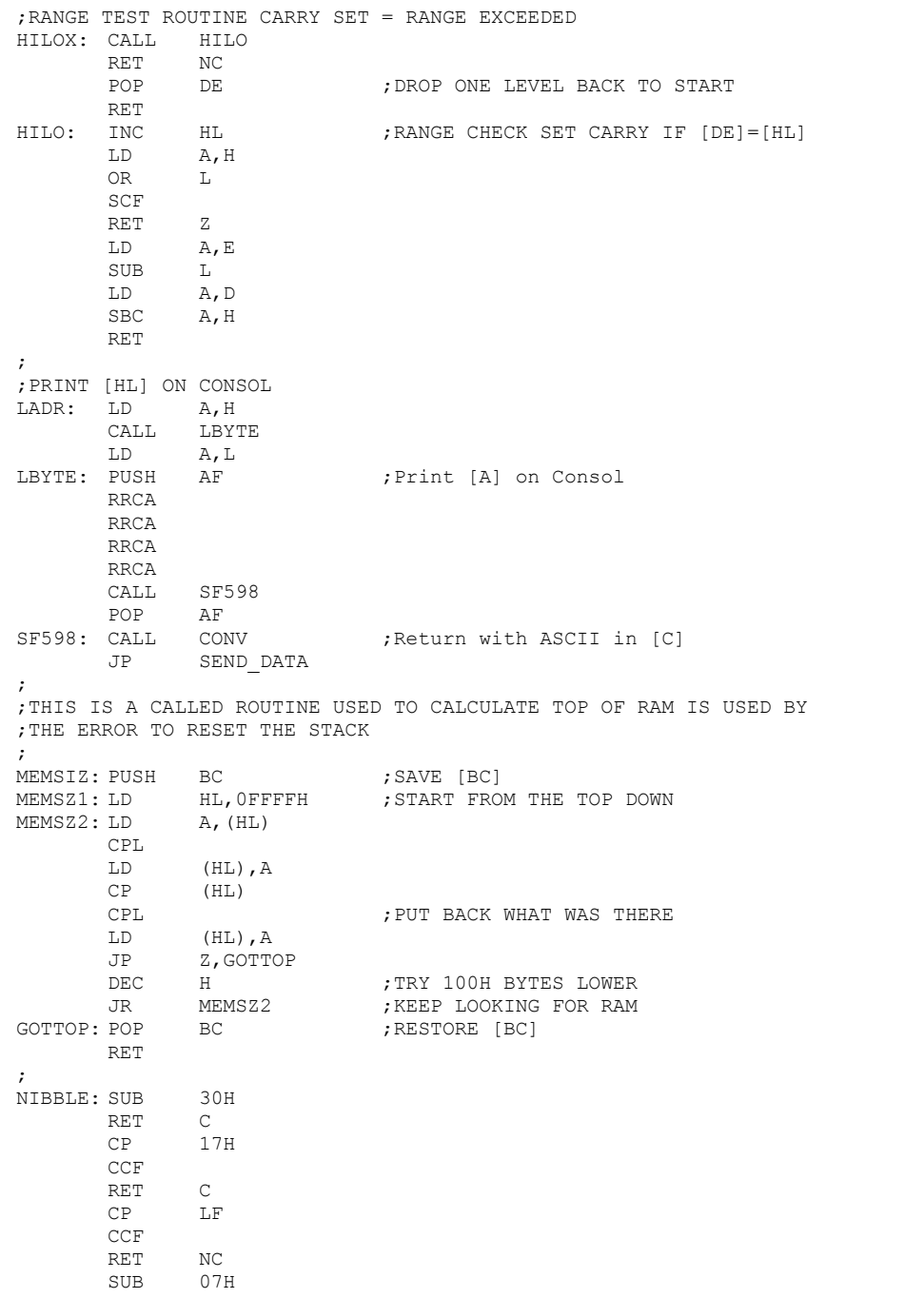

CP LF RET ; COPCK: LD - ' CALL SEND\_DATA ; PCHK: CALL TI ; ;TEST FOR DELIMITERS ; QCHK: CP SPACE RET Z CP  $\qquad \qquad$ RET Z CR SCF RET Z CCF RET ; ;KEYBOARD HANDELING ROUTINE (WILL NOT ECHO CR/LF) ;IT CONVERTS LOWER CASE TO UPPER CASE FOR LOOKUP COMMANDS ;ALSO ^C WILL FORCE A JUMP TO START OF ZFDC CODE ;ALL OTHERE CHARACTERS ARE ECHOED ON CONSOL ; TI: CALL GET\_DATA<br>CP CR  $CP$ RET Z  $C - 40H$ -40H ;^C TO BOOT ZFDC EEPROM JP Z, ROM START PUSH BC LD C,A CALL SEND\_DATA LD A,C POP BC CP 40H  $;$  LC- $>$ UC RET C CP 7BH RET NC SF754: AND 5FH RET ; ZBITS: PUSH D E ;DISPLAY 8 BITS OF [A] PUSH BC LD E,A CALL BITS POP BC POP DE RET ; BITS: LD B, 08H ; DISPLAY 8 BITS OF [E] CALL SF488 SF76E: SLA E LD A,18H ADC A,A LD C,A

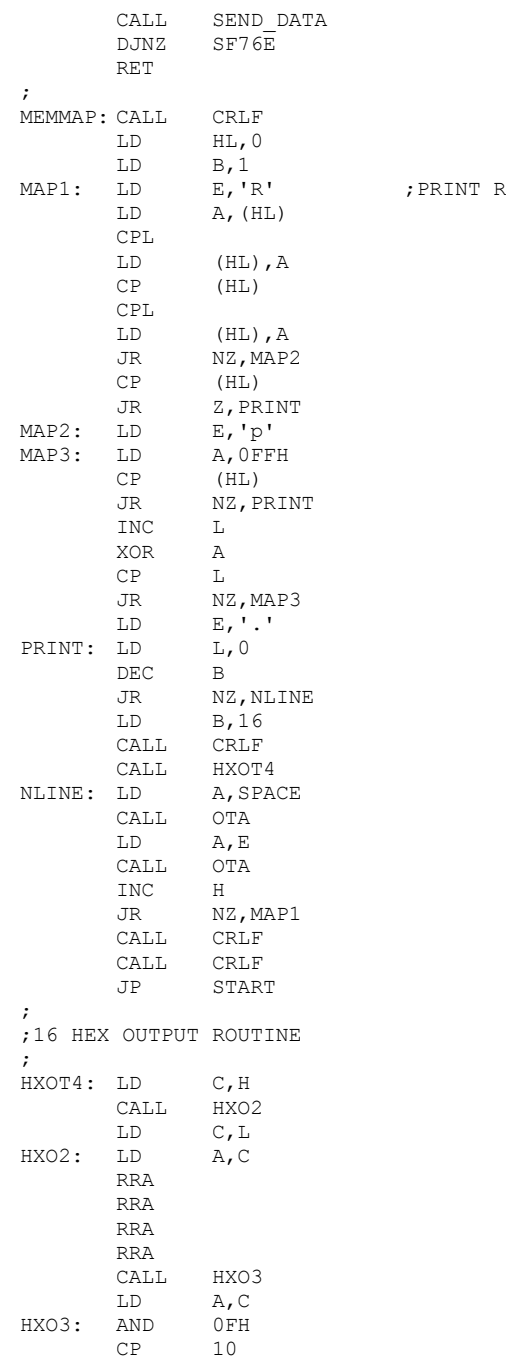

FOR RAM

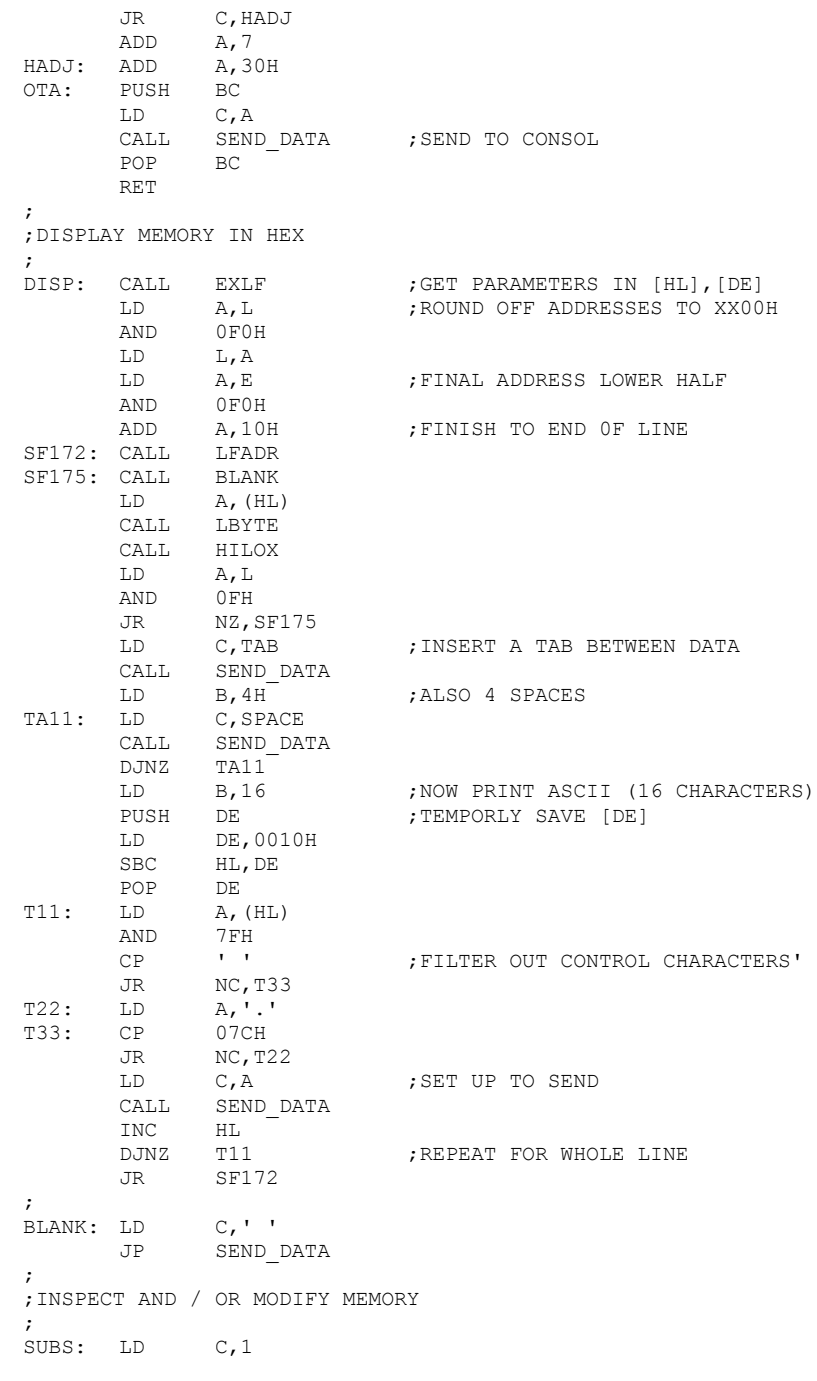

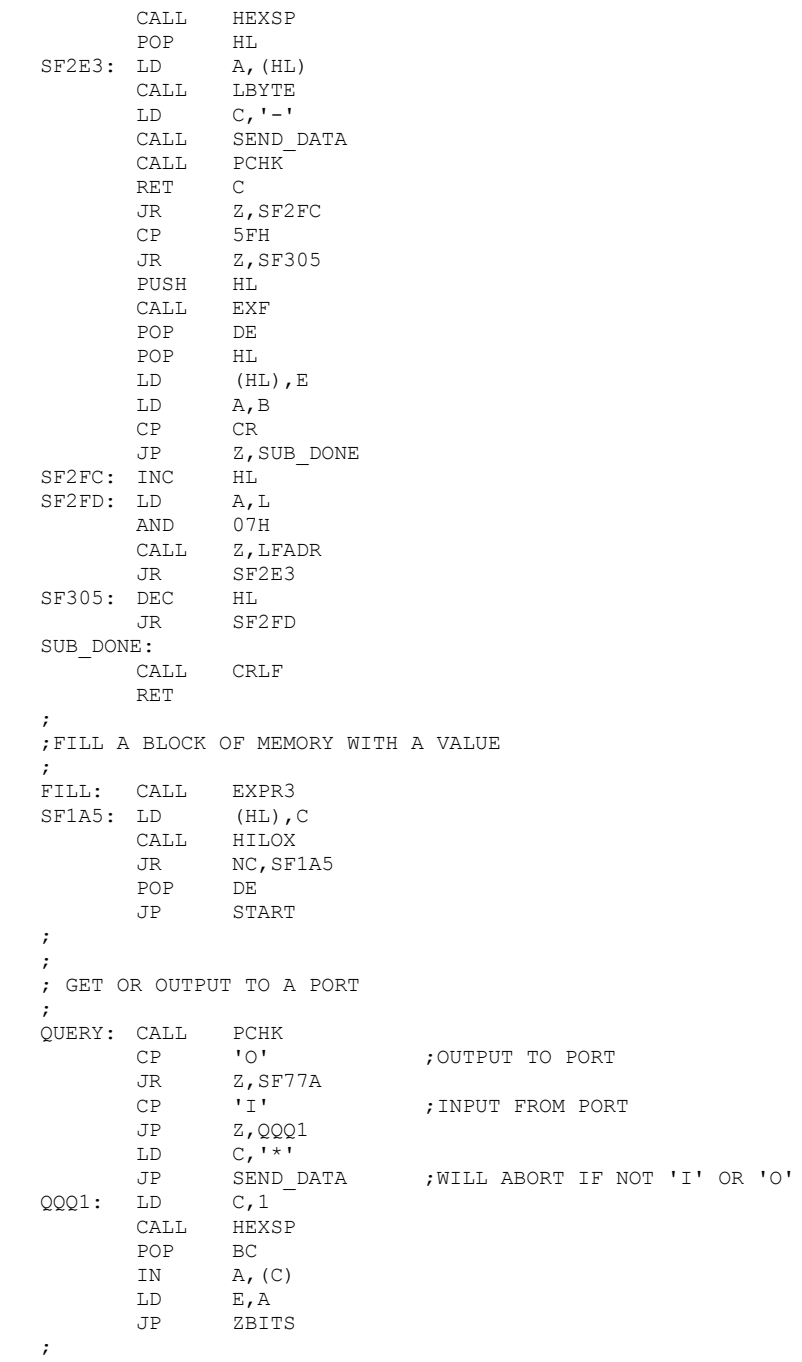

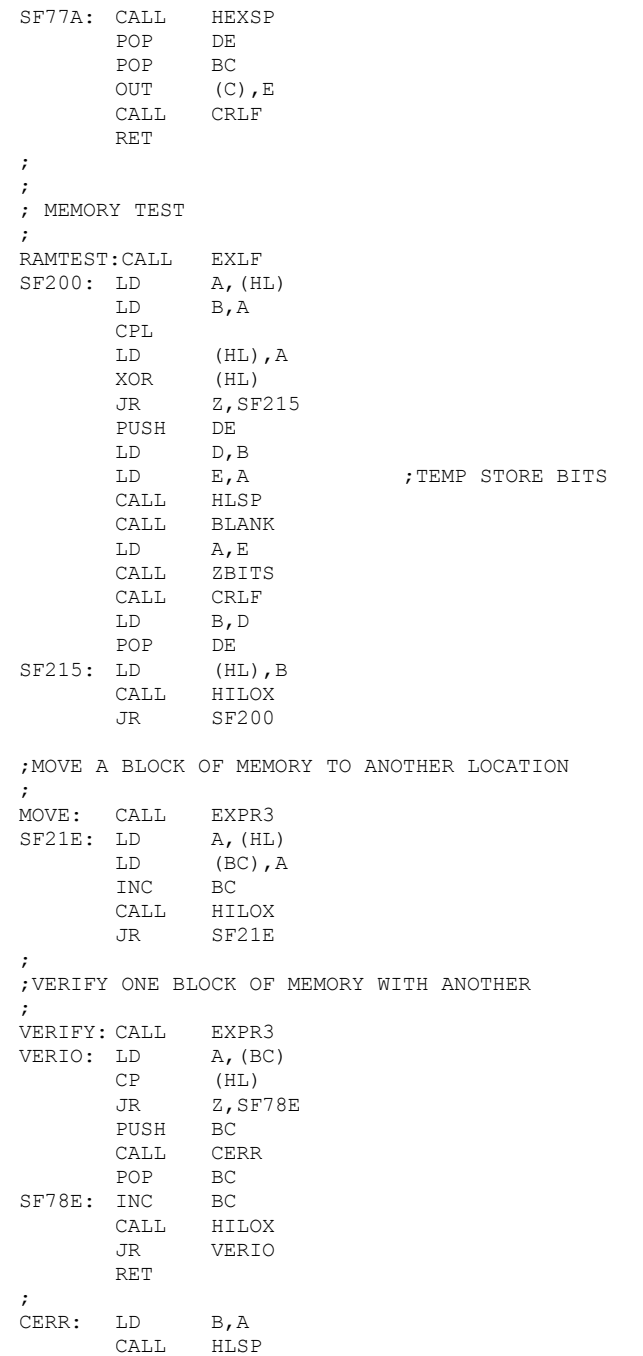

LD A, (HL)<br>CALL LBYTE LBYTE CALL BLANK LD A, B<br>CALL LBY'. LBYTE JP CRLF ; ECHO: CALL GET DATA ; Routine to check keyboard etc.  $CP$   $\qquad \qquad \text{C'} - 40H$ ; Loop until ^C RET Z CP 'Z' -40H RET Z LD C,A CALL SEND\_DATA<br>JR ECHO ECHO<sup>-</sup> ;; ; GET SUM & DIFFERENCE OF TWO HEX NOS ; MATH: LD HL,MSG9 CALL TOMM LD C, 2 ; 2 PARAMETERS REQ CALL EXLF ; GET DATA IN [DE] & [HL] PUSH HL ; SAVE [HL] FOR LATER ADD HL,DE PUSH HL ; SAVE THIS [HL] ALSO LD HL,MSG6 ;'SUM= ' CALL TOMM HL ; PUT SUM IN [HL] CALL HLSP ; PRINT [HL] POP HL ; GET BACK FIRST [HL] OR A ; CLEAR CARRY SBC HL, DE ; GET DIFFERENCE PUSH HL ; SAVE IT LD HL, MSG7 ;'DIFFERENCE=' CALL TOMM POP HL ; GET BACK DIFFERENCE IN [HL] JP HLSP ;PRINT [HL] ;; ;SEARCH FOR AN ASCII STRING IN MEMORY ; WHERE: PUSH IX ;dangerous! but we need it LD D,00H ; This is from Zapple monitor have not had time SF32A: LD  $C, 1$  ; to modify! CALL HEXSP POP HL LD H,L PUSH HL<br>INC SP  $\tt INC$ INC D LD A,B SUB 0DH JR NZ,SF32A LD B,A LD C,A

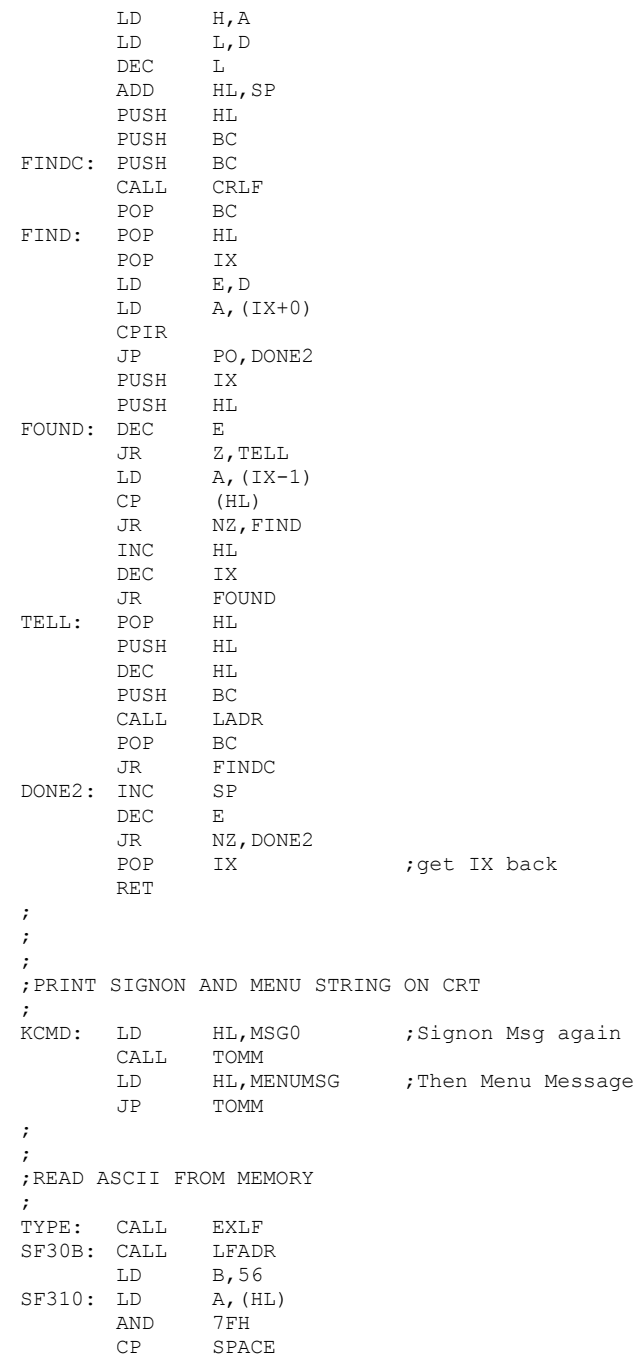
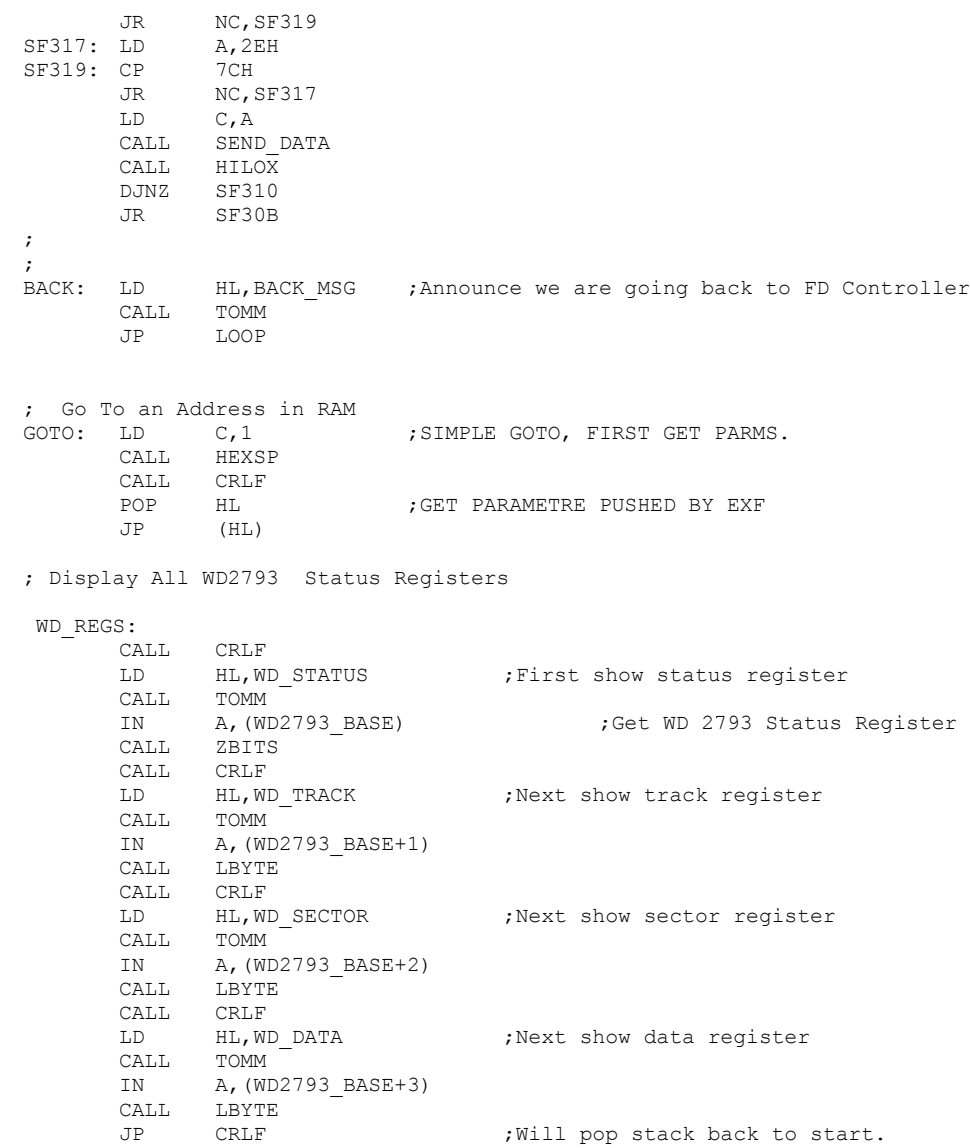

; Display the Z80 Reg Set

## SHOW\_REGS:

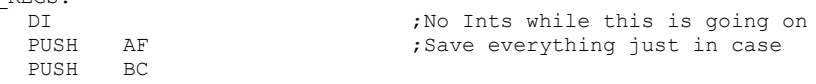

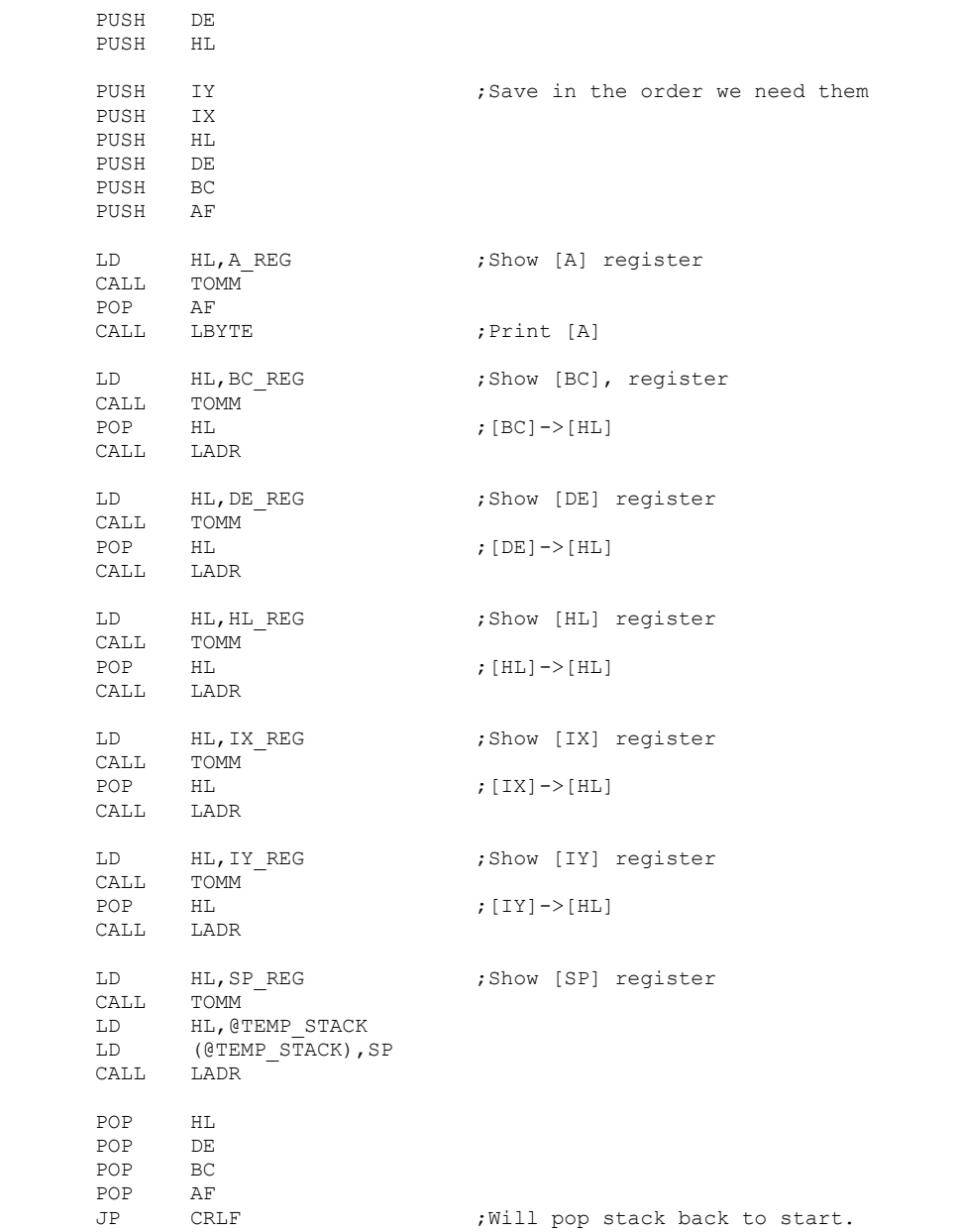

;---------------------------------------------------------------------------------------------------

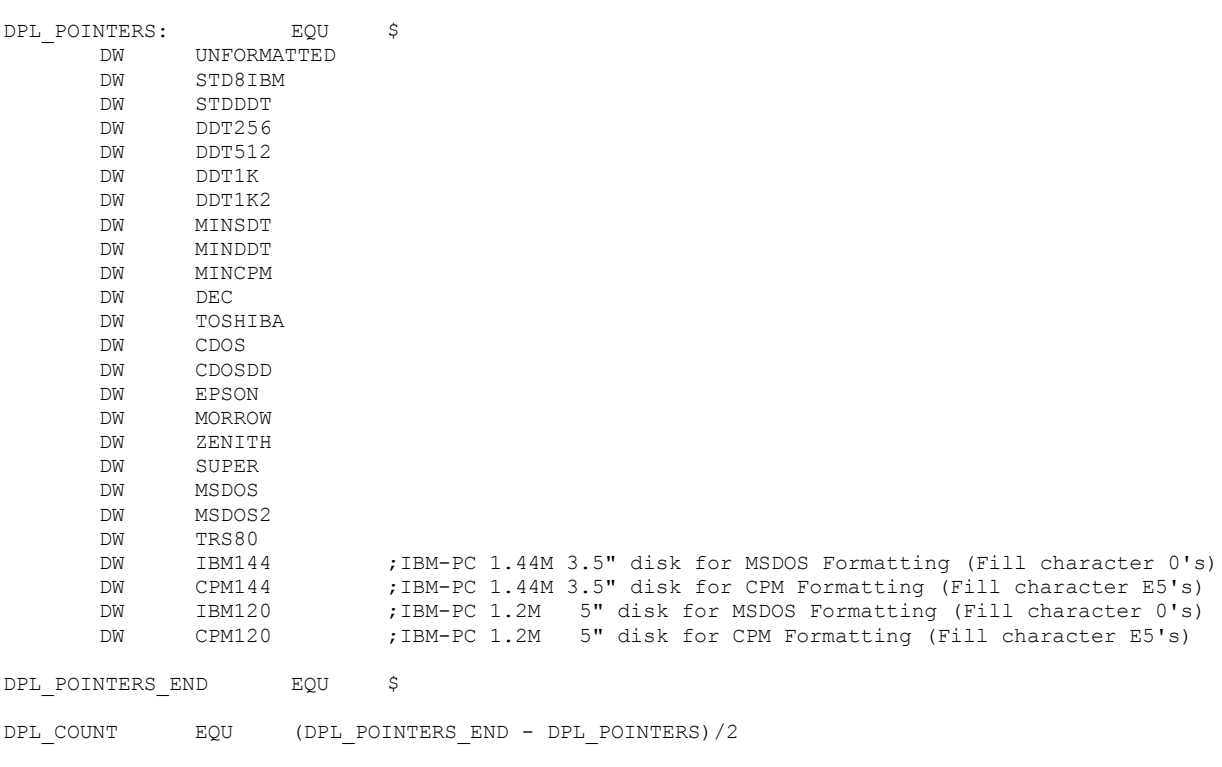

;---------------------------------------------------------------------------------------------------

;Note in V2.8 and later, support has been added support for IBM 1.2M/5" and 1.44M/3.5" disk formats. ;As far as the WD2793;is concerned these behave as 8" disks. It's just the disk capacity is larger. ;(Only the old 360K type SD & DD, 300RPM, 5" disks need a clock speed adjustment). ;So whenever I referr to 8" disks, I am also including these 1.2M and 1.4M disks. ; ;BTW, to calculate the total formatted track size it is easiest to just build a table (using a previous ;track size). Start formatting a disk and stop with ESC. The total track image can be seen in ;in RAM starting at A000H up to ~ C000H (depending on the format). Look for where the last block of ;GAP4 E5's stop. Subtract A000H from this value and place in your new table. Burn a new EPROM and ;format your disk. This beats calculating bytes! If you find a new format hangs the WD2793 it's because ;your track size is too long. You can usually chizel away a few bytes from the GAP4 region ;at the end of the track.

; 8" SINGLE DENSITY DRIVE VARIABLES (UNFORMATTED Disk) UNFORMATTED:

; LOOKUP TABLES OF DISK PARAMETERS

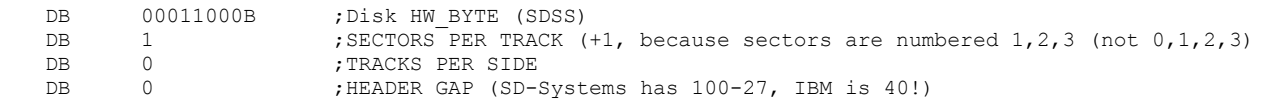

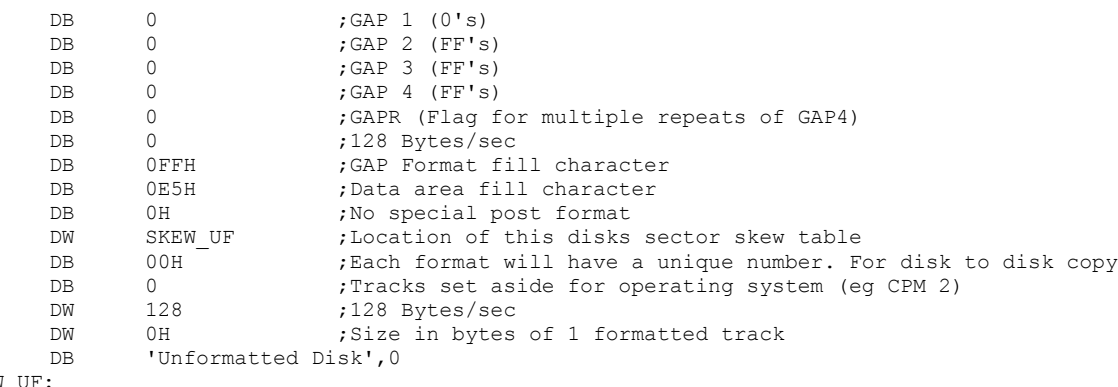

SKEW\_UF:

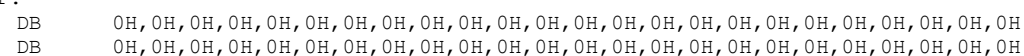

DB 0H,0H,0H,0H,0H,0H,0H,0H,0H,0H,0H,0H,0H,0H,0H,0H,0H,0H,0H,0H,0H,0H,0H,0H

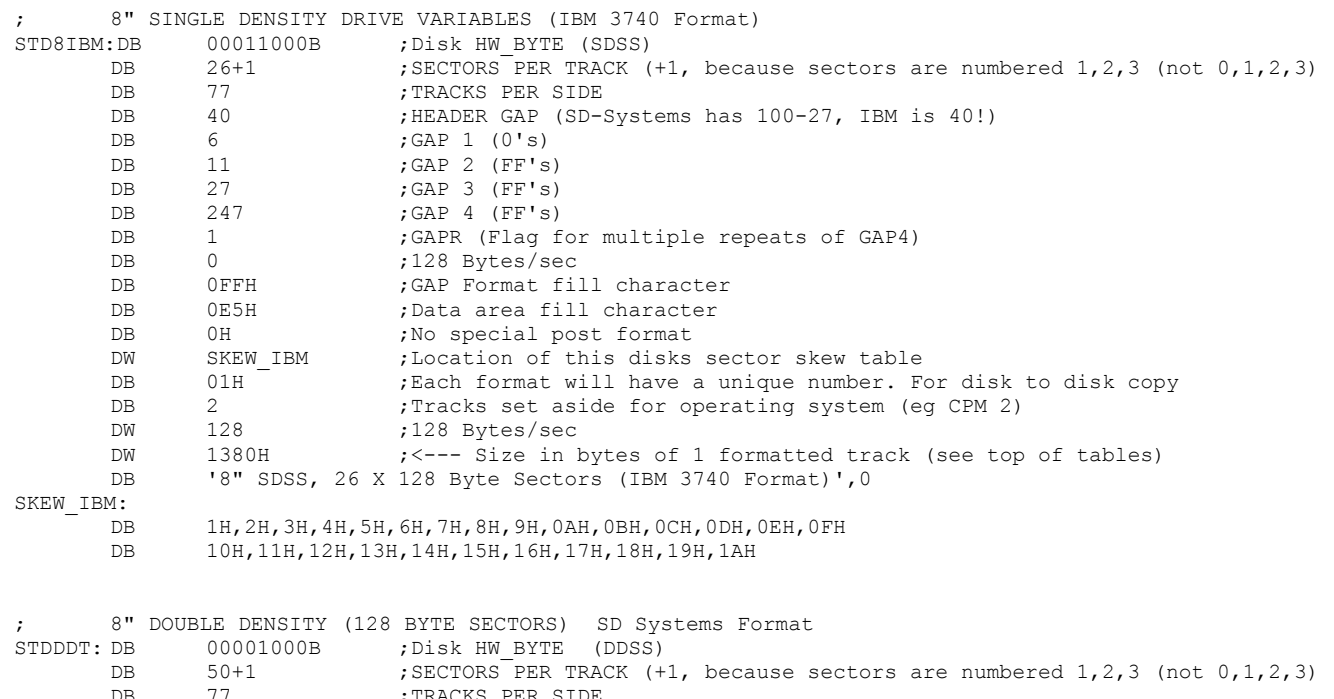

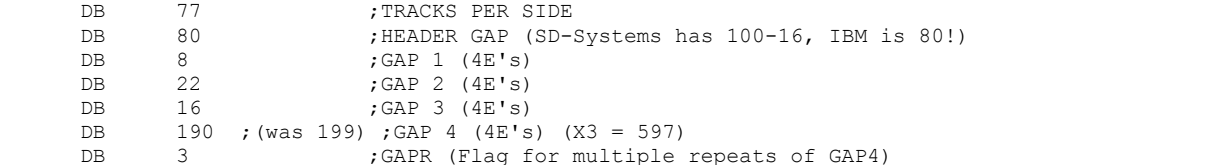

; GAPR (Flag for multiple repeats of GAP4)

DB 0 ;128 Bytes/sec DB 4EH ;GAP Format fill character DB 0E5H ;Data area fill character DB 0H ;No special post formating modifications of disk req DW SKEW SDT ;Location of this disks sector skew table DB 02H  $\overline{)}$  ; Each format will have a unique number. For disk to disk copy DB 2 : Tracks set aside for operating system (eg CPM 2) DW 128 ;128 Bytes/sec DW 2740H ; Size in bytes of 1 formatted track DB '8" DDSS, 50 X 128 Byte Sectors (SD Systems Format)',0 SKEW\_SDT: DB 1H,2H,3H,4H,5H,6H,7H,8H,9H,0AH,0BH,0CH,0DH,0EH,0FH db 10H,11H,12H,13H,14H,15H,16H,17H,18H,19H,1AH,1BH,1CH,1DH,1EH,1FH db 20H,21H,22H,23H,24H,25H,26H,27H,28H,29H,2AH,2BH,2CH,2DH,2EH,2FH db 30H,31H,32H ; 8" DOUBLE DENSITY (256 BYTE SECTORS) (IBM System 34 Format) DDT256: DB 00001100B ; Disk HW\_BYTE (DDDS) DB 26+1 ;NBR SECTORS PER TRACK (+1, because sectors are numbered 1,2,3 (not 0,1,2,3) DB 77 ;NBR TRACKS PER SIDE DB 80 ;HEADER GAP (SD-Systems has 100-54, IBM is 80!) DB 12 ; GAP 1 (00's) DB 22 ; GAP 2 (4E's) DB 54 ;GAP 3 (4E's) DB 199 ;GAP 4 (4E's) (X3 = 597) DB 3 3 GAPR (Flag for multiple repeats of GAP4) DB 1 :256 Bytes/sec DB 4EH ;GAP Format fill character DB 0E5H ;Data area fill character DB 0H ;No special post formating modifications of disk req DW SKEW 256 ;Location of this disks sector skew table DB 03H ; Each format will have a unique number. For disk to disk copy DB 2 : Tracks set aside for operating system (eq CPM 2) DW 256 ;256 Bytes/sec DW 2780H ;Size in bytes of 1 formatted track DB '8" DDDS, 26 X 256 Byte Sectors (IBM System 34 Format)', 0 SKEW\_256: DB 1H,2H,3H,4H,5H,6H,7H,8H,9H,0AH,0BH,0CH,0DH,0EH,0FH db 10H,11H,12H,13H,14H,15H,16H,17H,18H,19H,1AH ; ; 8" DOUBLE DENSITY (512 BYTE SECTORS) DDT512: DB 00001100B ; Disk HW\_BYTE (DDDS) DB 15+1 ;NBR SECTORS PER TRACK (+1, because sectors are numbered 1,2,3 (not 0,1,2,3) DB 77 ;NBR TRACKS PER SIDE DB 80 ;HEADER GAP (SD-Systems has 100-54, IBM is 80!) DB 12 ; GAP 1 DB 22 ; GAP 2 DB 84 ;GAP 3 DB  $200$  ;GAP 4 (4E's) (X3 = 597) DB 2 : GAPR (Flag for multiple repeats of GAP4) DB 2 :512 Bytes/sec DB 4EH ;GAP Format fill character DB 0E5H ;Data area fill character

DB 0H ;No special post formating modifications of disk req

DW SKEW\_512 ;Location of this disks sector skew table<br>DB 04H :Each format will have a unique number. F DB 04H <sup>-</sup> ;Each format will have a unique number. For disk to disk copy DB 2 ; Tracks set aside for operating system (eq CPM 2) DW 512 ;512 Bytes/sec<br>DW 2780H :Size in bytes DW 2780H ;Size in bytes of 1 formatted track DB '8" DDDS, 15 X 512 Byte Sectors.',0 SKEW\_512: DB 1H,2H,3H,4H,5H,6H,7H,8H,9H,0AH,0BH,0CH,0DH,0EH,0FH ; ; 8" DOUBLE DENSITY (1024 BYTE SECTORS - Single Sided) DDT1K: DB 00001000B ;Disk HW BYTE (DDSS) ; DB 8+1 ;NBR SECTORS PER TRACK (+1, because sectors are numbered 1,2,3 (not 0,1,2,3) DB 77 ;NBR TRACKS PER SIDE DB 80 ;INDEX HEADER GAP DB 12 ;NBR GAP 1<br>DB 22 :NBR GAP 2 DB 22 ;NBR GAP 2 DB 54 ;NBR GAP 3 DB 190 ; (was 199) ; GAP 4 DB 3 6 6APR (Flag for multiple repeats of GAP4) DB 3 ;1024 Bytes/sec DB 4EH ;GAP Format fill character DB 0E5H ;Data area fill character DB 0H ;No special post formating modifications of disk req DW SKEW 1K ; Location of this disks sector skew table DB 05H ; Each format will have a unique number. For disk to disk copy DB 1 : Tracks set aside for operating system (eq CPM 2) DW 1024 ;1024 Bytes/sec DW 2700H ;Size in bytes of 1 formatted track DB '8" DDSS, 8 X 1024 Byte Sectors.',0 SKEW\_1K: DB 1H,2H,3H,4H,5H,6H,7H,8H ; ; 8" DOUBLE DENSITY (1024 BYTE SECTORS - Double Sided) DDT1K2: DB 00001100B ; Disk HW BYTE (DDDS) ; DB 8+1 ;NBR SECTORS PER TRACK (+1, because sectors are numbered 1,2,3 (not 0,1,2,3) DB 77 ;NBR TRACKS PER SIDE DB 80 ;INDEX HEADER GAP DB 12 :NBR GAP 1 DB 22 :NBR GAP 2 DB 54 :NBR GAP 3 DB 190 ; (was 199) ; GAP 4 DB 3 3 ;GAPR (Flag for multiple repeats of GAP4) DB 3 ;1024 Bytes/sec DB 4EH ;GAP Format fill character DB 0E5H ;Data area fill character DB 0H ;No special post formating modifications of disk req DW SKEW 1KDS ;Location of this disks sector skew table DB 06H ;Each format will have a unique number. For disk to disk copy DB 1  $\blacksquare$  Tracks set aside for operating system (eq CPM 2) DW 1024 ;1024 Bytes/sec DW 2700H ;Size in bytes of 1 formatted track DB '8" DDDS, 8 X 1024 Byte Sectors.',0 SKEW\_1KDS: DB 1H,2H,3H,4H,5H,6H,7H,8H

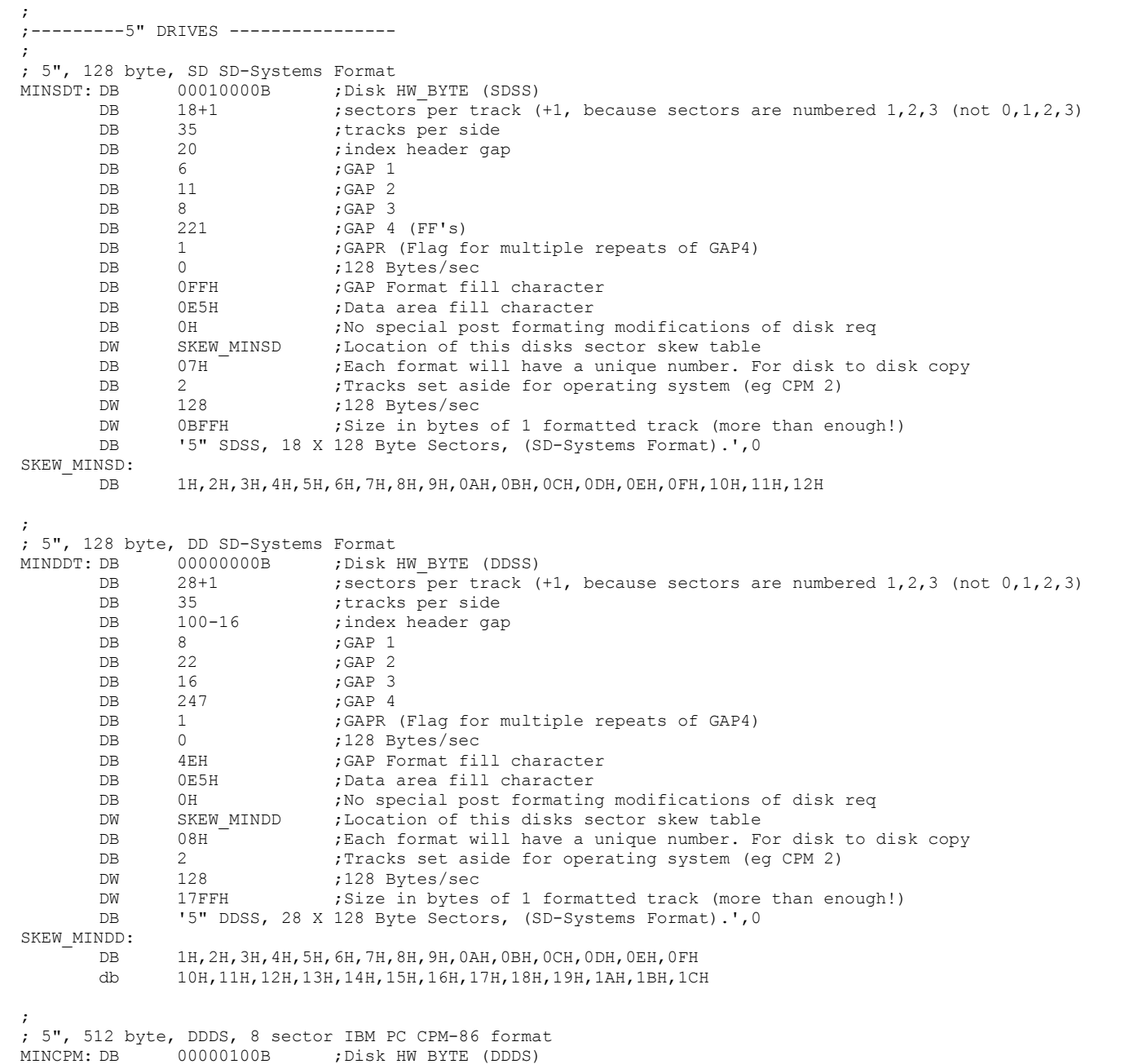

DB 8+1 ; sectors per track (+1, because sectors are numbered 1,2,3 (not 0,1,2,3)

DB 40 ; tracks per side X2<br>DB 80 ; index header gap DB 80 ;index header gap DB 12 ; GAP 1 DB 22 ; GAP 2 DB 80 ;GAP 3 DB 207 ;GAP 4 (4E's) (1038) DB 5 ;GAPR (Flag for multiple repeats of GAP4) DB 2 ;512 Bytes/sec DB 04EH ;GAP Format fill character DB 0E5H ;Data area fill character (for CPM86) DB CPM86 FLAG ; Special post formating modifications of disk req DW SKEW CPM86 ;Location of this disks sector skew table DB 09H ; Each format will have a unique number. For disk to disk copy DB 2 : Tracks set aside for operating system (eg CPM 2)<br>DW 512 :512 Bytes/sec DW 512 ;512 Bytes/sec DW 17FFH ;Size in bytes of 1 formatted track (more than enough!) DB '5" DDDS, 8 X 512 Byte Sectors (IBM PC CPM-86 format).', 0 SKEW\_CPM86: DB 1H,2H,3H,4H,5H,6H,7H,8H ; ; ; 5", 512 byte, DDDS, 9 sector DEC VT180 format DEC: DB 00000100B ;Disk HW\_BYTE (DDDS) DB 9+1 ; sectors per track (+1, because sectors are numbered 1, 2, 3 (not 0, 1, 2, 3) DB 40 ;tracks per side DB 80 ; index header gap<br>
DB 12 ; GAP 1 DB 12 ; GAP 1 DB 22 ;GAP 2 DB 26 : GAP 3 DB 218 ;GAP 4 (4E's) (872) DB 4 ;GAPR (Flag for multiple repeats of GAP4) DB 2 ;512 Bytes/sec DB 04EH ;GAP Format fill character DB 0E5H ;Data area fill character (for CPM) DB 0  $\blacksquare$  , No special post formating modifications of disk req DW SKEW DEC ; Location of this disks sector skew table DB 0AH ; Each format will have a unique number. For disk to disk copy DB 2 ; Tracks set aside for operating system (eq CPM 2) DW 512 ;512 Bytes/sec DW 17FFH ;Size in bytes of 1 formatted track (more than enough!) DB '5" DDDS, 9 X 512 Byte Sectors. (DEC VT180 format).',0 SKEW\_DEC: DB 1H,2H,3H,4H,5H,6H,7H,8H,9H ; ; ; 5", 256 byte, DDDS, 16 sector TOSHIBA T-100 format TOSHIBA:DB 00000100B ;Disk HW\_BYTE (DDDS) DB 16+1 ; sectors per track (+1, because sectors are numbered 1, 2, 3 (not 0, 1, 2, 3) DB 35 ;tracks per side DB 80 ;index header gap DB 12 ; GAP 1<br>DB 22 : GAP 2 DB 22 ; GAP 2 DB 50 ;GAP 3 DB 183 ;GAP 4 (4E's) (366) DB 2 : GAPR (Flag for multiple repeats of GAP4) DB 1 ;256 Bytes/sec

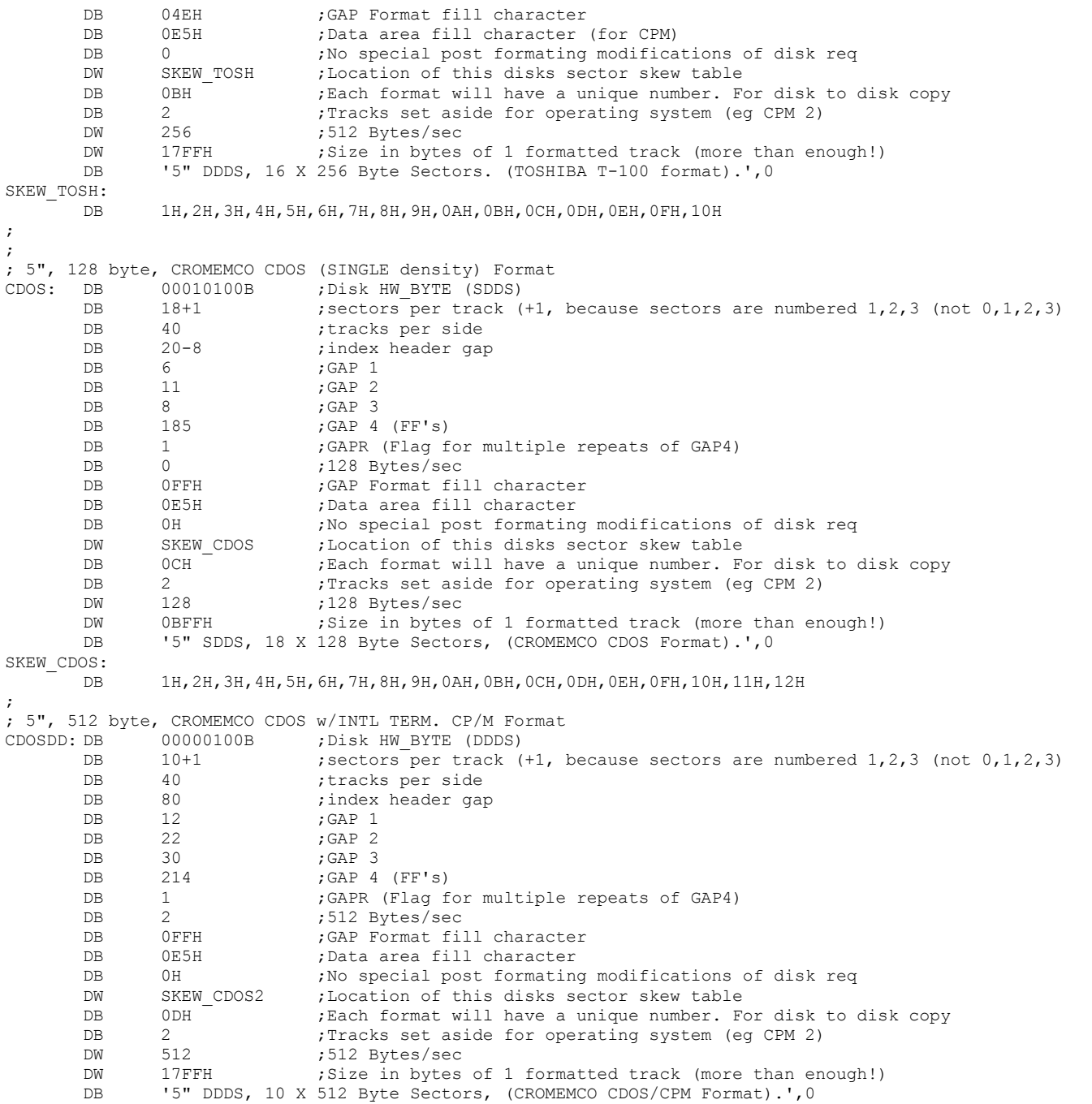

SKEW\_CDOS2: DB 1H,2H,3H,4H,5H,6H,7H,8H,9H,0AH ; 5", 512 byte, EPSON QX-10 Format EPSON: DB 00010100B ; Disk HW BYTE (SDDS) DB 10+1 ; sectors per track (+1, because sectors are numbered 1,2,3 (not 0,1,2,3) DB 40 ;tracks per side DB 80 ;index header gap DB 12 ; GAP 1 DB 22 ; GAP 2 DB 30 ;GAP 3 DB 214 ;GAP 4 (FF's) DB 1 :GAPR (Flag for multiple repeats of GAP4) DB 2 ;512 Bytes/sec DB 0FFH ;GAP Format fill character DB 0E5H ;Data area fill character DB 0H ;No special post formating modifications of disk req DW SKEW EPSON ; Location of this disks sector skew table DB 0EH  $^-$  ; Each format will have a unique number. For disk to disk copy DB 2 ; Tracks set aside for operating system (eq CPM 2) DW 512 ;512 Bytes/sec DW 0CFFH ; Size in bytes of 1 formatted track (more than enough!) DB '5" SDDS, 10 X 512 Byte Sectors. (EPSON QX-10 Format).', 0 SKEW\_EPSON: DB 1H, 3H, 5H, 7H, 9H, 2H, 4H, 6H, 8H, 0AH ; <-- note skew table ; ; ; 5", 1K byte, DDDS, 5 sector MORROW MD3 format MORROW: DB 00000100B ; Disk HW\_BYTE (DDDS) DB 5+1 ; sectors per track (+1, because sectors are numbered 1, 2, 3 (not 0, 1, 2, 3) DB 40 ;tracks per side DB 80 ;index header gap DB 12 ; GAP 1 DB 22 ; GAP 2 DB 50 ;GAP 3 DB 192 ;GAP 4 (4E's) (574) DB 3 6APR (Flag for multiple repeats of GAP4) DB 3 ;1024 Bytes/sec DB 04EH ;GAP Format fill character<br>DB 0E5H :Data area fill character DB 0E5H ;Data area fill character (for CPM) DB 0  $\blacksquare$  , No special post formating modifications of disk req DW SKEW MORROW ; Location of this disks sector skew table DB 0FH ; Each format will have a unique number. For disk to disk copy DB 2 ; Tracks set aside for operating system (eq CPM 2) DW 1024 ;1024 Bytes/sec DW 17FFH ;Size in bytes of 1 formatted track (more than enough!) DB '5" DDDS, 5 X 1024 Byte Sectors. (MORROW MD3 format).', 0 SKEW\_MORROW: DB 1H,2H,3H,4H,5H ; ; ; 5", 512 byte, DDDS, 5 sector ZENITH Z-100 format ZENITH: DB 00000100B ; Disk HW\_BYTE (DDDS) DB 8+1 ; sectors per track (+1, because sectors are numbered 1,2,3 (not 0,1,2,3) DB 40 ;tracks per side DB 80 ;index header gap

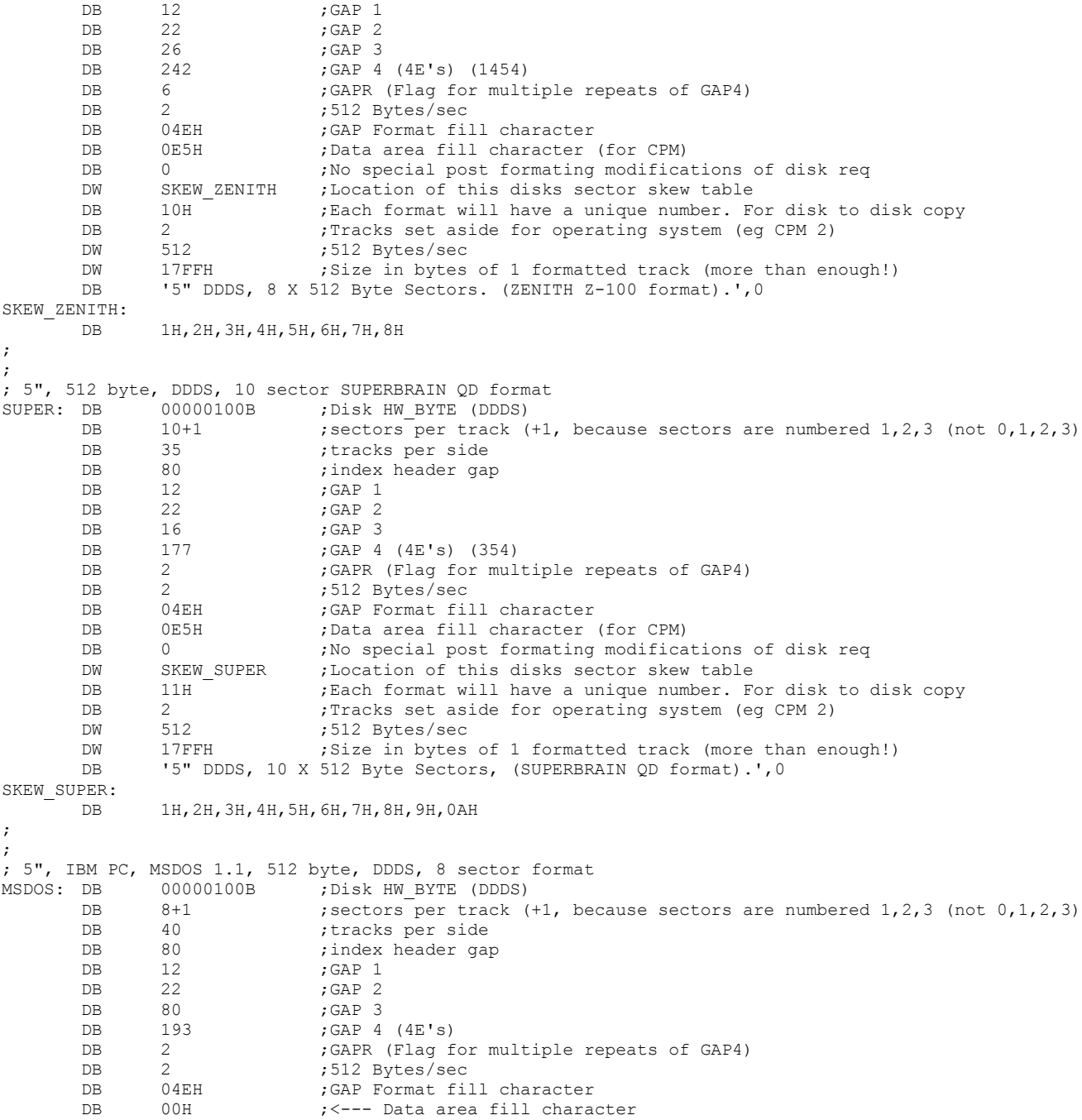

DB 04H  $\gamma$  ; <--- Special formating modifications of disk req (+++ NOT DONE YET) DW SKEW DOS1 ; Location of this disks sector skew table DB 12H ;Each format will have a unique number. For disk to disk copy DB 2 ; Tracks set aside for operating system (eq CPM 2) DW 512 ;512 Bytes/sec DW 17FFH ;Size in bytes of 1 formatted track (more than enough!) DB '5" DDDS, 8 X 512 Byte Sectors, (IBM-PC MSDOS 1.1 format).',0 SKEW\_DOS1: DB 1H,2H,3H,4H,5H,6H,7H,8H ; ; ; 5", IBM PC, MSDOS 2.x, 512 byte, DDDS, 9 sector format MSDOS2: DB 00000100B ; Disk HW BYTE (DDDS) DB 9+1 ; sectors per track (+1, because sectors are numbered 1, 2, 3 (not 0, 1, 2, 3) DB 40 ;tracks per side DB 80 ;index header gap DB 12 ; GAP 1<br>DB 22 : GAP 2 DB 22 ;GAP 2 DB 80 ;GAP 3 DB 193 ; GAP 4 (4E's) DB 2 : GAPR (Flag for multiple repeats of GAP4) DB 2 ;512 Bytes/sec DB 04EH ;GAP Format fill character DB 00H ;<---- Data area fill character DB 03H ; <--- Special formating modifications of disk req DW SKEW DOS2 ; Location of this disks sector skew table DB 13H ; Each format will have a unique number. For disk to disk copy DB 2 : Tracks set aside for operating system (eq CPM 2) DW 512 ;512 Bytes/sec DW 17FFH ;Size in bytes of 1 formatted track (more than enough!) DB '5" DDDS, 9 X 512 Byte Sectors, (IBM-PC MSDOS 2.x format).',0 SKEW\_DOS2: DB 1H,2H,3H,4H,5H,6H,7H,8H,9H ; ; ; 5", TRS-80 MOD-III, 512 byte, DDDS, 10 sector format TRS80: DB 00000000B ; Disk HW BYTE (DDSS) DB 10+1 ; sectors per track (+1, because sectors are numbered 1, 2, 3 (not 0, 1, 2, 3) DB 40 ;tracks per side DB 80 ;index header gap DB 12 ;GAP 1 DB 22 ;GAP 2 DB 26 ; GAP 3 DB 137 ; GAP 4 (4E's) DB 2 : GAPR (Flag for multiple repeats of GAP4) DB 2 ;512 Bytes/sec DB 04EH ;GAP Format fill character DB 0E5H ;Data area fill character DB 0H ; Special formating modifications of disk req (+++ NOT DONE YET) DW SKEW TRS ;Location of this disks sector skew table DB 14H ; Each format will have a unique number. For disk to disk copy DB 2 ;Tracks set aside for operating system (eg CPM 2) DW 512 ;512 Bytes/sec DW 17FFH ;Size in bytes of 1 formatted track (more than enough!) DB '5", DDSS, 10 X 512 Byte Sectors, (TRS-80 MOD-III format).', 0 SKEW\_TRS:

DB 1H,2H,3H,4H,5H,6H,7H,8H,9H,0AH ; ; ;-------------- SPECIAL CASES FOR 3.5" DISKS and 1.2M 5" DISKS -------------------------- ; ; 3.5" DOUBLE DENSITY (1.4M IBM-PC Format, this is my best guess so far) IBM144: DB 00001100B ; Disk HW\_BYTE (DDDS) DB 18+1 ;NBR SECTORS PER TRACK (+1, because sectors are numbered 1,2,3 (not 0,1,2,3) DB 80 ;NBR TRACKS PER SIDE DB 80 ;HEADER GAP (SD-Systems has 100-54, IBM is 80!) DB 12 ; GAP 1 DB 22 ; GAP 2 DB 84 ;GAP 3 DB 200 ;GAP 4 (4E's) (X3 = 597) DB 1 :GAPR (Flag for multiple repeats of GAP4) DB 2 ;512 Bytes/sec DB 4EH ;GAP Format fill character DB 00H ;<--- Data area fill character DB 01H ; <----Note special post formating modifications of disk req DW SKEW 144 ; Location of this disks sector skew table DB 15H ; Each format will have a unique number. For disk to disk copy DB 2 ; Tracks set aside for operating system (eq CPM 2) DW 512 ;512 Bytes/sec DW 2E90H ;Size in bytes of 1 formatted track DB '1.4M (For MSDOS) DDDS, 18 X 512 Byte Sectors, 80 Tracks.', 0 SKEW\_144: DB 1H,2H,3H,4H,5H,6H,7H,8H,9H,0AH,0BH,0CH,0DH,0EH,0FH DB 10H,11H,12H CPM144: DB 00001100B ; Disk HW BYTE (DDDS) DB 18+1 ;NBR SECTORS PER TRACK (+1, because sectors are numbered 1,2,3 (not 0,1,2,3) DB 80 ;NBR TRACKS PER SIDE DB 80 ; HEADER GAP (SD-Systems has 100-54, IBM is 80!) DB 12 ; GAP 1 DB 22 ; GAP 2 DB 84 ; GAP 3 DB 200 ;GAP 4 (4E's) (X3 = 597) DB 1 :GAPR (Flag for multiple repeats of GAP4) DB 2 ;512 Bytes/sec DB 4EH ;GAP Format fill character DB 0E5H ;<--- Data area fill character DB 0H ;No special post formating modifications of disk req DW SKEW CPM144 ; Location of this disks sector skew table DB 16H ;Each format will have a unique number. For disk to disk copy DB 2 : Tracks set aside for operating system (eg CPM 2) DW 512 ;512 Bytes/sec DW 2E90H ;Size in bytes of 1 formatted track DB '1.4M (For CPM) DDDS, 18 X 512 Byte Sectors, 80 Tracks.', 0 SKEW\_CPM144: DB 1H,2H,3H,4H,5H,6H,7H,8H,9H,0AH,0BH,0CH,0DH,0EH,0FH DB 10H,11H,12H ; 5" HIGH DENSITY (1.2M IBM-PC Format, this is my best guess so far)

IBM120: DB 00001100B ; Disk HW\_BYTE (DDDS) DB 15+1 ;NBR SECTORS PER TRACK (+1, because sectors are numbered 1,2,3 (not 0,1,2,3)

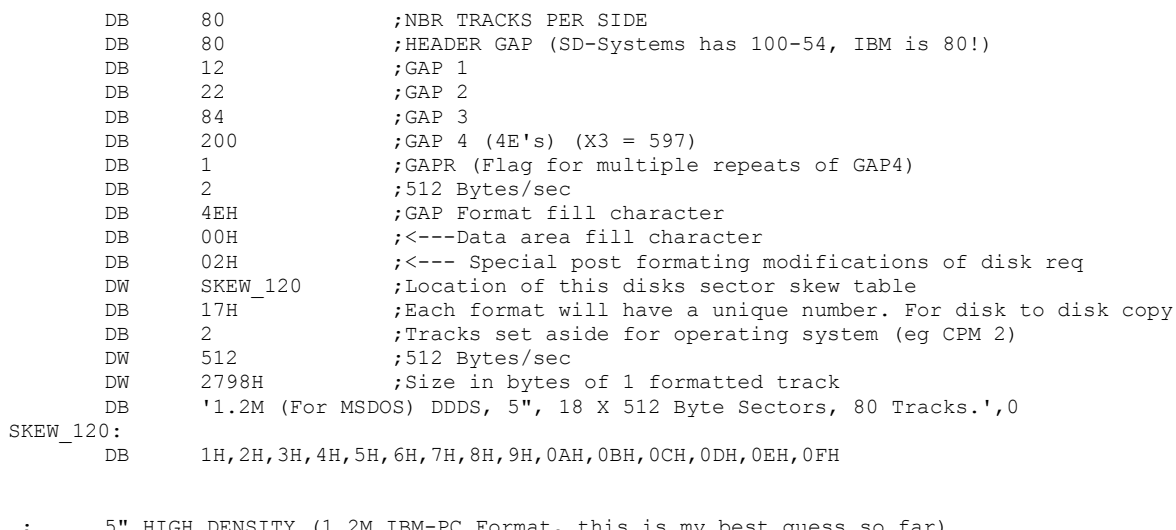

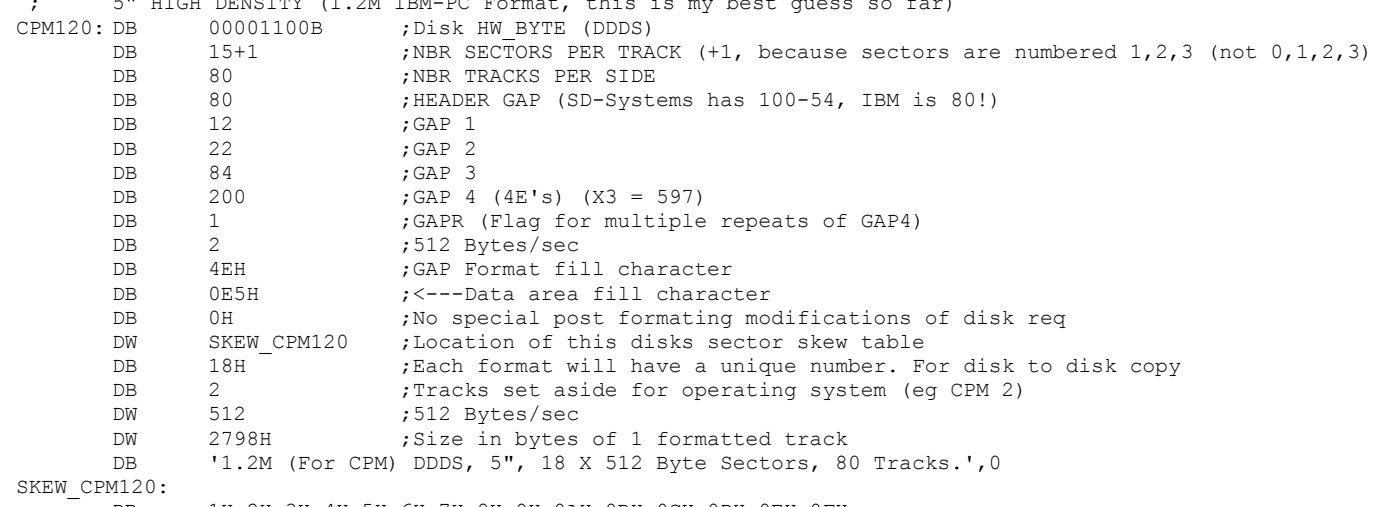

DB 1H,2H,3H,4H,5H,6H,7H,8H,9H,0AH,0BH,0CH,0DH,0EH,0FH

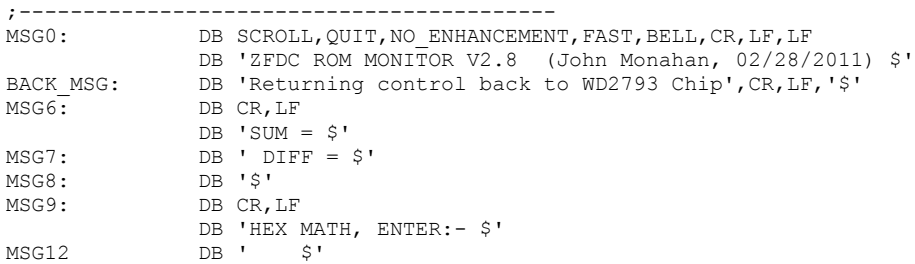

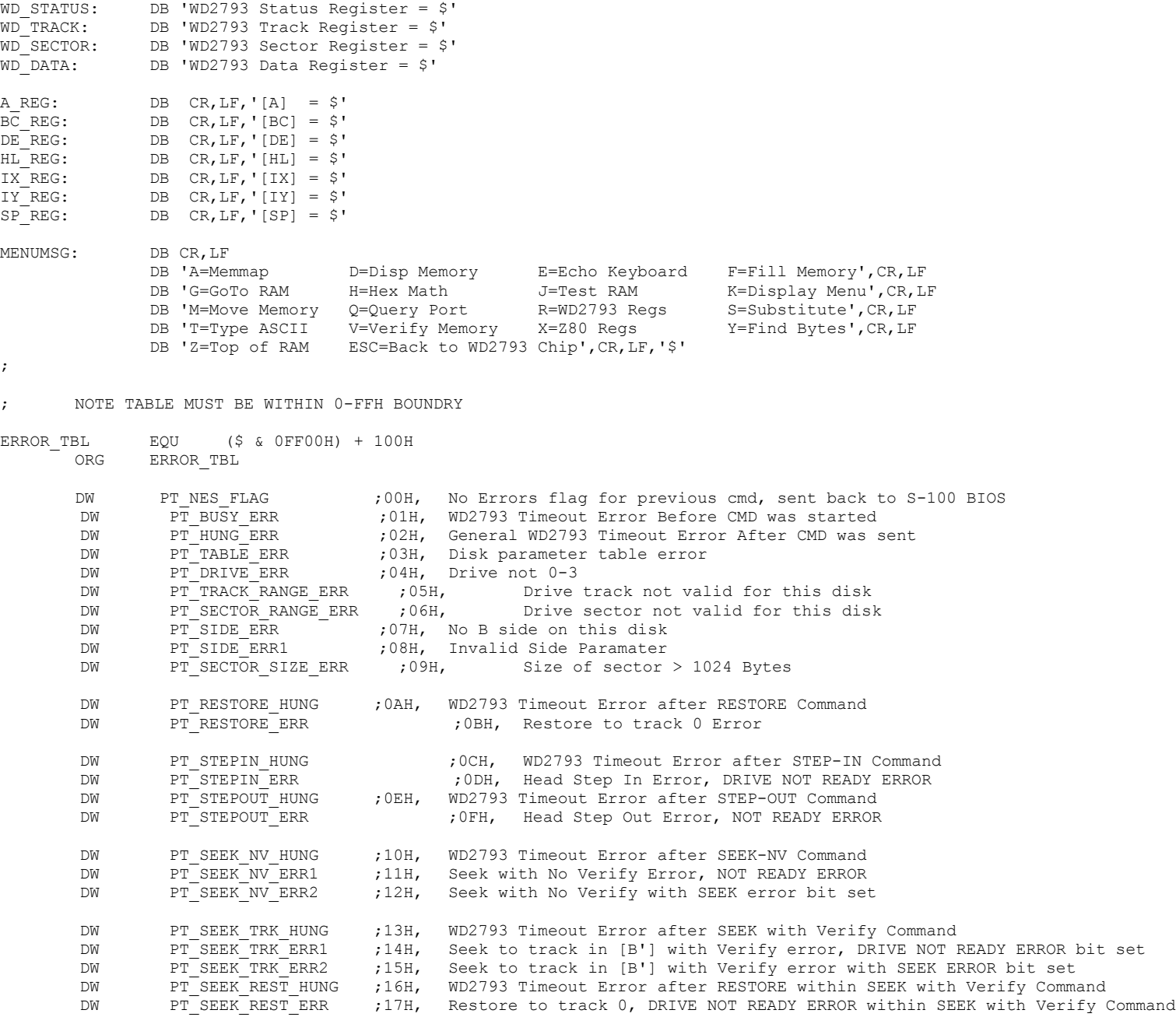

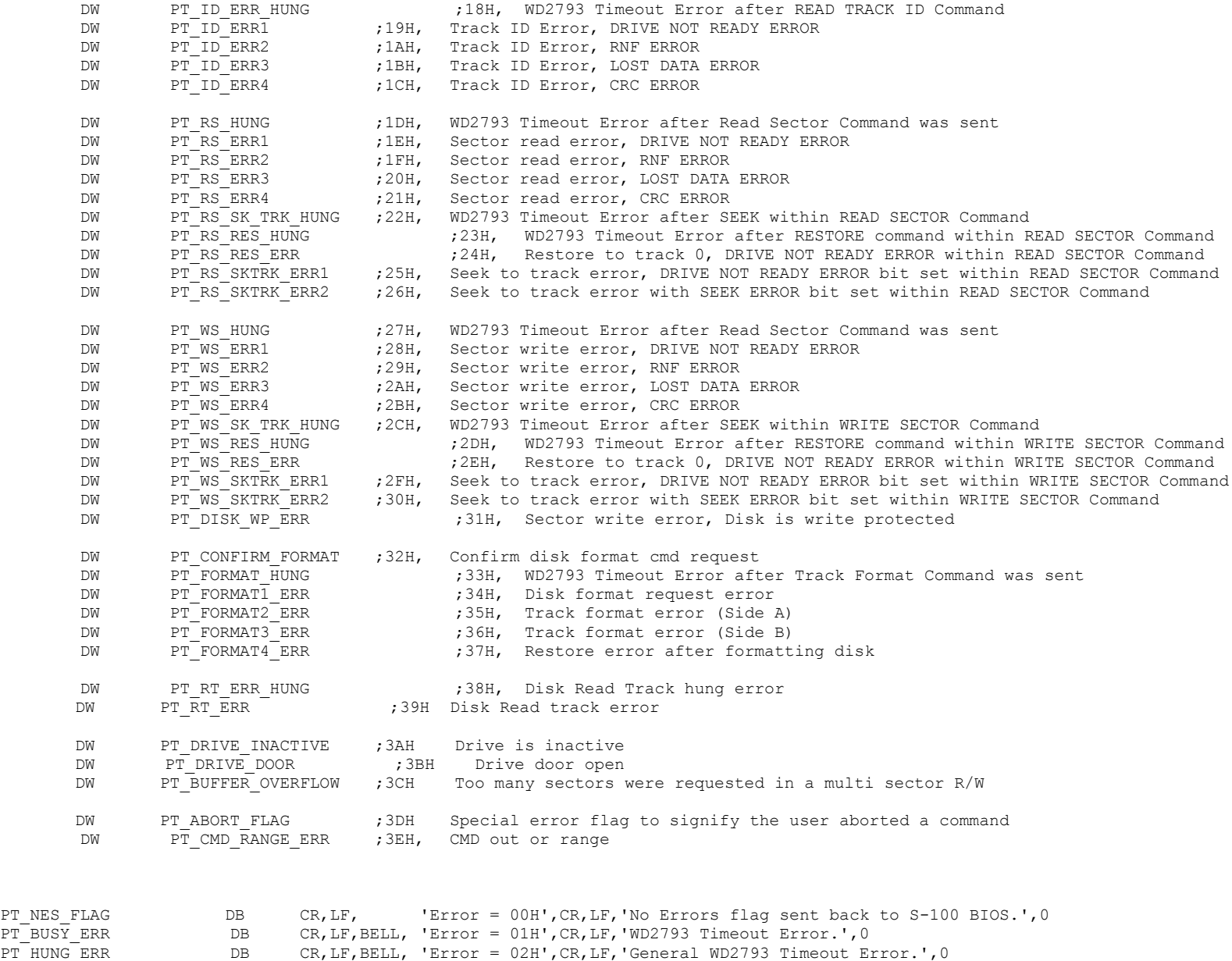

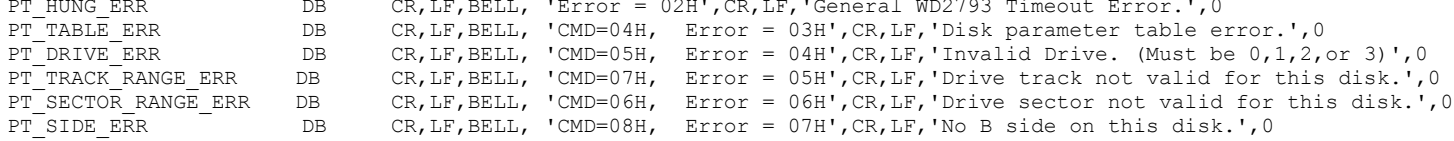

PT\_SIDE\_ERR1 DB CR,LF,BELL, 'CMD=08H, Error = 08H',CR,LF,'Invalid Side Parameter.',0 PT\_SECTOR\_SIZE\_ERR DB CR,LF,BELL, 'CMD=09H, Error = 09H',CR,LF,'Size of sector > 1024 Bytes.',0 PT\_RESTORE\_HUNG  $DB$  DB CR,LF,BELL, 'CMD=0AH, Error = 0AH',CR,LF,'WD2793 Timeout Error after RESTORE Command.',0 PT\_RESTORE\_ERR DB CR,LF,BELL, 'CMD=0AH, Error = 0BH', CR,LF, 'Restore to track 0 Error.',0 PT\_STEPIN\_HUNG DB CR,LF,BELL, 'CMD=0BH, Error = 0CH',CR,LF,'WD2793 Timeout Error after STEP-IN Command.',0 PT\_STEPIN\_ERR DB CR,LF,BELL, 'CMD=0BH Error = 0DH',CR,LF,'Head Step-In Error, DRIVE NOT READY. ',0 PT\_STEPOUT\_HUNG  $DB$  DB CR, LF, BELL, 'CMD=0CH, Error = 0EH',CR, LF,'WD2793 Timeout Error after STEP-OUT Command.',0 PT\_STEPOUT\_ERR DB CR, LF, BELL, 'CMD=0CH, Error = 0FH', CR, LF, 'Head Step Out Error, NOT READY ERROR.', 0 PT\_SEEK\_NV\_HUNG  $DB$  DB CR,LF,BELL, 'CMD=0DH, Error = 10H',CR,LF,'WD2793 Timeout Error after SEEK-NV Command.',0 PT\_SEEK\_NV\_ERR1 DB CR,LF,BELL, 'CMD=0DH, Error = 11H',CR,LF,'Seek (with No Verify) Error, ' DB 'DRIVE NOT READY ERROR.', 0 PT\_SEEK\_NV\_ERR2 DB CR,LF,BELL, 'CMD=0DH, Error = 12H',CR,LF,'Seek (with No Verify), SEEK error bit set.',0 PT\_SEEK\_TRK\_HUNG DB CR,LF,BELL, 'CMD=0EH, Error = 13H',CR,LF,'WD2793 Timeout Error after SEEK ' DB 'with Verify Command.', 0 PT\_SEEK\_TRK\_ERR1 DB CR,LF,BELL, 'CMD=0EH, Error = 14H',CR,LF,'Seek to track (with Verify) error, ' DB 'NOT READY bit set.', 0 PT\_SEEK\_TRK\_ERR2 DB CR, LF, BELL, 'CMD=0EH, Error = 15H', CR, LF, 'Seek to track (with Verify) error ' DB 'with SEEK ERROR bit set.', 0 PT\_SEEK\_REST\_HUNG DB CR,LF,BELL, 'CMD=0EH, Error = 16H',CR,LF,'WD2793 Timeout Error after RESTORE' DB 'within a SEEK (With Verify) Command.', 0 PT\_SEEK\_REST\_ERR DB CR,LF,BELL, 'CMD=0EH, Error = 17H', CR,LF, 'Restore to track 0, DRIVE NOT ' DB 'READY ERROR within a SEEK (With Verify) Command.', 0 PT\_ID\_ERR\_HUNG DB CR,LF,BELL, 'CMD=0FH, Error = 18H',CR,LF,'WD2793 Timeout Error after ' DB 'READ TRACK ID Command.', 0 PT\_ID\_ERR1 DB CR,LF,BELL, 'CMD=0FH, Error = 19H',CR,LF,'Track ID\_Error, DRIVE NOT READY\_ERROR.',0 PT\_ID\_ERR2 DB CR, LF, BELL, 'CMD=0FH, Error = 1AH', CR, LF, 'Track ID Error, RNF ERROR.', 0 PT\_ID\_ERR3 DB CR,LF,BELL, 'CMD=0FH, Error = 1BH', CR,LF, 'Track ID Error, LOST DATA ERROR.', 0 PT\_ID\_ERR4 DB CR,LF,BELL, 'CMD=0FH, Error = 1CH',CR,LF,'Track ID\_Error, CRC ERROR.',0 PT\_RS\_HUNG DB CR, LF, BELL, 'CMD=10H, Error = 1DH',CR, LF, 'WD2793 Timeout Error after ' DB 'READ SECTOR Command.', 0 PT\_RS\_ERR1 DB CR,LF,BELL, 'CMD=10H, Error = 1EH',CR,LF,'READ SECTOR error, DRIVE NOT READY ERROR.',0 PT\_RS\_ERR2 DB CR,LF,BELL, 'CMD=10H, Error = 1FH',CR,LF,'READ SECTOR error, RNF ERROR.',0 PT\_RS\_ERR3 DB CR, LF, BELL, 'CMD=10H, Error = 20H', CR, LF, 'READ SECTOR error, LOST DATA ERROR.', 0 PT\_RS\_ERR4 DB CR,LF,BELL, 'CMD=10H, Error = 21H',CR,LF, 'READ SECTOR error, CRC ERROR.',0 PT\_RS\_SK\_TRK\_HUNG DB CR, LF, BELL, 'CMD=10H, Error = 22H', CR, LF, 'WD2793 Timeout Error after SEEK ', 0 DB 'within a READ SECTOR Command.', 0 PT\_RS\_RES\_HUNG DB CR,LF,BELL, 'CMD=10H, Error = 23H',CR,LF,'WD2793 Timeout Error after a RESTORE command ' DB 'within a READ SECTOR Command.', 0 PT\_RS\_RES\_ERR DB CR,LF,BELL, 'CMD=10H, Error = 24H',CR,LF, 'Restore to Track 0, DRIVE NOT ' DB 'READY ERROR within a READ SECTOR Command.', 0 PT\_RS\_SKTRK\_ERR1 DB CR,LF,BELL, 'CMD=10H, Error = 25H',CR,LF,'Seek to Track error, DRIVE NOT ' DB 'READY ERROR bit set within a READ SECTOR Command.', 0 PT\_RS\_SKTRK\_ERR2 DB CR,LF,BELL, 'CMD=10H, Error = 26H',CR,LF, 'Seek to Track error with SEEK ERROR ' DB 'bit set within a READ SECTOR Command.'.0 PT\_WS\_HUNG DB CR,LF,BELL, 'CMD=11H, Error = 27H',CR,LF,'WD2793 Timeout Error ' DB 'after WRITE SECTOR Command.', 0 PT\_WS\_ERR1 DB CR,LF,BELL, 'CMD=11H, Error = 28H',CR,LF,'WRITE SECTOR error, DRIVE NOT READY ERROR.', 0 PT\_WS\_ERR2 DB CR,LF,BELL, 'CMD=11H, Error = 29H',CR,LF,'WRITE SECTOR error, RNF ERROR.',0

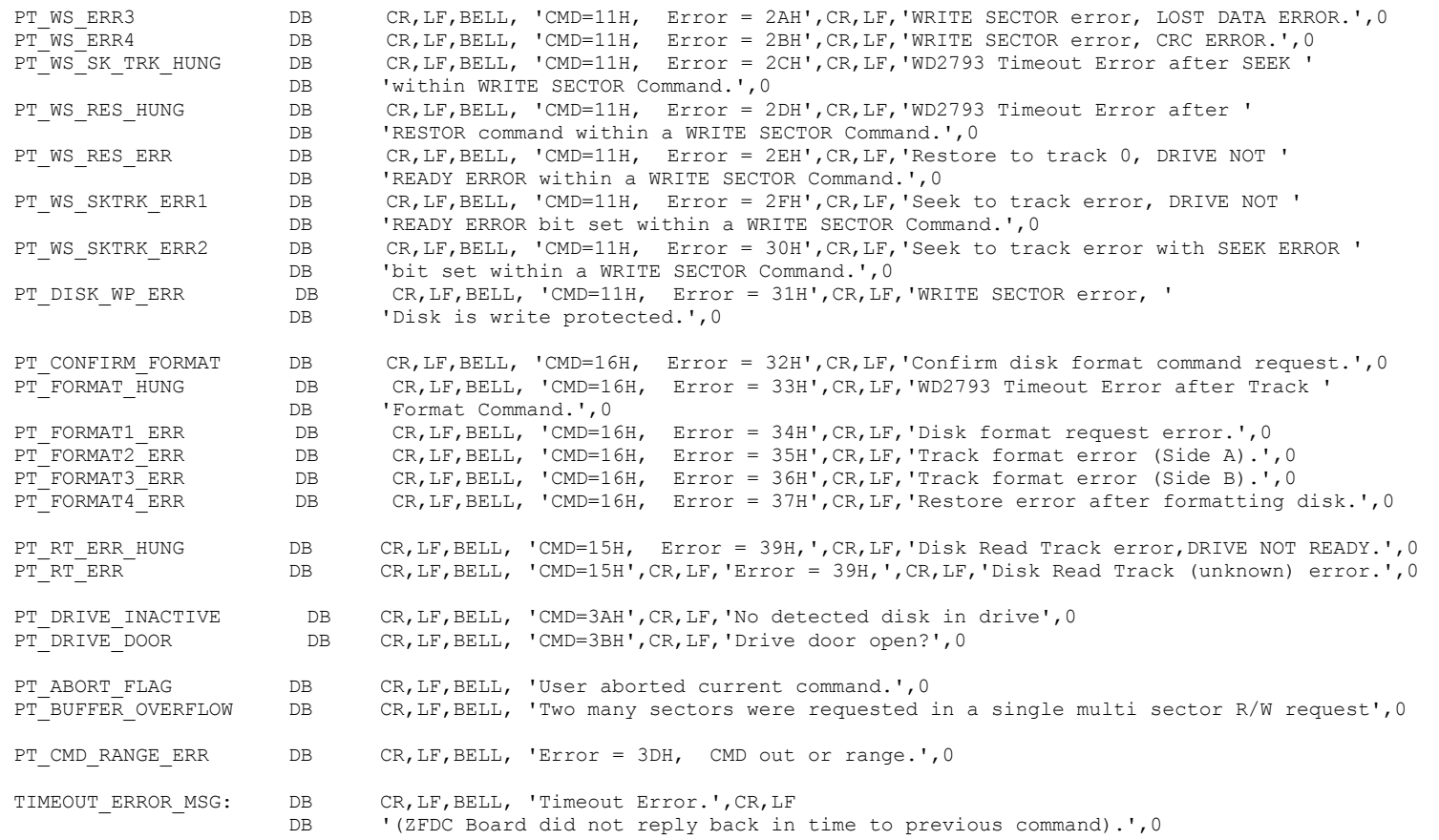

;END